# MÁSTER'EN'AUTOMÁTICA'E'INFORMÁTICA'INDUSTRIAL

UNIVERSIDAD'POLITÉCNICA'DE'VALENCIA

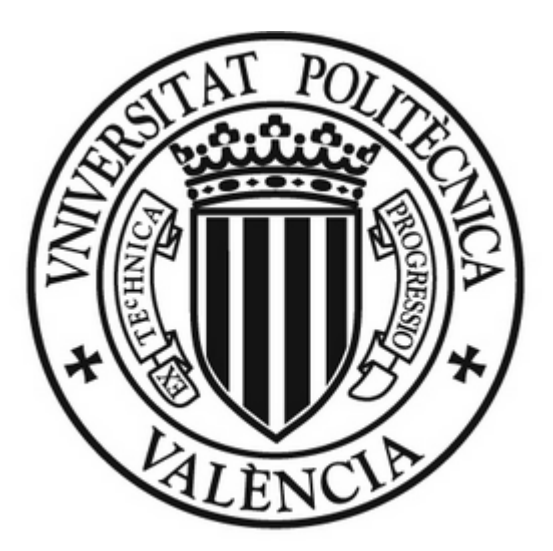

# **Identificación de modelos dinámicos y ajuste** de controladores basado en algoritmos **evolutivos!multiobjetivo**

**Autor:**

Jesús Velasco Carrau

**Directores:**

Xavier Blasco Ferragud

Juan Manuel Herrero Durá

**Septiembre/2013**

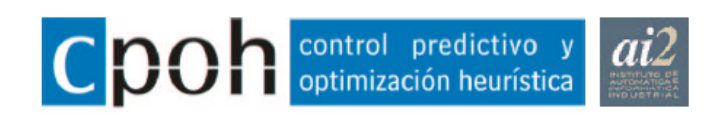

## ÍNDICE

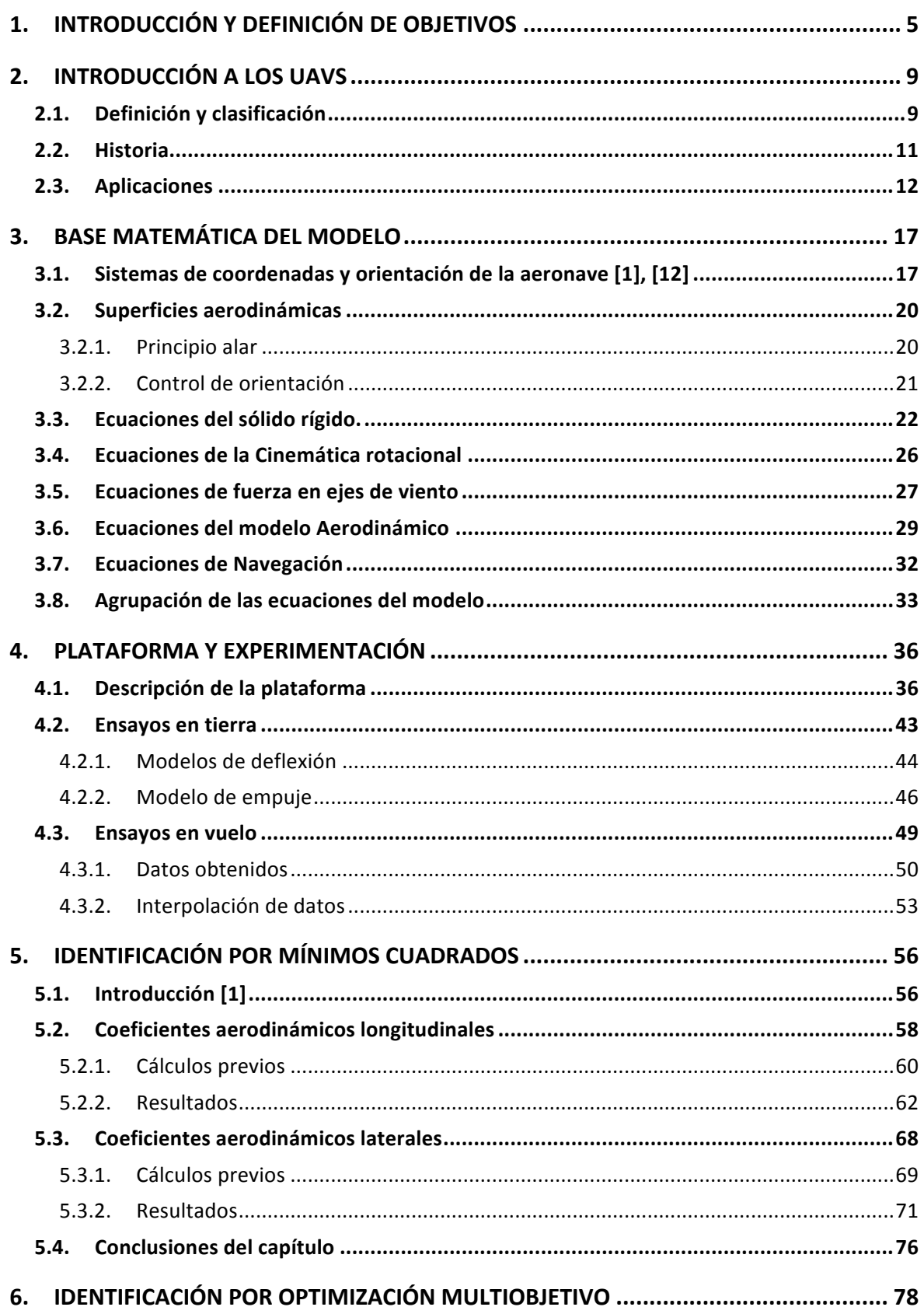

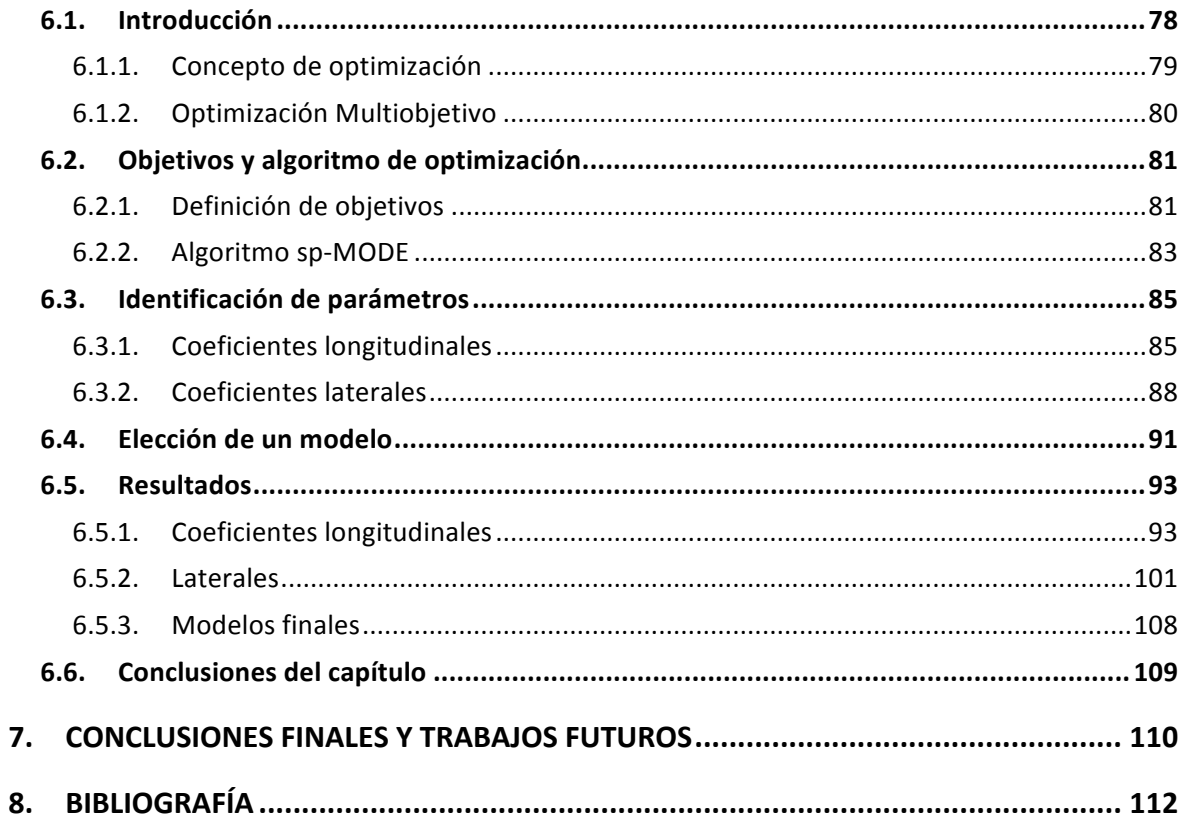

## **1. INTRODUCCIÓN'Y'DEFINICIÓN'DE'OBJETIVOS**

El presente trabajo se enmarca en el proyecto de investigación titulado "Diseño e Implementación de pilotos automáticos para vehículos aéreos no tripulados (UAVs) mediante técnicas de Optimización y Control Avanzado".

Una de las cuestiones más relevantes a la hora de obtener modelos fiables para el diseño de autopilotos y/o simuladores para UAVs, es la caracterización de los coeficientes aerodinámicos particulares de cada aeronave. Las técnicas clásicas se basan principalmente en el uso de túneles de viento para la obtención de datos experimentales y, en, metodologías, de, regresión, lineal, para, el, cálculo, de, dichos, coeficientes.

Como alternativa, presentamos una metodología basada únicamente en datos de vuelo real y herramientas de optimización multiobjetivo, que permiten incluir además del error cuadrático, otros indicadores relacionados con la bondad del ajuste, la robustez y la confiabilidad del modelo.

Los objetivos de este proyecto pueden resumirse principalmente en tres. El primero de ellos es el de presentar y analizar la estructura del modelo matemático de una aeronave, el cual establece la relación entre las variables del sistema que no son directamente manipulables y las entradas, o variables que sí pueden serlo. Además, a partir de ese análisis deberá indicarse cuáles son los parámetros incógnita, que, de conocerse, nos harían pasar de un modelo general, válido para prácticamente cualquier aeronave, a un modelo particular del vehículo que se quiere modelar.

El segundo de los objetivos es el de presentar una plataforma ya constituida en el ámbito de este proyecto, y que contiene toda la sensorización y actuación preparada para la toma de datos. Además, deberán definirse los ensayos tanto de vuelo como de laboratorio, necesarios en este trabajo para la estimación de los parámetros que caracterizarán a nuestro, modelo. Este segundo objetivo engloba, por tanto, todos las tareas a realizar hasta alcanzar los conjuntos de datos de identificación y de validación. La Figura 1 muestra un esquema de los agentes y dispositivos que intervienen en los ensayos de vuelo a partir de los que conseguiremos los datos en crudo para la identificación.

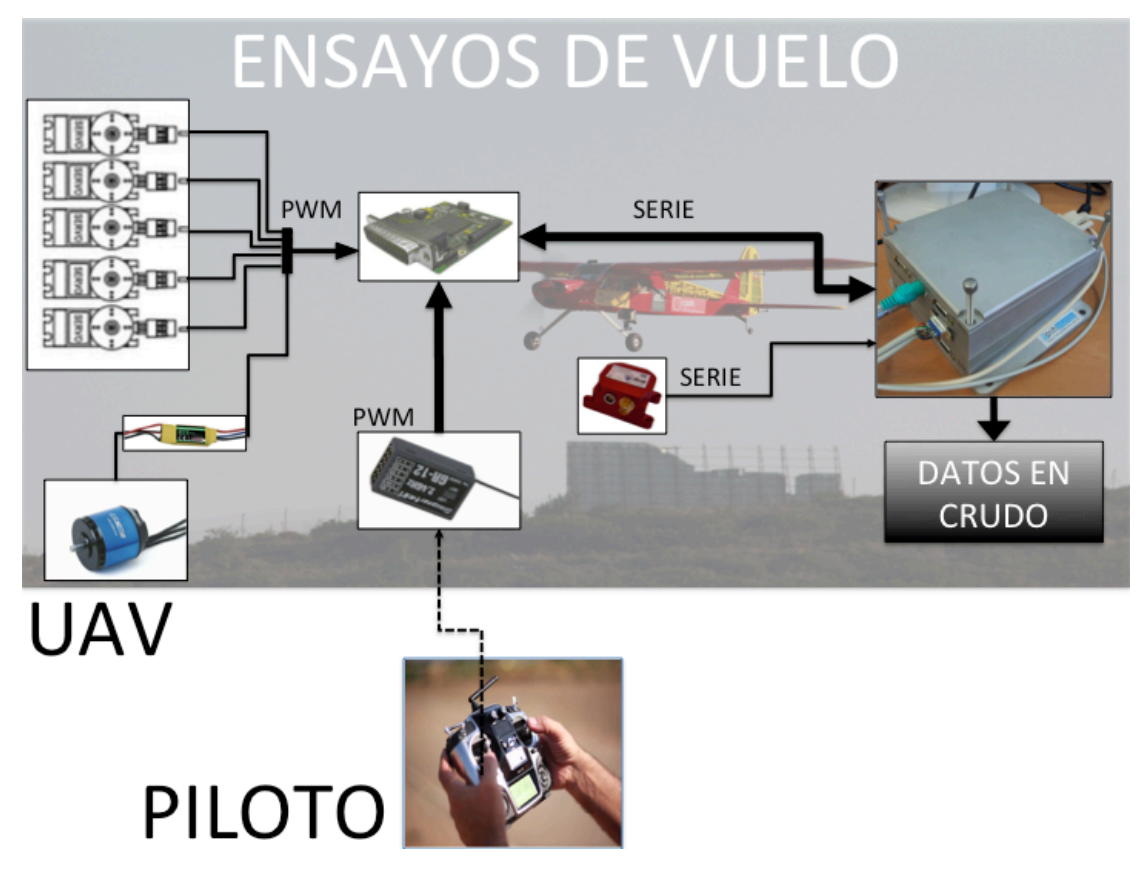

Figura 1. Esquema de los agentes y dispositivos que intervienen en los ensayos de vuelo.

El tercero de los objetivos, y el principal de este trabajo, es el de obtener los mejores modelos posibles para los coeficientes aerodinámicos de nuestra aeronave, empleando para, ello, dos técnicas, diferentes. La primera de ellas es, la de seguir, los pasos que, se establecen en [1], donde se sigue una metodología que ha demostrado ser muy útil en la identificación de aeronaves. La segunda es la de emplear la teoría y herramientas de la optimización multiobjetivo en la estimación de esos modelos. Por supuesto este objetivo no se considerará como alcanzado sin un análisis comparativo entre ambas metodologías, que desemboque en la obtención de unas conclusiones finales.

Para terminar con esta introducción, la Figura 2 muestra el proceso que se deberá seguir una vez se hayan obtenido los datos de los ensayos de vuelo, hasta dejar resueltos dos paquetes, de, medidas, a, emplear, directamente, uno, en, la, identificación, y, el, otro, en, la, validación de los modelos. La Figura 3 por su parte, muestra el conjunto de tareas a realizar en la comparación de ambas metodologías

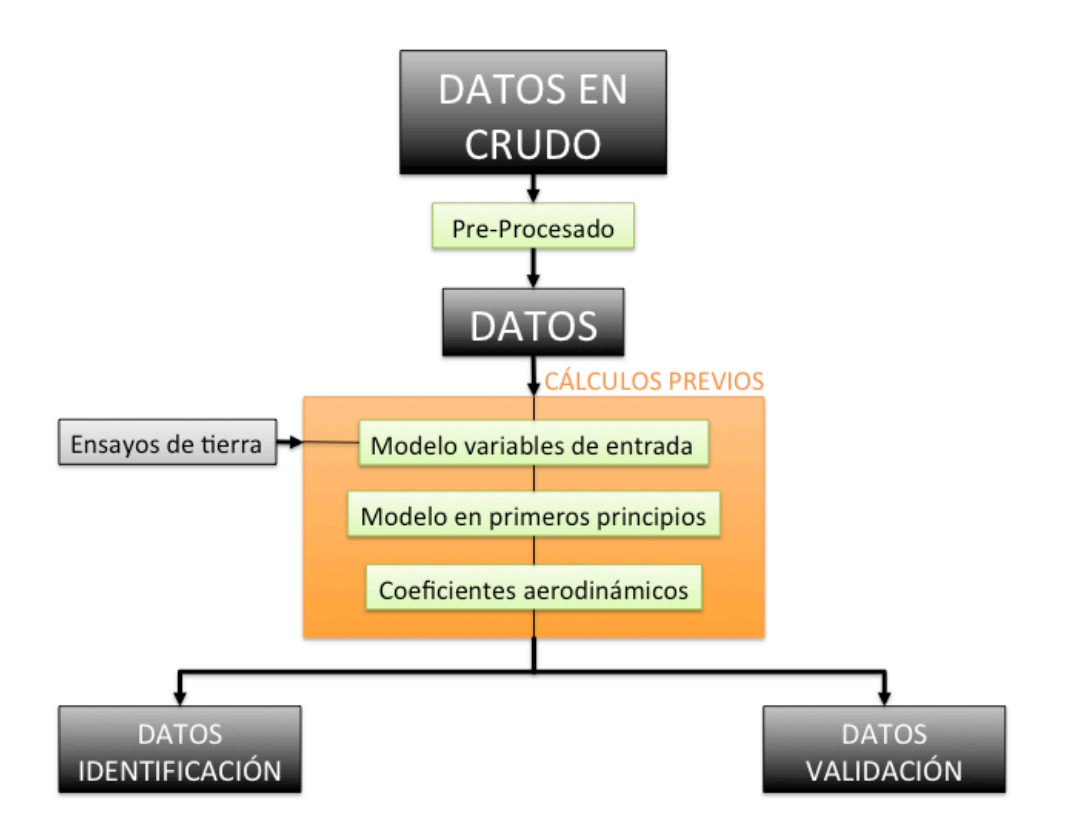

**Figura'2.'Proceso'de'obtención'de'los'conjuntos de'identificación y'de'validación.**

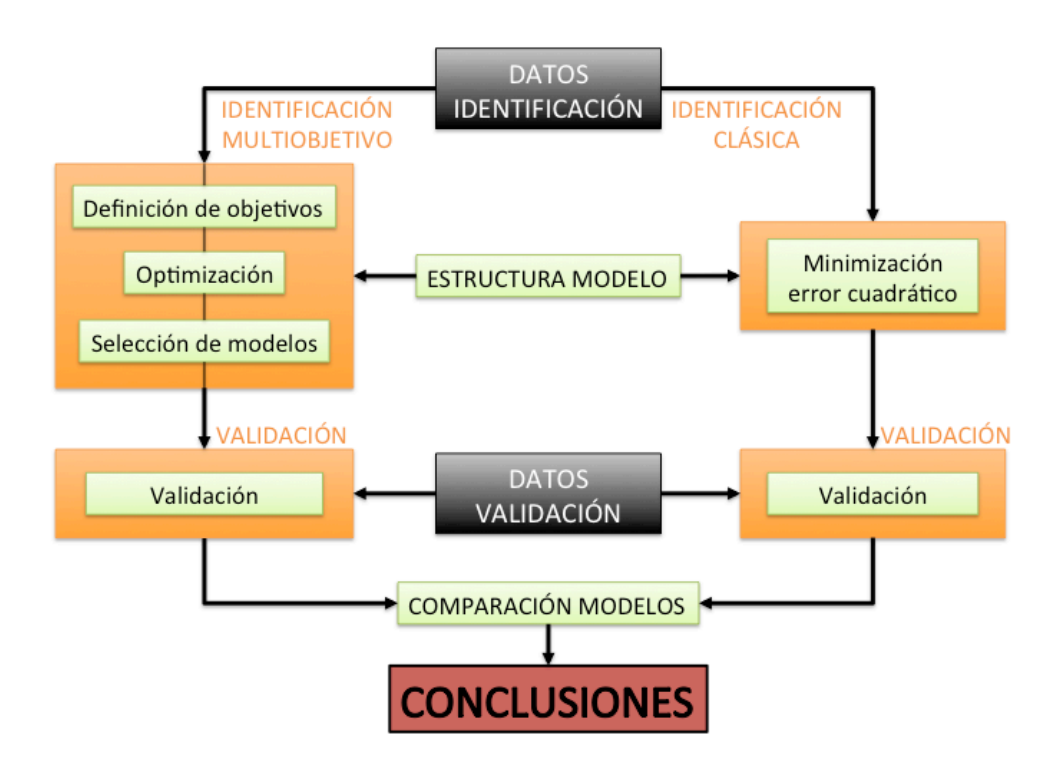

Figura 3. Proceso a seguir en la realización de la comparativa entre las dos técnicas de identificación.

En, el capítulo, 2 se, presenta,una, breve, introducción, al mundo, de los Aviones, Aéreos, no Tripulados (UAVs), haciéndose una clasificación de estos y nombrando algunos de los vehículos creados durante los últimos años. A continuación, en el capítulo 3 se muestra el desarrollo de las ecuaciones matemáticas que lleva hasta el modelo completo de una aeronave, indicándose los puntos clave de la identificación a partir de datos experimentales. En el capítulo 4, se presenta la plataforma concreta con la que realizar los ensayos de vuelo, los ensayos de vuelo realizados y los datos obtenidos en esos ensayos. Los capítulos 5 y 6 muestran el proceso de identificación del vehículo por medio de las dos metodologías comentadas. Finalmente en el capítulo 7 se expondrán algunas conclusiones y líneas de trabajo futuras.

## **2. INTRODUCCIÓN A'LOS'UAVS**

Antes de entrar a describir de forma más exhaustiva la composición del proyecto y con el fin de introducir al lector en el campo de los vehículos aéreos no tripulados se va a proceder a dar una breve explicación de su definición, clasificación, historia más reciente, así como algunas de sus aplicaciones presentes y futuras.

## **2.1. Definición y clasificación**

Se entiende por UAV (vehículo aéreo no tripulado) o UAS (Sistema aeronáutico no tripulado) aquella aeronave capaz de realizar una misión sin necesidad de tener una tripulación embarcada. Debe entenderse que esta condición no excluye la existencia de piloto, controlador de la misión u otros operadores, que pueden realizar su trabajo desde tierra. La extensión del concepto de vehículo a sistema refleja que el UAS precisa no solo de la aeronave adecuadamente instrumentada sino también de una estación en tierra que completa la instrumentación y capacidades embarcadas. [2]

La definición anterior es quizá demasiado general ya que alberga algunos sistemas que responden a ella pero que sin embargo no son considerados como UAV. De esta forma y completando lo descrito anteriormente podemos añadir que un avión no tripulado es un vehículo sin tripulación, reutilizable, capaz de mantener un nivel de vuelo controlado y sostenido, y propulsado por un motor de explosión o de reacción [3]. Queda claro a partir de esto último que por ejemplo un misil, aunque sea muchas veces controlado y sea no tripulado, no se considera UAV por el hecho de no ser reutilizable. Otro ejemplo lo podríamos encontrar en los globos aerostáticos, que siendo reutilizables y no tripulados no son controlados.

Debe tenerse en cuenta entonces que estas definiciones no especifican en ningún momento, que, el, avión, deba, ser, autónomo, pudiendo, entonces, ser, controlado, desde, tierra. Cabe, por ende, definir el concepto de aeronave autónoma (AA: Autonomous Aircraft) o Sistema Aéreo Autónomo (AAS: Autonomous Aerial System) como aquel capaz de desarrollar la misión de forma autónoma sin la necesidad de intervención humana [2].

Una vez definido el concepto, podemos pasar a clasificar los UAV según algunas de sus características más importantes. Una primera clasificación la podríamos hacer atendiendo al tipo de aeronave en sí mismo. La Figura 4 muestra esta clasificación.

9

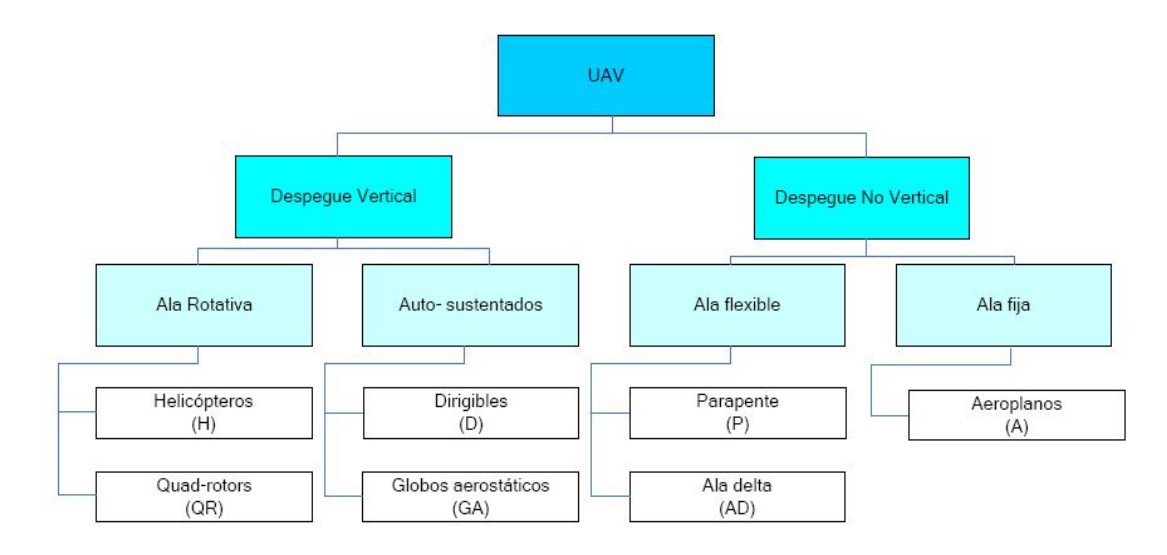

**Figura'4.'Clasificación'de'UAVs'según'tipo'de'aeronave [2]**

Del diagrama anterior podemos destacar los vehículos de ala rotativa, los dirigibles y los aeroplanos como aquellos que abarcan el mayor número de aeronaves no tripuladas relegando el resto de ellos a aplicaciones más específicas. Según esto, la tabla siguiente muestra las características más importantes de los UAVs mencionados.

| <b>Característica</b>                             | <b>Helicópteros</b> | Aeroplanos   | <b>Dirigibles</b> | <b>Quad-rotors</b> |
|---------------------------------------------------|---------------------|--------------|-------------------|--------------------|
| Capacidad de vuelo estacionario                   | ***                 |              | ****              | ***                |
| Velocidad de desplazamiento                       | ***                 | ****         | $\star$           | **                 |
| Maniobrabilidad                                   | ***                 | $\star$      | $\star$           | ****               |
| Autonomía de vuelo (tiempo)                       | **                  | ***          | ****              | $\mathbf{A}^*$     |
| Resistencia a perturbaciones externas<br>(viento) | **                  | ****         | $\star$           | **                 |
| <b>Auto Estabilidad</b>                           | $\star$             | ***          | ****              | **                 |
| Capacidad de vuelos verticales                    | ****                | $\pmb{\ast}$ | **                | ****               |
| Capacidad de carga                                | ***                 | ****         | $\ast$            | **                 |
| Capacidad de vuelo en interiores                  | **                  | $\star$      | ***               | ****               |
| Techo de vuelo                                    | **                  | ****         | ***               | $\star$            |

Tabla 1. Características de UAVs según el tipo de aeronave. [2]

Así dependiendo del uso que se le vaya a dar primaremos alguna o varias de esas características lo que conllevará la elección de uno u otro tipo de aeronave.

También podemos clasificar los UAV atendiendo a las capacidades de vuelo que estos poseen, tales como alcance, altitud de vuelo, autonomía y carga máxima en despegue. La tabla incluida a continuación muestra precisamente esta clasificación en 15 categorías y selecciona el tipo o tipos de aeronave más indicada para cada una de ellas.

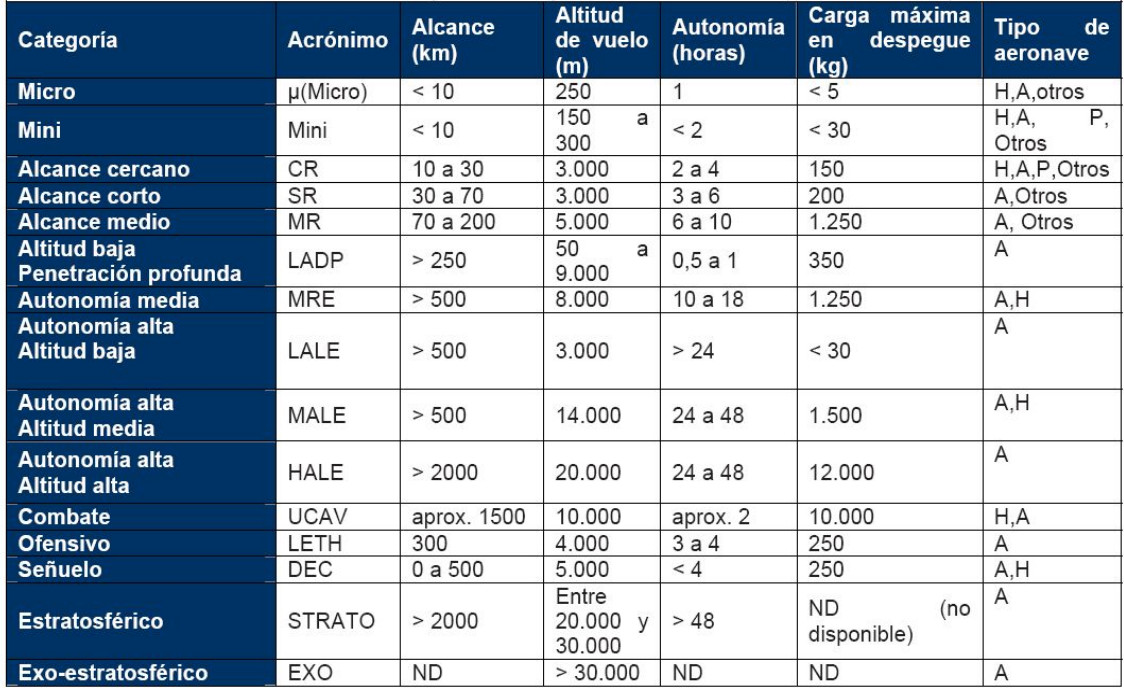

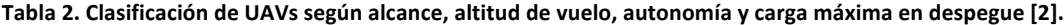

#### **2.2.Historia**

La historia de los UAVs se remonta a mediados del siglo XIX: un primitivo UAV formado por un globo cargado de bombas se utilizó el 22 de agosto de 1849 en un ataque austríaco a la cuidad de Venecia. Posteriormente llegaron los misiles crucero, controlados por un sistema de giroscopios durante la Primera Guerra Mundial y aviones radiocontrolados utilizados para entrenar a los tiradores británicos antiaéreos durante la Segunda Guerra Mundial [4].

En 1950, el Ejército estadounidense se dio cuenta de la importancia y necesidad de una plataforma aérea que entregara información veraz y oportuna que permitiera una toma de decisiones correcta y a tiempo. En las guerras de Corea y Vietnam, el ejército de los Estados Unidos encontró en los UAVs una forma de desviar los ataques enemigos de sus bombarderos y cazas tripulados y se desarrollaron también los primeros UAVs de reconocimiento. Aunque Estados Unidos utilizó en la guerra de Vietnam plataformas aéreas no tripuladas, fue Israel quien confirmó, durante sus operaciones en el Líbano en 1982, la importancia de contar con este tipo de sistemas, lo cual aumentó el interés internacional por los UAV [5].

En la operación Tormenta del Desierto en 1991, la Armada estadounidense utilizó el sistema, UAV, Pioneer, Israelí, para, suministrar, inteligencia, a, nivel, táctico., En, Afganistán, durante la operación Paz Duradera el sistema UAV Predator realizó misiones de reconocimiento armado y en el 2003 en Irak atacó objetivos de gran valor para la coalición. Cooperó además con las Fuerzas Especiales en la búsqueda e información de las ubicaciones de misiles SCUD [5].

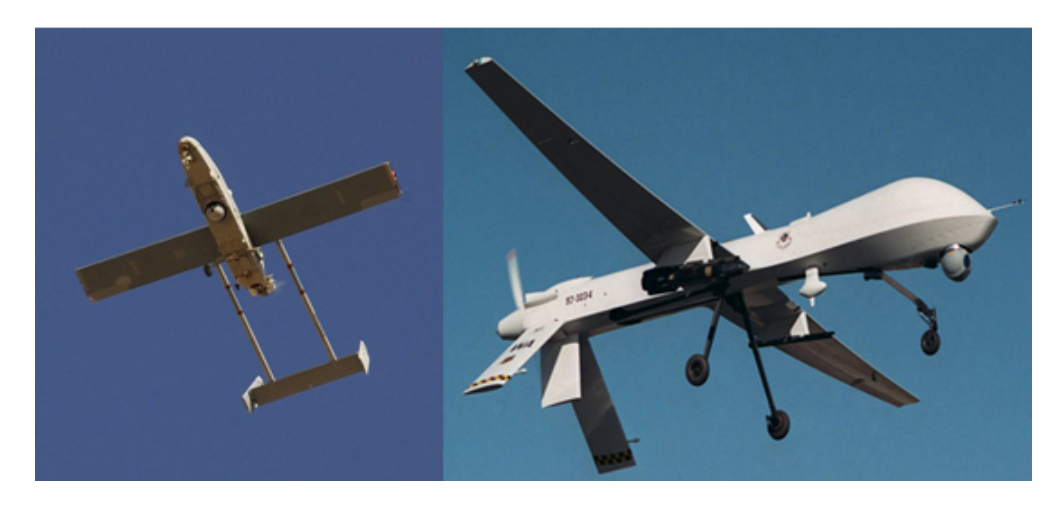

Figura 5. Imagen de vehículos aéreos no tripulados Pioneer y Predator.

## **2.3.Aplicaciones**

Los usos generales que podemos encontrarle a los diferentes aviones no tripulados son tantos como, los de sus homólogos tripulados. Sin embargo, los UAV poseen una ventaja sobre los aviones convencionales en aquellas aplicaciones en las que la actividad llevada a cabo supone un riesgo inherente para el piloto, son demasiado monótonas ó son en general indeseadas por los pilotos.

Como se ha visto, los primero aviones no tripulados fueron concebidos para aplicaciones militares y existen un gran número de aplicaciones orientadas a este campo. Sin embargo, recientemente pueden encontrarse un creciente número de UAVs diseñados para un sinfín de aplicaciones civiles. A continuación, podemos ver muchas de esas aplicaciones que, pueden, dársele, a este,tipo, de vehículos y, el tipo, o, tipos, de aeronave, más, empleados en ellas.

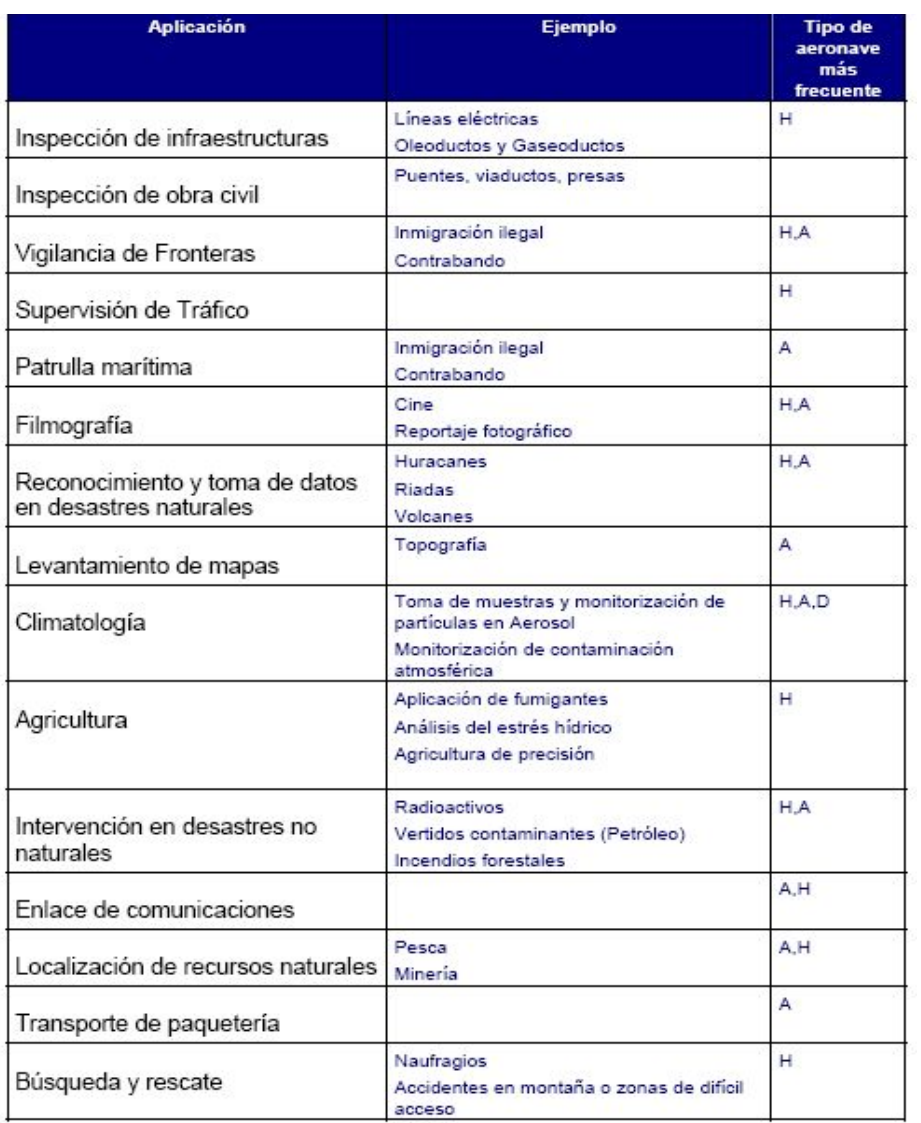

#### Tabla 3. Aplicaciones civiles para UAVs y tipo de aeronave más empleado para cada aplicación [2].

Seguidamente podemos encontrar algunos ejemplos de UAVs existentes actualmente y creados para su utilización en algunas de las actividades en la tabla anterior

### • **Arcturus T-20**

Este UAV es avión capaz de transportar cargas externas e internas. Es lanzado desde una catapulta y puede ser recuperado con un sistema de aterrizaje a bordo de una embarcación o mediante aterrizaje de panza en superficies de poco rozamiento. Está equipado con una cámara óptica/infrarroja digitalmente estabilizada capaz de emitir video en tiempo real a la estación de tierra, montada sobre un soporte retráctil cardán [6]

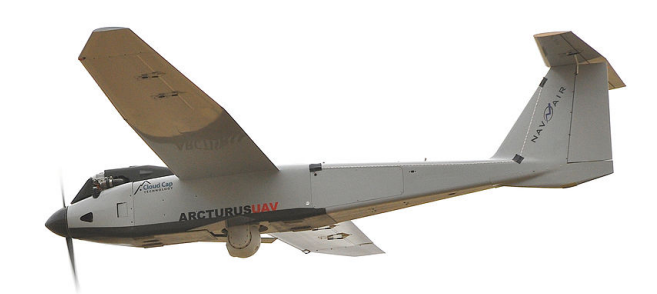

Figura 6. Imagen UAV Arcturus T-20.

## • **Aerovision'Fulmar**

Se trata de un vehículo aéreo no tripulado desarrollado por empresas privadas cuyo principal objetivo es asistencia a pescadores en la búsqueda y localización de bancos de atunes gracias a sus habilidades de amerizaje. Es lanzado mediante catapulta y recuperado con una red [7].

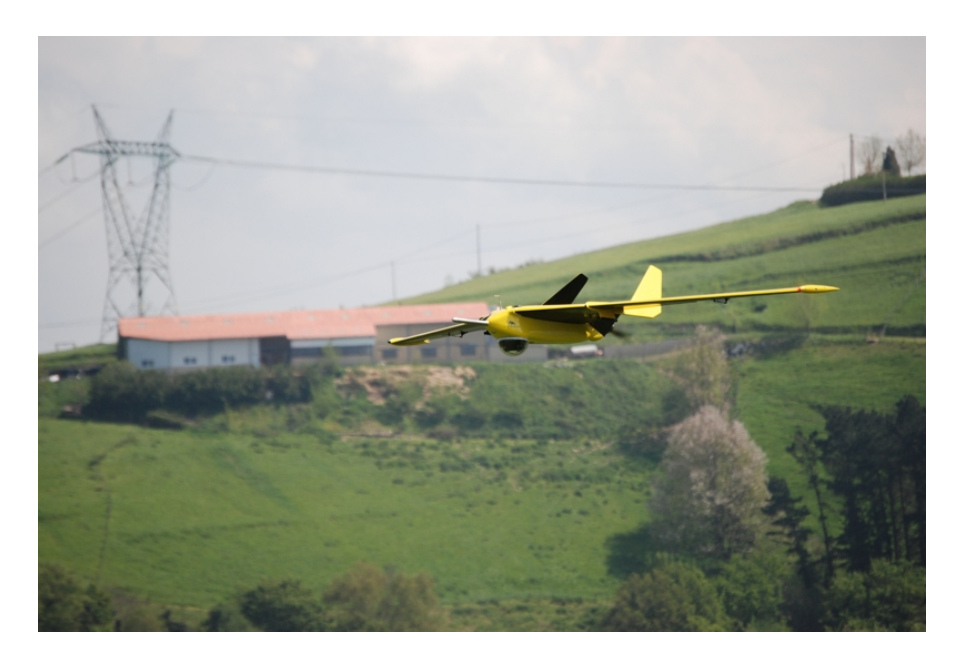

**Figura 7. Imagen UAV Aerovision Fulmar** 

### **RQ-7 Shadow**

El, RQ-7, Shadow, es, usado, por, la, armada, estadounidense, cuerpos, marinos, armada australiana y la armada sueca para el reconocimiento, vigilancia, adquisición de objetivos y valoración de daños en el campo de batalla. Es lanzado desde una catapulta montada en un camión y recuperado con la asistencia de una rueda de arresto similar a la de los cazas que aterrizan en los portaviones. Está equipado con una cámara óptica/infrarroja montada de forma similar a la del Arcturus T-20 [8].

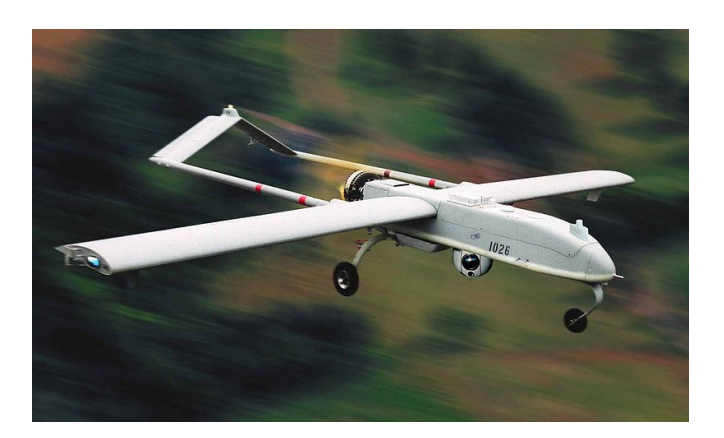

**Figura 8. Imagen UAV RQ-7 Shadow** 

## • **ZALA'421g08**

Micro vehículo aéreo, no tripulado desarrollado y producido por la compañía ZALA Aero. Con tan sólo un peso de 9kg incluye 2 aviones, una compacta estación de control, 2 kits para suministrar potencia extra y un conteiner para el transporte. Su misión de diseño es el reconocimiento de fronteras y la vigilancia sobre tierra y mar. Necesita 3 minutos de preparación para el despegue y puede ser operado en modo autónomo o semiautónomo [9].

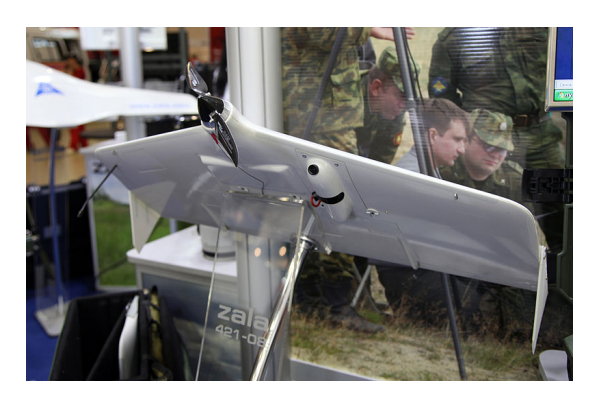

Figura 9. Imagen UAV ZALA 421-08

### **DRS RQ-15 Neptune**

UAV, de reconocimiento, desarrollado, por, los, Estado, Unidos, a, principios, del siglo, 21., El, diseño fue optimizado para misiones sobre el agua y con la capacidad de amerizajes gracias a su casco tipo bote. Su motor propulsor está montado en la parte más alta para que se mantenga seco durante los despegues y aterrizajes. Puede también ser lanzado desde una catapulta neumática y aterrizar por deslizamiento. En 2007 uno de ellos fue lanzado sin éxito desde el USS Nashville chocando contra el agua menos de 2 segundos después del despegue [10].

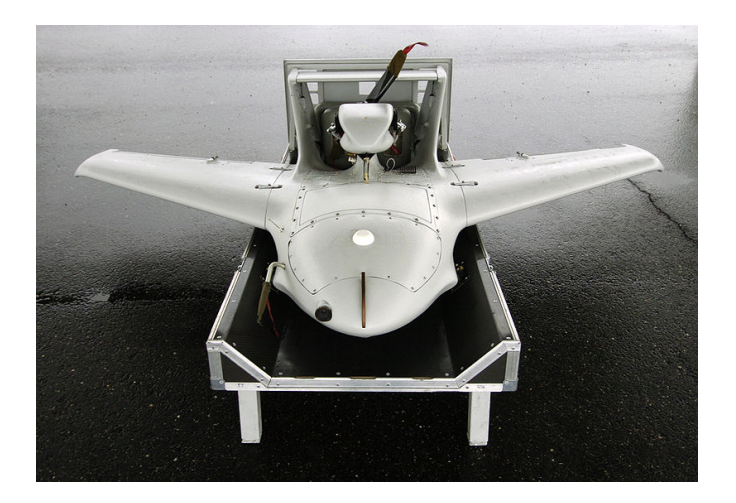

Figura 10. Imagen UAV DRS RQ-15 Neptune

## • **Singular'SA03**

El Avión Singular SA03 es un proyecto entre Gran Bretaña y España de UAV hidroavión bimotor de ala alta y anfibio capaz de despegar y aterrizar en pistas cortas y no pavimentadas y también en el agua. Sus cuatro configuraciones principales permitirán aplicaciones agrícolas, de lucha contra incendios, vigilancia y transporte de mercancías por sí solo o mediante una flota y tanto por el día como de noche [11].

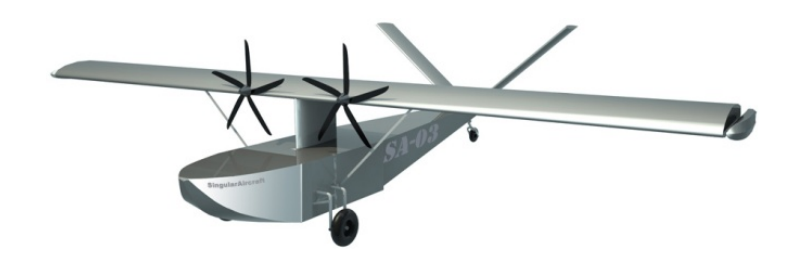

**Figura 11. Imagen UAV Singular SA03** 

Uno, de, los, puntos, principales, que, extraemos, de, estos, ejemplos, es, que, el, aterrizaje, y despegue autónomo de la manera en que entendemos estos conceptos, tal y como lo hacen los aviones pilotados, no están, ni mucho menos, totalmente resueltos. Puede apreciarse como en la mayoría de casos se emplean catapultas para el despegue y redes o aterrizajes forzosos para la recuperación de los aparatos. En otros muchos casos es un piloto desde la estación en tierra el encargado de estas operaciones. Por otro lado, podemos ver que uno de los UAVs que han sido incluidos falló durante su primera puesta en, marcha, no siendo este un hecho aislado ni, mucho, menos. Todo, ello, conduce, a la conclusión, de, que, los, AAS, (Sistema, aéreos, autónomos), son, sistemas, realmente, complejos y que, todavía en la actualidad, siguen en fase de desarrollo.

## **3. BASE'MATEMÁTICA'DEL'MODELO'**

Como se comentó en el apartado uno, el principal objetivo de este proyecto es la extracción de un modelo matemático del sistema. Éste será obtenido mediante el ajuste de los parámetros desconocidos de un modelo más general, basado en los principios físicos que explican el comportamiento dinámico de la aeronave en vuelo. Se entiende, por tanto, que dichos principios son capaces de predecir la evolución de un conjunto de sistemas que comparten características comunes, y que, únicamente dando con los parámetros correctos, obtendremos las ecuaciones de movimiento de nuestra aeronave en particular. Debe explicarse, sin embargo, que esto solo será cierto si la estructura basada en primeros principios es precisa. De lo contrario, las ecuaciones finalmente obtenidas no serán sino una aproximación lo más cercana posible de la realidad.

En el apartado que nos ocupa tratarán de explicarse cuáles son esas ecuaciones, cuáles son las simplificaciones que nos separan en parte de la realidad, facilitando, por otro lado, su,desarrollo, y cuáles son los parámetros a ajustar más adelante. Empezaremos para ello explicando los diferentes ejes de coordenadas que se emplean para representar a un avión en el espacio, y que ayudan a desarrollar las expresiones buscadas.

## **3.1. Sistemas de coordenadas y orientación de la aeronave [1], [12]**

## • *Sistema de coordenadas Inercial (X<sub>1</sub>,Y<sub>1</sub>,Z<sub>1</sub>)*

El sistema de coordenadas inercial tiene su origen en el centro de la tierra y es no rotacional respecto de estrellas fijas. El eje z<sub>1</sub> apunta al polo norte geográfico terrestre. (Ver Figura,12)

## • *Sistema de coordenadas centrado y fijo terrestre (X<sub>e</sub>,Y<sub>e</sub>,Z<sub>e</sub>)*

El origen del sistema de coordenadas ECEF (Earth Centered and Earth Fixed) descansa en el centro de la tierra. El eje  $X_e$  se constituye partiendo desde el origen y haciéndolo pasar por el punto de intersección entre el meridiano de Greenwich y el Ecuador. El eje Z<sub>e</sub> apunta hacia el polo Norte geográfico de la Tierra. Finalmente el eje  $Y_e$  completa sistema de coordenadas dextrógiro, tal y como muestra la siguiente figura.

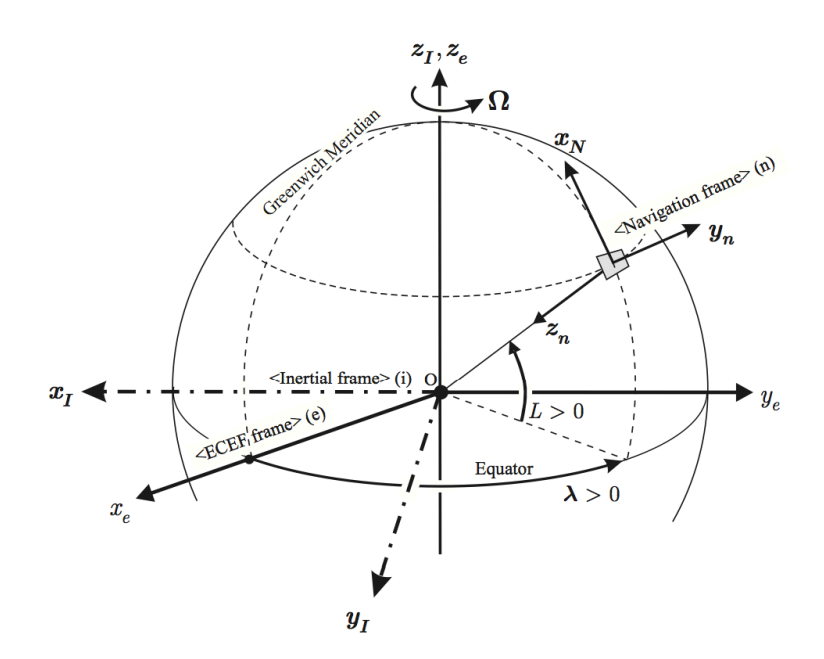

Figura 12. Sistemas de coordenadas terresetres y de la aeronave.

## **Sistema de coordenadas de navegación (xn,yn,zn)**

La orientación del sistema de navegación es Norte, Este, Abajo. Este sistema de coordenadas no se mueve y está fijo al plano tangencial terrestre local. Antes de que el avión despegue, el origen  $O_n$  del sistema de coordenadas de navegación es inicializado con la posición del centro de masas del aeroplano. Estos ejes de referencia son considerados un sistema local inercial en el que se aplican las leyes de Newton.

### **Sistema de coordenadas de navegación transportado por el vehículo**  $(x_v, y_v, z_v)$

La orientación del sistema de navegación transportado es también Norte, Este, Abajo. En este caso el sistema de coordenadas sí se mueve con la aeronave, aunque se mantiene paralelo al plano tangencial terrestre local. Su origen O<sub>v</sub> lo encontramos en todo momento en el centro de gravedad del aeroplano. El sistema de navegación transportado suele emplearse para mostrar convenientemente la orientación rotacional del vehículo relativa a los ejes de navegación.

## **Sistema de coordenadas body frame (Xb, Yb,Zb)**

En el sistema de coordenadas *body frame* (ejes de cuerpo) el eje x<sub>b</sub> apunta hacia delante a lo largo del eje longitudinal del avión, el eje positivo  $y<sub>b</sub>$  esta dirigido a lo largo del ala derecha y el eje positivo  $z<sub>b</sub>$  es normal a los ejes  $x<sub>b</sub>$  e  $y<sub>b</sub>$ , apuntando hacia abajo. El origen  $O<sub>b</sub>$  está situado en el centro de masas del avión. Esto define un sistema de coordenadas local ortogonal, dextrógiro y encadenado al avión tal y como muestra la siguiente figura.

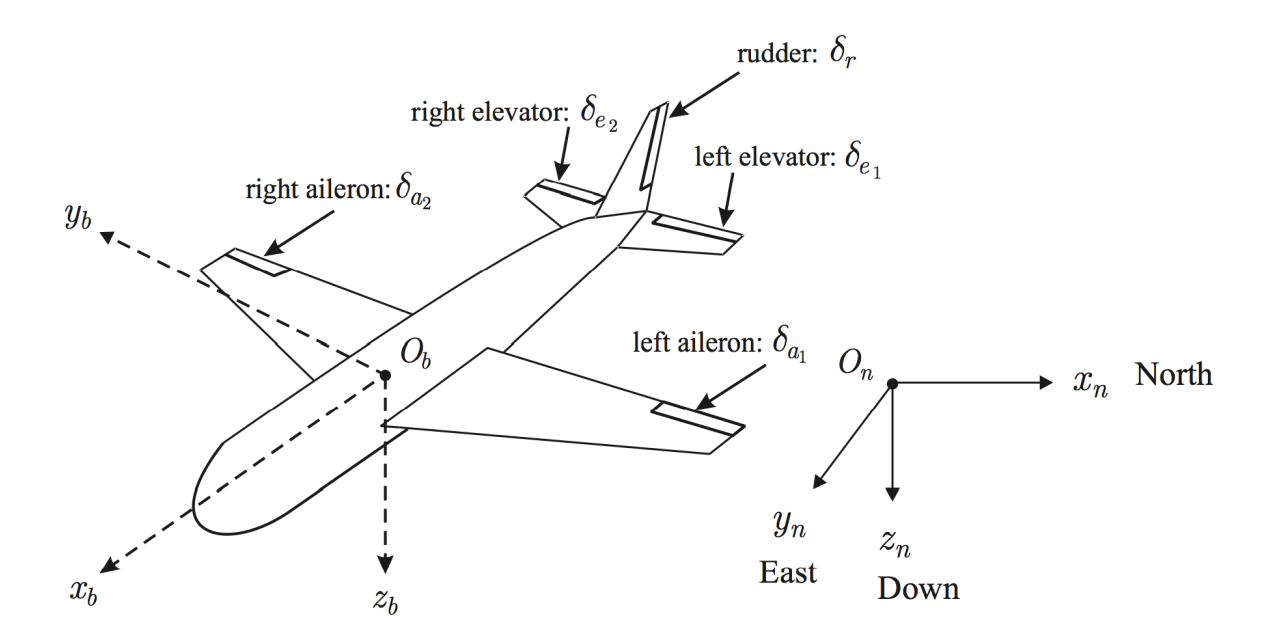

**Figura'13.'Sistemas'de'coordeandas'***body(frame* **y'de'navegación**

#### • *Ángulos(de(Euler*

Son tres y representan las rotaciones a las que se ve sometida la aeronave en su paso desde el sistema de coordenadas de navegación (x<sub>n</sub>,y<sub>n</sub>,z<sub>n</sub>) hasta la orientación, en cada instante de tiempo, del *body frame* (x<sub>b</sub>,y<sub>b</sub>,z<sub>b</sub>). Dicha rotación puede apreciarse en la Figura 14. En ella vemos como, a partir de una orientación en la que ejes de cuerpo y de navegación coinciden, el proceso de girar  $\psi$  radianes en el eje Z<sub>n</sub>,  $\theta$  radianes en el eje y<sub>1</sub> y  $\phi$  radianes alrededor del eje x<sub>2</sub> nos hace coincidir en orientación con el *body frame*. Los ejes o<sub>i</sub>x<sub>i</sub>y<sub>i</sub>z<sub>i</sub> representan las orientaciones intermedias en ese paso de un sistema de coordenadas al otro. A los ángulos de Yaw  $\psi$ , Pitch  $\theta$ , y, Roll  $\phi$ , se,les,denomina Ángulos de Euler.

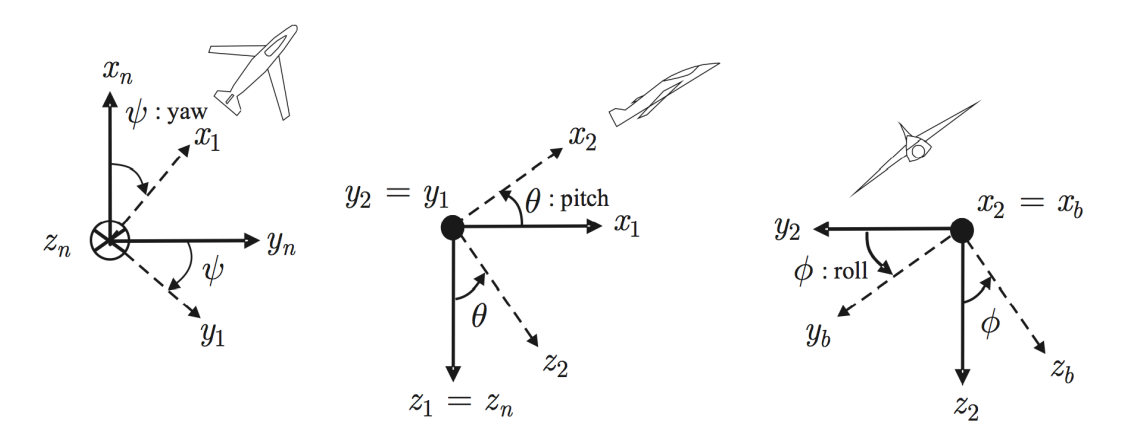

Figura 14. Representación los ángulos de Euler

### **3.2.Superficies'aerodinámicas**

#### **3.2.1.** Principio alar

El principio, básico, que, ofrece, una, explicación, al, hecho, de, que, las, aeronaves, vuelen, lo encontramos en la ecuación de Bernoulli. En ella, se postula que la energía contenida en un flujo ideal, definido como un fluido no viscoso e incompresible en movimiento estacionario e irrotacional, es constante e igual a la suma de los términos cinético, potencial y de trabajo de las fuerzas externas. Obteniéndose que, en dos puntos 1 y 2 del espacio atravesado por dicho flujo, se cumple:

$$
P_1 + \rho g z_1 + \rho \frac{v_1^2}{2} = P_2 + \rho g z_2 + \rho \frac{v_2^2}{2}
$$

#### **Ecuación'1**

Dónde o representa la densidad del fluido y g es la aceleración de la gravedad. P<sub>i</sub>, z<sub>i</sub> y v<sub>i</sub> son la presión, altura y velocidad, respectivamente, del fluido en el punto i.

La Figura 15 muestra una simplificación del perfil de un ala de avión inmersa en el interior de un flujo de aire. Desde el punto de vista práctico, podemos asumir que es el aire el que se mueve, en lugar del ala. Tal y como se observa en la imagen, este tipo de perfiles están diseñados para que el aire que pasa por encima recorra una mayor distancia que el que lo hace por debajo. Al no comprimirse el aire (flujo ideal), las partículas del fluido deben, necesariamente, tardar el mismo tiempo en ir de un punto a otro del flujo. Por ello, obviamente, el aire que pasa por extradós (parte superior del perfil) debe hacerlo a una velocidad superior que el que pasa por intradós (parte inferior del perfil).

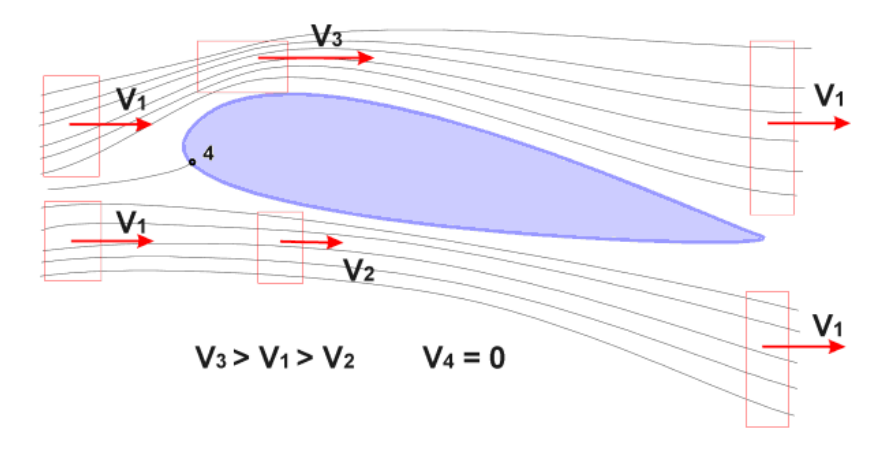

Figura 15. Perfil alar inmerso en un flujo de aire [13]

Dada una velocidad inicial V<sub>1</sub> del fluido, y siendo V<sub>3</sub> la velocidad del aire por encima del perfil y V<sub>2</sub> la del aire por debajo, tenemos que V<sub>3</sub>>V<sub>1</sub>>V<sub>2</sub>. Además, por Bernoulli:

$$
P_1 + \rho g z_1 + \rho \frac{{v_1}^2}{2} = P_2 + \rho g z_2 + \rho \frac{{v_2}^2}{2} = P_3 + \rho g z_3 + \rho \frac{{v_3}^2}{2}
$$

**Ecuación'2**

Asumiendo z constante y simplificando obtenemos que:

$$
P_2 + \rho \frac{{v_2}^2}{2} = P_3 + \rho \frac{{v_3}^2}{2}
$$

#### **Ecuación'3**

De la Ecuación 3 se desprende una conclusión esencial, y es que, si V<sub>2</sub><V<sub>3</sub> entonces P<sub>2</sub>>P<sub>3</sub>. Es por ello que el perfil inmerso en el interior del fluido experimenta una fuerza, en la dirección perpendicular a su línea de curvatura media, conocida como fuerza de Sustentación (Lift). La fuerza de sustentación es:

$$
F_L = S(P_2 - P_3)
$$

**Ecuación'4**

Siendo S la superficie de referencia del ala.

## **3.2.2. Control'de'orientación**

Todo avión posee cierto grado de control sobre las superficies aerodinámicas que lo componen. De esta manera, al variar la forma de dichas superficies, se consigue aumentar o disminuir la magnitud de las fuerzas aerodinámicas actuando sobre su estructura. A su vez, esto modifica el equilibrio de fuerzas, con lo que se obtienen pares de giro que varían la orientación de la aeronave en el espacio.

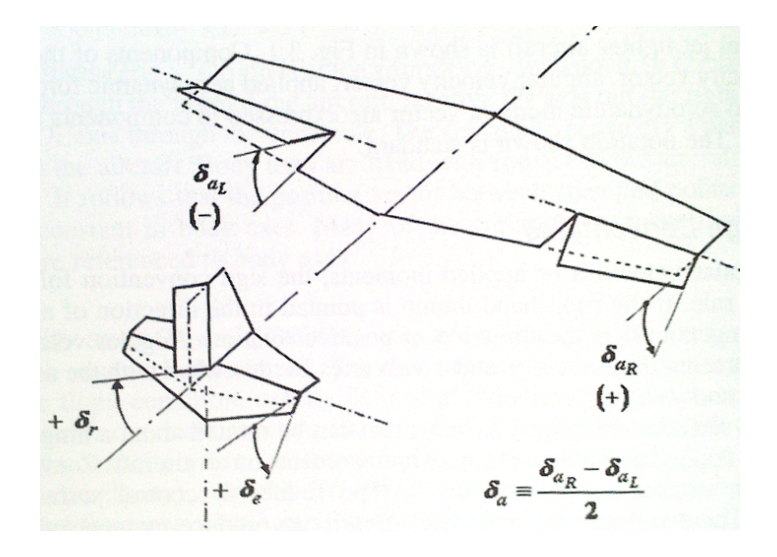

Figura 16. Superficies de control y criterior de signos [1]

La Figura 13 y Figura 16 muestran las denominadas superficies de control. Aunque las aeronaves de gran envergadura poseen algunas superficies más, prácticamente todo avión cuenta con, al menos, los tres tipos de superficie mostrados. Cada una de ellas está ideada para generar un par de fuerzas en cada uno de los ejes de cuerpo (body frame) del avión. Así, los alerones  $\delta_{a l}$ , generan momento en el eje X<sub>b</sub> al variar la sustentación en ambas alas de manera inversa, los elevadores  $\delta_e$  lo hacen en el eje Y<sub>b</sub> al alterar la sustentación en la cola, y, finalmente, el timón de cola  $\delta_r$  crea un par en el eje Z<sub>b</sub> al introducir una fuerza en la dirección del eje  $Y<sub>b</sub>$  desde la parte trasera del avión.

Para terminar, de nuevo en la Figura 16, queda definido el criterio de signos generalmente asumido para las deflexiones de las superficies de control, que será también el que se tome en el presente trabajo. Dicho criterio establece que una deflexión positiva será aquella que cree un par negativo.

## **3.3.Ecuaciones'del'sólido'rígido.**

Una vez definidos los diferentes sistemas de coordenadas empleados para referenciar la posición y orientación del avión en el espacio, y tras haber explicado algunos principios físicos a los que está sujeta la aeronave, estamos en disposición de presentar el modelo completo. Quiere destacarse nuevamente que las ecuaciones expuestas seguidamente están generalizadas para un gran grupo de aeroplanos. Es el objetivo de este trabajo su particularización para nuestra plataforma, que será introducida en detalle en el apartado 4.1. Dicha particularización será resuelta en apartados posteriores aplicando diferentes técnicas.

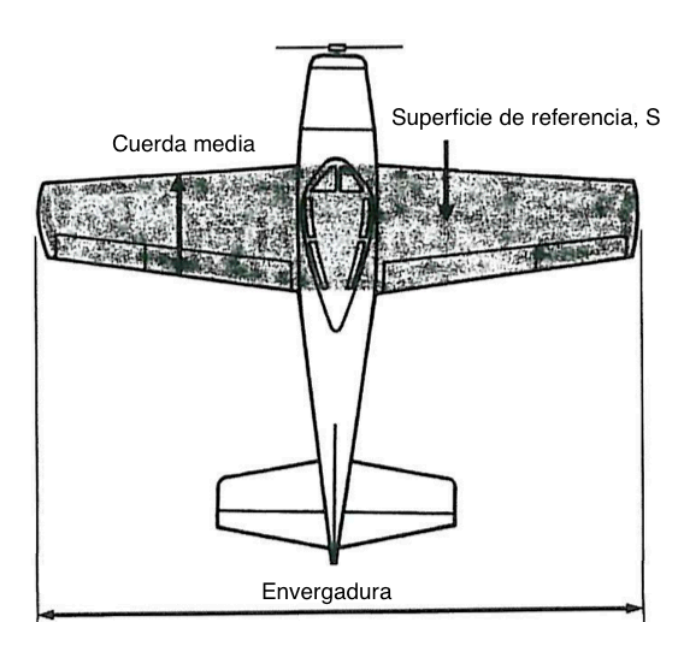

**Figura'17.'Dimensiones'de'una'aeronave**

En la búsqueda de esas expresiones partimos, tal y como se explica en [1], de los principios de conservación de la cantidad de movimiento y del momento cinético. Estos pueden escribirse como:

$$
\sum_{ext} \vec{F} = \frac{d}{dt} (m\vec{V})
$$

**Ecuación'5**

$$
\sum_{ext} \vec{M} = \frac{d}{dt} (I\vec{\omega})
$$

#### **Ecuación'6**

Donde  $\sum_{ext} \vec{F}$  y  $\sum_{ext} \vec{M}$  son, el sumatorio de fuerzas, y momentos externos respectivamente,  $m$  e *I* son la masa y tensor de inercias del avión, y  $\vec{V}$  y  $\vec{\omega}$  son los vectores de velocidades lineales y angulares. La Ecuación 5 y Ecuación 6 son únicamente válidas en un sistema de referencia inercial, sin embargo, es conveniente expresar las variables que intervienen en ellas en términos de sus componentes en el *Body frame*. La razón para ello es que las medidas de los sensores se hacen en dicho sistema de ejes, y además, el tensor de inercias deja de ser constante en el tiempo si se expresa en el sistema de ejes inercial. Así pues, las componentes, respecto de los ejes locales, de las variables expresadas en las ecuaciones anteriores son:

$$
\vec{V} = \begin{bmatrix} u \\ v \\ w \end{bmatrix} \quad \vec{\omega} = \begin{bmatrix} p \\ q \\ r \end{bmatrix}
$$

Ecuación 7

$$
I = \begin{bmatrix} I_x & -I_{xy} & -I_{xz} \\ -I_{yx} & I_y & -I_{yz} \\ -I_{zx} & -I_{zy} & I_z \end{bmatrix}
$$

**Ecuación'8**

$$
\vec{F} = \begin{bmatrix} F_x \\ F_y \\ F_z \end{bmatrix} \qquad \vec{M} = \begin{bmatrix} M_x \\ M_y \\ M_z \end{bmatrix}
$$

**Ecuación'9**

Además, dada la simetría existente en el plano  $O_bX_bZ_b$  de prácticamente cualquier aeronave y dado que el tensor de inercias es una matriz simétrica, los productos de inercia I<sub>xy</sub>=I<sub>yx</sub>=I<sub>yz</sub>=0 [1]. De este modo, la matriz de inercias expresada en la Ecuación 8 queda:

$$
I = \begin{bmatrix} I_x & 0 & -I_{xz} \\ 0 & I_y & 0 \\ -I_{zx} & 0 & I_z \end{bmatrix}
$$

#### **Ecuación'10**

En particular son 3 los tipos de fuerzas externas que afectan al comportamiento del avión. Estos son: las fuerzas aerodinámicas (FA), la fuerza aplicada por el motor (F<sub>T</sub>) y la fuerza gravitatoria (F<sub>G</sub>). A su vez, y ya que el eje del motor se encuentra situado a lo largo del eje X<sub>b,</sub> únicamente las fuerzas aerodinámicas generan pares aerodinámicos (MA). Así, la Ecuación 5 y la Ecuación 6 quedan:

$$
\overrightarrow{F_A} + \overrightarrow{F_T} + \overrightarrow{F_G} = m\dot{\overrightarrow{V}} + \overrightarrow{\omega} \times m\overrightarrow{V}
$$

**Ecuación'11**

 $\overrightarrow{M_A} = I \dot{\overrightarrow{\omega}} + \overrightarrow{\omega} \times I \overrightarrow{\omega}$ 

**Ecuación'12**

dónde

$$
\overrightarrow{F_A} = \overrightarrow{q}S \begin{bmatrix} C_X \\ C_Y \\ C_Z \end{bmatrix} \qquad \overrightarrow{F_T} = \begin{bmatrix} T \\ 0 \\ 0 \end{bmatrix}
$$

**Ecuación'13**

y

$$
\overrightarrow{M_A} = \overrightarrow{q}S \begin{bmatrix} bC_l \\ \overrightarrow{c}C_m \\ bC_n \end{bmatrix}
$$

#### **Ecuación'14**

Siendo  $\bar{q} = 1/2 \rho V^2$  la presión dinámica del aire. S es la superficie de referencia de las alas, b es la envergadura alar y  $\bar{c}$  la cuerda aerodinámica media (ver Figura 17). Para expresar el vector de campo gravitatorio en ejes de cuerpo, debemos hacer una rotación descrita a través de los ángulos de Euler [1]:

$$
\vec{g} = \begin{bmatrix} g_x \\ g_y \\ g_z \end{bmatrix}_B = \begin{bmatrix} 1 & 0 & 0 \\ 0 & \cos \phi & \sin \phi \\ 0 & -\sin \phi & \cos \phi \end{bmatrix} \begin{bmatrix} \cos \theta & 0 & -\sin \theta \\ 0 & 1 & 0 \\ \sin \theta & 0 & \cos \theta \end{bmatrix} \begin{bmatrix} \cos \psi & \sin \psi & -I_{xz} \\ 0 & \cos \psi & 0 \\ -\sin \psi & 0 & 1 \end{bmatrix} \begin{bmatrix} g \\ 0 \\ 0 \\ 0 \end{bmatrix}_N
$$

Por, lo, que, la, fuerza, gravitatoria, que, el, avión, experimenta, queda:

$$
\overrightarrow{F_G} = m \begin{bmatrix} g_x \\ g_y \\ g_z \end{bmatrix}_B = \begin{bmatrix} -mg\sin\theta \\ mg\sin\phi\cos\theta \\ mg\cos\phi\cos\theta \end{bmatrix}
$$

#### **Ecuación'16**

La Ecuación 11 y Ecuación 12 son en realidad ecuaciones vectoriales, por lo que se tienen un total de 6 ecuaciones que corresponden a los 6 grados de libertad de un sólido rígido en el espacio. Desarrollando ambas y substituyendo cada término a partir de lo expresado hasta el momento, se llega a las siguientes expresiones:

$$
\overline{q}S\begin{bmatrix}C_X\\C_Y\\C_Z\end{bmatrix} + \begin{bmatrix} -mg\sin\theta\\mg\sin\phi\cos\theta\\mg\cos\phi\cos\theta\end{bmatrix} + \begin{bmatrix}T\\0\\0\end{bmatrix} = m\begin{bmatrix}\dot{u}\\ \dot{v}\\ \dot{w}\end{bmatrix} + \begin{bmatrix}p\\q\\r\end{bmatrix} \times m\begin{bmatrix}u\\v\\w\end{bmatrix}
$$
  
\n
$$
\overline{q}S\begin{bmatrix}bC_1\\ \overline{c}C_m\\bC_n\end{bmatrix} = \begin{bmatrix}I_x & 0 & -I_{xz}\\ 0 & I_y & 0\\ -I_{zx} & 0 & I_z\end{bmatrix} \begin{bmatrix}\dot{p}\\ \dot{q}\\ \dot{r}\end{bmatrix} + \begin{bmatrix}p\\q\\r\end{bmatrix} \times \begin{bmatrix}I_x & 0 & -I_{xz}\\ 0 & I_y & 0\\ -I_{zx} & 0 & I_z\end{bmatrix} \begin{bmatrix}p\\q\\r\end{bmatrix}
$$

#### **Ecuación'18**

Donde *u, v, y w,* tal y como ya se ha comentado, son las componentes de la velocidad lineal del avión respecto de un sistema inercial expresadas en su sistema de referencia local (x<sub>b</sub>,y<sub>b</sub>,z<sub>b</sub>). Del mismo modo, p, q, y r son las 3 componentes de la velocidad angular.

Es importante destacar la aparición en la Ecuación 17 y Ecuación 18 de las variables C<sub>i</sub>, que representan los coeficientes adimensionales de fuerzas y momentos aerodinámicos. Dichas variables, también conocidas como coeficientes aerodinámicos, son funciones que relacionan esas fuerzas y momentos con el resto de variables del sistema. Se emplean debido a la dificultad práctica que presenta la obtención y el uso de las relaciones exactas a través de la geometría del avión. Suelen expresarse como polinomios de grado 1 o 2 provenientes de su desarrollo en series de Taylor y, para la obtención de las constantes de estos polinomios, es habitual emplear los resultados de múltiples experimentos en túneles de viento y, en ciertas ocasiones, en vuelos reales [1].

Finalmente podemos reordenar la Ecuación 17 y la Ecuación 18 para obtener las denominadas ecuaciones de fuerza y de momentos de una aeronave.

## **•** *Ecuaciones de Fuerza*

$$
\dot{u} = rv - qw + \frac{\overline{q}S}{m}C_X(\overrightarrow{V}, \overrightarrow{\omega}, \delta, ...)-g\sin\theta + \frac{T}{m}
$$

**Ecuación'19**

$$
\dot{v} = pw - ru + \frac{\overline{q}S}{m} C_Y(\overrightarrow{V}, \overrightarrow{\omega}, \delta, ...) + g \cos \theta \sin \phi
$$

**Ecuación'20**

$$
\dot{w} = qu - pv + \frac{\overline{q}S}{m}C_Z(\overrightarrow{V}, \overrightarrow{\omega}, \delta, \dots) + g\cos\theta\sin\phi
$$

**Ecuación'21**

**•** *Ecuaciones de Momentos* 

$$
\dot{p} - \frac{I_{xz}}{I_x} \dot{r} = \frac{\overline{q}Sb}{I_x} C_l(\overrightarrow{V}, \overrightarrow{\omega}, \delta, \dots) - \frac{I_z - I_y}{I_x} qr + \frac{I_{xz}}{I_x} qp
$$

**Ecuación'22**

$$
\dot{q} = \frac{\overline{q}S\overline{c}}{I_y}C_m(\overrightarrow{V}, \overrightarrow{\omega}, \delta, \dots) - \frac{I_x - I_z}{I_y}pr - \frac{I_{xz}}{I_y}(p^2 - r^2)
$$

**Ecuación'23**

$$
\dot{r} - \frac{I_{xz}}{I_z}\dot{p} = \frac{\overline{q}Sb}{I_z}C_n(\overrightarrow{V}, \overrightarrow{\omega}, \delta, \dots) - \frac{I_y - I_x}{I_z}pq - \frac{I_{xz}}{I_z}qr
$$

**Ecuación'24**

## **3.4.Ecuaciones'de'la'Cinemática'rotacional**

La orientación de un sólido en el espacio cartesiano suele expresarse a través de los denominados ángulos de Euler, que fueron introducidos en el punto 3.1. Las ecuaciones cinemáticas que relacionan las velocidades angulares del avión con los ángulos de Euler son:

$$
\begin{bmatrix} p \\ q \\ r \end{bmatrix} = \begin{bmatrix} 1 & 0 & -\sin \theta \\ 0 & \cos \theta & \sin \phi \cos \theta \\ 0 & -\sin \phi & \cos \phi \cos \theta \end{bmatrix} \begin{bmatrix} \dot{\phi} \\ \dot{\theta} \\ \dot{\psi} \end{bmatrix}
$$

### **3.5.Ecuaciones'de'fuerza'en'ejes'de'viento**

En la mayoría de aeronaves no se dispone de sensores para la medición de las componentes *u, v,* y, *w,* sino,que,lo,que, se, mide, son la,velocidad,aerodinámica  $V \equiv |\vec{V}|$ , el ángulo de ataque  $\alpha$  y el ángulo de deriva lateral  $\beta$ . Además, las derivadas de estabilidad adimensionales se suelen caracterizar como ecuaciones dependientes de  $\alpha$ ,  $\beta$  y V. De este modo, puede ser de utilidad escribir las ecuaciones de fuerza en función de  $\alpha$ ,  $\beta$  y V. Para hacerlo, debemos, en primer lugar, definir dichas variables.

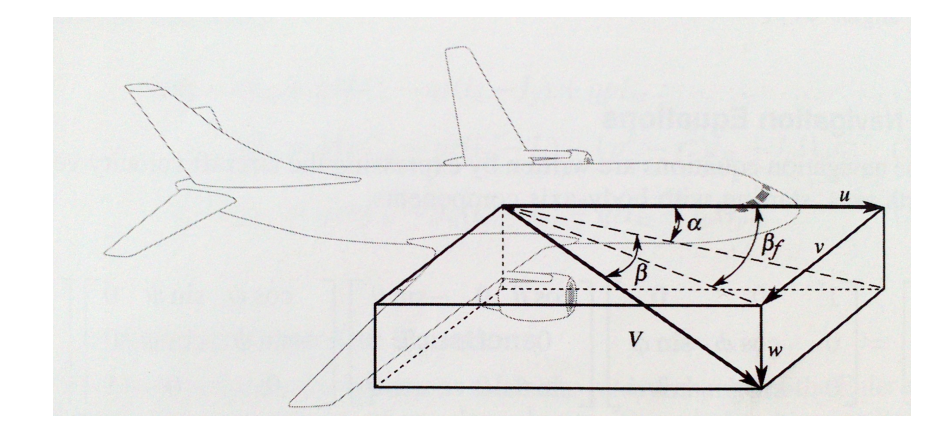

Figura 18. Representación de ejes de viento [1].

Tal y como se puede deducir de la Figura 18, los ángulos de ataque y de deriva lateral se definen como:

$$
\alpha = \tan^{-1}\left(\frac{w}{u}\right)
$$

**Ecuación'26**

$$
\beta = \sin^{-1}\left(\frac{v}{V}\right)
$$

**Ecuación'27**

Además, la velocidad aerodinámica, suponiendo que el aire se encuentra en reposo, viene dada por:

$$
V \equiv |\vec{V}| = \sqrt{u^2 + v^2 + w^2}
$$

Así pues, las componentes de velocidad se relacionan con  $\alpha$ ,  $\beta$  y V a través de las siguientes tres ecuaciones:

$$
u = V \cos \alpha \cos \beta
$$
  
Equación 29  

$$
v = V \sin \beta
$$
  
Ecuación 30  

$$
w = V \sin \alpha \cos \beta
$$

#### **Ecuación'31**

Tal y como viene expresado en [1] derivando la Ecuación 26, la Ecuación 27 y la Ecuación 28 respecto del tiempo y simplificando los términos se llega a:

$$
\dot{V} = \frac{1}{V} (u\dot{u} + v\dot{v} + w\dot{w})
$$

**Ecuación'32**

$$
\dot{\alpha} = \left(\frac{u\dot{w} - w\dot{u}}{u^2 + w^2}\right)
$$

**Ecuación'33**

$$
\dot{\beta} = \left(\frac{V\dot{v} - v\dot{V}}{V^2}\right) \left[\frac{1}{\sqrt{1 - \left(\frac{v}{V}\right)^2}}\right] = \left[\frac{V\dot{v} - v\dot{V}}{V\sqrt{u^2 + w^2}}\right]
$$

$$
= \frac{(u^2 + v^2 + w^2)\dot{v} - v(u\dot{u} + v\dot{v} + w\dot{w})}{V^2\sqrt{u^2 + w^2}} = \frac{(u^2 + w^2)\dot{v} - v(u\dot{u} + w\dot{w})}{V^2\sqrt{u^2 + w^2}}
$$

#### **Ecuación'34**

Si, tomamos, estas, tres, últimas, ecuaciones, y, substituimos,  $\dot{u}$ ,  $\dot{v}$ ,  $\dot{v}$ ,  $\dot{w}$  por, las, expresiones, de, las, ecuaciones, de, fuerza, de, la, página, 26 por, un, lado, y, substituimos, *u*, *v* y, *w*, por, los, términos expresados desde la Ecuación 23 a la Ecuación 31, por el otro, llegamos a unas nuevas expresiones de las ecuaciones de fuerza en términos de  $\alpha$ ,  $\beta$  y V:

## **•** *Ecuaciones de Fuerzas en Ejes de Viento*

$$
\dot{V} = -\frac{\overline{q}S}{m}(C_D \cos \beta - C_Y \sin \beta) + \frac{T}{m} \cos \alpha \cos \beta + g(\cos \phi \cos \theta \sin \alpha \cos \beta \n+ \sin \phi \cos \theta \sin \beta - \sin \theta \cos \alpha \cos \beta)
$$

$$
\dot{\alpha} = \frac{\overline{q}S}{mV\cos\beta}C_L + q - \tan\beta(p\cos\alpha + r\sin\alpha) + \frac{g}{V\cos\beta}(\cos\phi\cos\theta\cos\alpha + \sin\theta\sin\alpha) - \frac{T\sin\alpha}{mV\cos\beta}
$$

**Ecuación'36**

$$
\dot{\beta} = \frac{\overline{q}S}{mV} (C_Y \cos \beta + C_D \sin \beta) + p \sin \alpha - r \cos \alpha + \frac{g}{V} \cos \beta \sin \phi \cos \theta \n+ \frac{\sin \beta}{V} (g \cos \alpha \sin \theta - g \sin \alpha \cos \phi \cos \theta + \frac{T \cos \alpha}{m})
$$

#### **Ecuación'37**

Dónde  $C_L$  y,  $C_D$  son, los coeficientes aerodinámicos de sustentación y rozamiento (Lift, y, Drag), respectivamente, y vienen dados por:

$$
C_L = -C_Z \cos \alpha + C_X \sin \alpha
$$

**Ecuación'38**

 $C_D = -C_X \cos \alpha - C_Z \sin \alpha$ 

#### **Ecuación'39**

## **3.6.Ecuaciones'del'modelo'Aerodinámico**

Como ya se introdujo en 3.3, los coeficientes aerodinámicos son modelados como polinomios de Taylor de orden 1 o 2. Las constantes de estos polinomios se denominan derivadas adimensionales de estabilidad y control y su cálculo suele realizarse, bien mediante software de tipo CFD (Computational Fluid Dynamics), o bien mediante datos experimentales provenientes de ensayos en vuelo real o en túnel de viento. En la Ecuación 40 se muestra un ejemplo de la aproximación de los coeficientes aerodinámicos a un polinomio de grado 1.

$$
C_i(x_i, \delta_i) = C_{i0} + C_{ix_1}x_1 + C_{ix_2}x_2 + \dots + C_{ix_n}x_n + C_{i\delta_1}\delta_1 + \dots + C_{i\delta_h}\delta_h
$$

#### **Ecuación'40**

Como se mencionaba en el párrafo anterior, la Ecuación 40 muestra una aproximación de la, dependencia, de, los, coeficientes, aerodinámicos, con, el, resto, de, variables, del sistema. Donde  $x_1, ..., x_n$  son variables tales como las componentes de velocidad angular y lineal, entre otras. Las variables δ<sub>1</sub>, ..., δ<sub>h</sub> representan la deflexión de las h superficies de control, tales como alerones, elevadores o flaps. Son pues los coeficientes aerodinámicos los que relacionan las acciones de control con el comportamiento de la aeronave en vuelo.

En, su, libro, "*Aircraft% System% Identification"*, Vladislav Klein, y, Eugene, A., Morelli, proporcionan información detallada sobre la forma de proceder para obtener las dependencias de estos coeficientes con el resto de variables. En primer lugar, si asumimos un escenario en el que la aeronave se encuentra generalmente en vuelo estable y únicamente realiza maniobras cortas que la sacan de este estado, podemos truncar, el desarrollo de la serie de Taylor para mantener solamente los términos de primer orden. Además, bajo este supuesto de pequeñas perturbaciones, y basándonos en la simetría del vehículo, puede asumirse que 1) las variables simétricas (longitudinales) u, *w* y *q* no afectan a las fuerzas y momentos asimétricos (laterales) Y, L y N; y del mismo modo, 2) las variables asimétricas (laterales) v, p y r, no afectan a las fuerzas y momentos simétricos (longitudinales) X, Z y M.

A, partir, de, lo, visto en, el, párrafo, anterior, en las expresiones desde la Ecuación, 41 a, la Ecuación 45 se muestran las dependencias entres las variables del sistema y los coeficientes aerodinámicos.

$$
C_X = C_X(u, w, q, \delta)
$$

**Ecuación'41**

 $C_a = C_a(u, w, \dot{w}, q, \delta)$   $a = Z \dot{\delta} m$ 

**Ecuación'42**

 $C_D = C_D(V, \alpha, q, \delta)$ 

**Ecuación'43**

 $C_a = C_a(V, \alpha, \dot{\alpha}, q, \delta)$   $a = L \dot{\alpha} m$ 

**Ecuación'44**

 $C_a = C_a(\beta, p, r, \delta)$   $a = Y, l \circ n$ 

#### **Ecuación'45**

De la Ecuación 43 y la Ecuación 44 deducimos que el coeficiente aerodinámico de momento en Y puede ser igualmente caracterizado en función de las variables  $u, w$  como de las variables  $V, \alpha$ . Podremos, por tanto, elegir una u otra opción indistintamente.

Para mantener consistencia dimensional, las velocidades lineales y angulares deben ser adimensionalizadas. Las funciones polinómicas de los coeficientes aerodinámicos quedan pues:

$$
C_X = C_{x_0} + C_{x_u} \frac{\Delta u}{u_0} + C_{x_w} \frac{\Delta w}{u_0} + C_{x_q} \frac{qc}{2u_0} + C_{x_\delta} \Delta \delta
$$

**Ecuación'46**

$$
C_a = C_{a_0} + C_{a_u} \frac{\Delta u}{u_0} + C_{a_w} \frac{\Delta w}{u_0} + C_{a_w} \left[ \frac{\dot{w}}{u_0} \right] \frac{c}{2u_0} + C_{a_q} \frac{qc}{2u_0} + C_{a_\delta} \Delta \delta \qquad a = Z \land m
$$

**Ecuación'47**

$$
C_D = C_{D_0} + C_{D_V} \frac{\Delta V}{V_0} + C_{D_{\alpha}} \Delta \alpha + C_{D_q} \frac{qc}{2V_0} + C_{D_{\delta}} \Delta \delta
$$

**Ecuación'48**

$$
C_a = C_{a_0} + C_{a_V} \frac{\Delta V}{V_0} + C_{a_\alpha} \Delta \alpha + C_{a_{\alpha}} \frac{\dot{\alpha}c}{2V_0} + C_{a_q} \frac{qc}{2V_0} + C_{a_\delta} \Delta \delta \qquad a = L \land m
$$

**Ecuación'49**

$$
C_a = C_{a_0} + C_{a_\beta} \Delta \beta + C_{a_p} \frac{pb}{2V_0} + C_{a_r} \frac{rb}{2V_0} + C_{a_\delta} \Delta \delta \qquad a = Y, l \land n
$$

#### **Ecuación'50**

Hasta este momento hemos asumido un escenario de pequeñas perturbaciones desde un punto de vuelo estable. Sin embargo, para maniobras de mayor recorrido, las expresiones anteriores pueden no ser suficientes. Para mejorarlas suelen incluirse términos de mayor orden en los polinomios de Taylor. En nuestro caso, y dado que el ángulo de ataque  $\alpha$  es una variable muy relevante en el comportamiento dinámico de un avión, se ha añadido el término  $\alpha^2$  en los coeficientes longitudinales [14]. Además, para la obtención del modelo, se ha optado por emplear las variables  $V, \alpha \vee \beta$  en lugar  $u, v \vee w$ .

Seguidamente se muestran cuáles son las ecuaciones que finalmente pasarán a formar parte del modelo.

• *Coeficientes(Longitudinales*

$$
C_D = C_{D_0} + C_{D_V} \frac{\Delta V}{V_0} + C_{D_\alpha} \Delta \alpha + C_{D_{\alpha^2}} \Delta \alpha^2 + C_{D_q} \frac{qc}{2V_0} + C_{D_{\delta_e}} \Delta \delta_e
$$

**Ecuación'51**

$$
C_L = C_{L_0} + C_{L_V} \frac{\Delta V}{V_0} + C_{L_\alpha} \Delta \alpha + C_{L_{\alpha^2}} \Delta \alpha^2 + C_{L_{\dot{\alpha}}} \frac{\dot{\alpha}c}{2V_0} + C_{L_q} \frac{qc}{2V_0} + C_{L_{\delta_e}} \Delta \delta_e
$$

$$
C_m = C_{m_0} + C_{m_V} \frac{\Delta V}{V_0} + C_{m_\alpha} \Delta \alpha + C_{m_{\alpha^2}} \Delta \alpha^2 + C_{m_{\dot{\alpha}}} \frac{\dot{\alpha}c}{2V_0} + C_{m_q} \frac{qc}{2V_0} + C_{m_{\delta_e}} \Delta \delta_e
$$

**Ecuación'53**

#### • *Coeficientes(Laterales*

$$
C_{Y} = C_{Y_0} + C_{Y_{\beta}} \Delta \beta + C_{Y_p} \frac{pb}{2V_0} + C_{Y_r} \frac{rb}{2V_0} + C_{Y_{\delta_{al}}} \Delta \delta_{al} + C_{Y_{\delta_r}} \Delta \delta_r
$$

**Ecuación'54**

$$
C_{l} = C_{l_0} + C_{l_{\beta}} \Delta \beta + C_{l_p} \frac{pb}{2V_0} + C_{l_r} \frac{rb}{2V_0} + C_{l_{\delta_{al}}} \Delta \delta_{al} + C_{l_{\delta_r}} \Delta \delta_r
$$

**Ecuación'55**

$$
C_n = C_{n_0} + C_{n_\beta} \Delta \beta + C_{n_p} \frac{pb}{2V_0} + C_{n_r} \frac{rb}{2V_0} + C_{n_{\delta_{al}}} \Delta \delta_{al} + C_{n_{\delta_r}} \Delta \delta_r
$$

**Ecuación'56**

Las derivadas adimensionales de control y de estabilidad serán las principales incógnitas que, deberemos despejar, para, particularizar, el modelo, general, y, convertirlo, en, el modelo de nuestra aeronave.

#### **3.7.Ecuaciones'de'Navegación**

Las ecuaciones de navegación no son otra cosa que la expresión del vector de velocidades del avión en ejes de navegación. Ofrecen información sobre el cambio de posición de la aeronave, a lo largo del tiempo, desde un punto inicial de la superficie terrestre. Son fácilmente deducidas aplicando matrices de rotación, a partir de los ángulos de Euler, al vector  $\vec{V}$ . Pueden ser tanto escritas en términos de *u*, *v* y *w* como en términos  $\alpha$ ,  $\beta$  y V. En este caso se ha optado por la segunda opción. Las siguientes ecuaciones muestran el resultado de aplicar tal rotación:

 $\dot{x}_N = V \cos \alpha \cos \beta \cos \psi \cos \theta + V \sin \beta (\cos \psi \sin \theta \sin \phi - \sin \psi \cos \phi)$ + V sin  $\alpha$  cos  $\beta$  (cos  $\psi$  sin  $\theta$  cos  $\phi$  + sin  $\psi$  sin  $\phi$ )

**Ecuación'57**

 $\dot{y}_N = V \cos \alpha \cos \beta \sin \psi \cos \theta + V \sin \beta (\sin \psi \sin \theta \sin \phi - \cos \psi \cos \phi)$  $+ V \sin \alpha \cos \beta (\sin \psi \sin \theta \sin \phi - \cos \psi \sin \phi)$ 

 $h = V \cos \alpha \cos \beta \sin \theta - V \sin \beta \cos \theta \sin \phi - V \sin \alpha \cos \beta \cos \theta \cos \phi$ 

#### **Ecuación'59**

Donde  $h = -z_N$  es la altitud (altura desde el punto de despegue).

## **3.8.Agrupación'de'las'ecuaciones'del modelo**

Para terminar con el apartado 3, se ha recogido todo el conjunto de ecuaciones y se han agrupado en las 12 que completan el modelo de la aeronave. Se han substituido en este punto los coeficientes aerodinámicos por las expresiones que fueron presentadas al final del apartado 3.6.

## **•** *Ecuaciones de fuerzas*

$$
\dot{V} = -\frac{\bar{q}S}{m} \Big[ \Big( C_{D_0} + C_{D_V} \frac{\Delta V}{V_0} + C_{D_{\alpha}} \Delta \alpha + C_{D_{\alpha^2}} \Delta \alpha^2 + C_{D_q} \frac{qc}{2V_0} + C_{D_{\delta_e}} \Delta \delta_e \Big) \cos \beta \n- \Big( C_{Y_0} + C_{Y_\beta} \Delta \beta + C_{Y_p} \frac{pb}{2V_0} + C_{Y_r} \frac{rb}{2V_0} + C_{Y_{\delta_{al}}} \Delta \delta_{al} + C_{Y_{\delta_r}} \Delta \delta_r \Big) \sin \beta \Big] \n+ \frac{T}{m} \cos \alpha \cos \beta + g(\cos \phi \cos \theta \sin \alpha \cos \beta + \sin \phi \cos \theta \sin \beta \n- \sin \theta \cos \alpha \cos \beta)
$$

#### **Ecuación'60**

$$
\dot{\alpha} = \frac{\overline{q}S}{mV\cos\beta} \Big[ C_{L_0} + C_{L_V} \frac{\Delta V}{V_0} + C_{L_\alpha} \Delta \alpha + C_{L_{\alpha^2}} \Delta \alpha^2 + C_{L_{\dot{\alpha}}} \frac{\dot{\alpha}c}{2V_0} + C_{L_q} \frac{qc}{2V_0} + C_{L_{\delta_e}} \Delta \delta_e \Big] + q
$$
  
- tan  $\beta$  (p cos  $\alpha$  + r sin  $\alpha$ ) +  $\frac{g}{V\cos\beta}$  (cos  $\phi$  cos  $\theta$  cos  $\alpha$  + sin  $\theta$  sin  $\alpha$ )  
-  $\frac{T \sin \alpha}{mV \cos \beta}$ 

Ecuación 61

$$
\dot{\beta} = \frac{\bar{q}S}{mV} \Big[ \Big( C_{Y_0} + C_{Y_\beta} \Delta \beta + C_{Y_p} \frac{pb}{2V_0} + C_{Y_r} \frac{rb}{2V_0} + C_{Y_{\delta_{al}}} \Delta \delta_{al} + C_{Y_{\delta_r}} \Delta \delta_r \Big) \cos \beta \n+ \Big( C_{D_0} + C_{D_V} \frac{\Delta V}{V_0} + C_{D_{\alpha}} \Delta \alpha + C_{D_{\alpha^2}} \Delta \alpha^2 + C_{D_q} \frac{qc}{2V_0} + C_{D_{\delta_e}} \Delta \delta_e \Big) \sin \beta \Big] \n+ p \sin \alpha - r \cos \alpha + \frac{g}{V} \cos \beta \sin \phi \cos \theta + \frac{\sin \beta}{V} (g \cos \alpha \sin \theta \n- g \sin \alpha \cos \phi \cos \theta + \frac{T \cos \alpha}{m}
$$

#### • *Ecuaciones de momentos*

$$
\dot{p} - \frac{I_{xz}}{I_x}\dot{r} = \frac{\overline{q}Sb}{I_x} \Big[ C_{l_0} + C_{l_\beta} \Delta \beta + C_{l_p} \frac{pb}{2V_0} + C_{l_r} \frac{rb}{2V_0} + C_{l_{\delta_{al}}} \Delta \delta_{al} + C_{l_{\delta_r}} \Delta \delta_r \Big] - \frac{I_z - I_y}{I_x}qr
$$
  
+ 
$$
\frac{I_{xz}}{I_x}qp
$$

#### **Ecuación'63**

$$
\dot{q} = \frac{\overline{q}\overline{S}\overline{c}}{I_y} \Big[ C_{m_0} + C_{m_V} \frac{\Delta V}{V_0} + C_{m_\alpha} \Delta \alpha + C_{m_{\alpha^2}} \Delta \alpha^2 + C_{m_{\dot{\alpha}}} \frac{\dot{\alpha}c}{2V_0} + C_{m_q} \frac{qc}{2V_0} + C_{m_{\delta_e}} \Delta \delta_e \Big]
$$

$$
- \frac{I_x - I_z}{I_y} pr - \frac{I_{xz}}{I_y} (p^2 - r^2)
$$

#### **Ecuación'64**

$$
\dot{r} - \frac{I_{xz}}{I_z}\dot{p} = \frac{\overline{q}Sb}{I_z} \Big[ C_{n_0} + C_{n_\beta} \Delta \beta + C_{n_p} \frac{pb}{2V_0} + C_{n_r} \frac{rb}{2V_0} + C_{n_{\delta_{al}}} \Delta \delta_{al} + C_{n_{\delta_r}} \Delta \delta_r \Big] - \frac{I_y - I_x}{I_z} pq
$$

$$
- \frac{I_{xz}}{I_z} qr
$$

**Ecuación'65**

## **•** Ecuaciones cinemáticas

$$
\dot{\phi} = p + \tan \theta (q \sin \phi + r \cos \phi)
$$

#### **Ecuación'66**

$$
\dot{\theta} = q \cos \phi - r \sin \phi
$$

**Ecuación'67**

$$
\dot{\psi} = \frac{q \sin \phi - r \sin \phi}{\cos \theta}
$$

**Ecuación'68**

## **•** *Ecuaciones de Navegación*

 $\dot{x}_E = V \cos \alpha \cos \beta \cos \psi \cos \theta + V \sin \beta (\cos \psi \sin \theta \sin \phi - \sin \psi \cos \phi)$ + V sin  $\alpha$  cos  $\beta$  (cos  $\psi$  sin  $\theta$  cos  $\phi$  + sin  $\psi$  sin  $\phi$ )

#### **Ecuación'69**

 $\dot{y}_E = V \cos \alpha \cos \beta \sin \psi \cos \theta + V \sin \beta (\sin \psi \sin \theta \sin \phi - \cos \psi \cos \phi)$ +  $V \sin \alpha \cos \beta$  (sin  $\psi \sin \theta \sin \phi - \cos \psi \sin \phi$ )

## $h = V \cos \alpha \cos \beta \sin \theta - V \sin \beta \cos \theta \sin \phi - V \sin \alpha \cos \beta \cos \theta \cos \phi$

### **Ecuación'71**

Con esto se da por presentada la estructura global de los principios físicos que explican el comportamiento dinámico de los aviones. A partir de este punto se presentará la plataforma real que desea ser modelada junto con todos aquellos dispositivos que se emplean para gobernarla y para extraer información de su comportamiento en vuelo.

Puesto que la masa puede ser medida, y las inercias calculadas de forma aproximada, toda esa información será empleada en apartados siguientes con el único fin de obtener los valores más precisos y robustos posibles de las derivadas adimensionales de estabilidad y control.

## **4. PLATAFORMA'Y'EXPERIMENTACIÓN**

## **4.1.Descripción'de'la'plataforma**

## • *Aeronave.(Avión Kadett(2400*

Como componente principal de la plataforma de vuelo encontramos la aeronave de radio-control Kadett 2400 fabricado por la empresa Graupner (ver Figura 19).

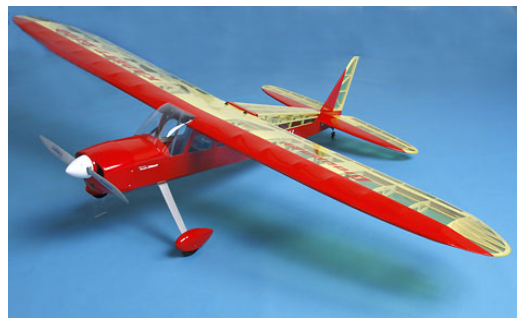

**Figura'19.'Avión'RC'Kadett'2400 [15]**

En la página del fabricante podemos encontrar las siguientes características [15]

- Envergadura b=2400mm.
- Longitud total. 1745mm.
- Peso en vacío. 4'9 kg.
- Superficie alar total  $100$ dm<sup>2</sup>
- Cociente peso/superficie.  $49g/dm^2$
- Cuerda media  $\bar{c}$ =400mm

Su bajo índice peso/superficie, su reducido peso y sus dimensiones le confieren una ventaja respecto de otras soluciones en términos de estabilidad y de capacidad de carga. Ambos rasgos se presentan como algo imprescindible a la hora de transformar una avión común en vehículo autónomo, pues será inevitable introducir equipos con cierto volumen y, peso, extra. Se calcula que tras la inclusión de esos equipos, la masa e inercias del avión son:

$$
m = 6.3kg; \tI = \begin{bmatrix} 0.5789 & 0 & -0.0564 \\ 0 & 1.48 & 0 \\ -0.0564 & 0 & 1.9437 \end{bmatrix} kg m^{2};
$$
  
Equación 72

En el control manual de una aeronave de este tipo, entran en juego dos actores esenciales. En primer lugar, dado que el piloto estará situado en tierra y pilota el avión
desde allí, tendremos un sistema de comunicación o control a distancia, que transmita a los actuadores las ordenes del piloto. El segundo lo conforman pues el conjunto de actuadores que transforman esas órdenes, provenientes del receptor de la comunicación, en cambios en alerones, elevadores, revoluciones de motor, etc. El esquema queda definido en la Figura 20.

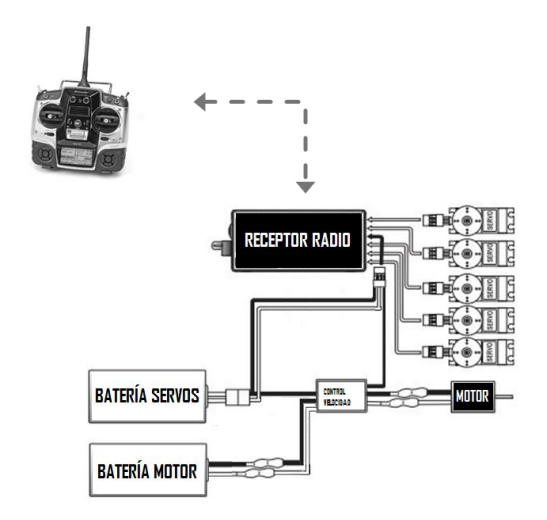

Figura 20. Esquema de conexión del receptor con los actuadores [16].

De este modo, se han incorporado al avión los dispositivos necesarios para su control, en modo manual. Incorpora 7 servomotores para controlar las 4 superficies de control de que dispone: timón de cola, elevadores, alerones y flaps. Como unidad de propulsión integra un motor brushless de corriente alterna, alimentado a través de un variador desde baterías de corriente continua. Tanto los servomotores como el variador del motor son controlados a través de señales por modulación de ancho de pulso o señales PWM, gestionadas por el receptor.

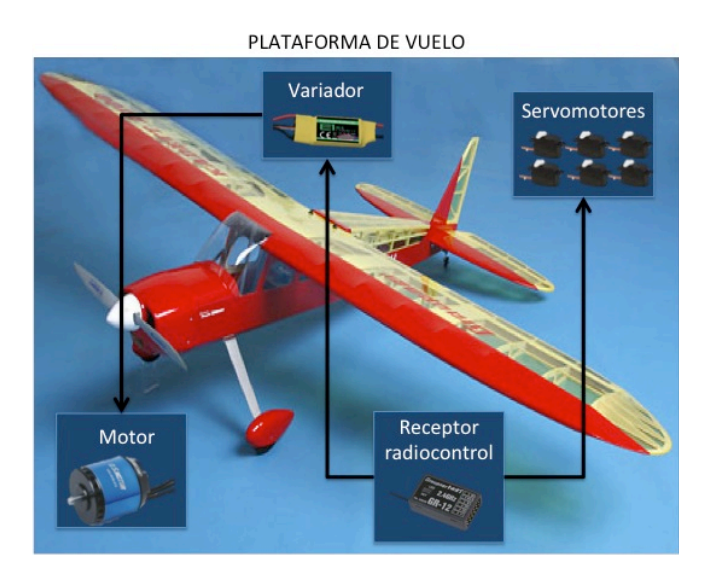

**Figura'21.'Esquema'de'plataforma'de'vuelo**

# • Servo Switch Controller

Éste es el dispositivo puente entre la actuación manual y la autónoma. El SSC (Servo Switch, Controller), es capaz de realizar la conmutación entre las diferentes fuentes de entrada, además de encargarse de transformar paquetes binarios provenientes de un puerto serie a señales PWM y viceversa.

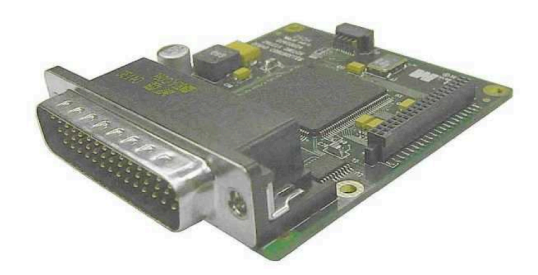

**Figura 22. Servo Switch Controller** 

Por un lado, conecta con el receptor de radio-control. De las 6 señales PWM disponibles, se reserva una para comandar la orden de conmutación entre manual y automático. Nótese que esto confiere cierto grado de seguridad, ya que se independiza la conmutación del ordenador de a bordo. Así, si nos encontramos en el modo manual, el resto, de, canales, del, receptor, son pasados, por, la, SSC, a, los, servomotores, y, al, variador según corresponda. En caso contrario, el procesador de esta unidad transforma los paquetes de datos provenientes por puerto serie a las señales PWM que la FCS (Flight Control System) ordena.

Finalmente, esta unidad puede configurarse para proporcionar a través de su conexión con, el, ordenador, las, medidas, de, las, acciones, de, control, introducidas, por, el, piloto, cuando sea éste quien controle el avión. Tal capacidad es clave para la identificación del modelo a partir, de datos de vuelo real. Las medidas ofrecidas por la SSC tienen una frecuencia de muestreo máxima de 50Hz.

# **Unidad IG500N**

Esta unidad aúna los esfuerzos de diferentes sensores (GPS, acelerómetros, giróscopos y magnetómetros), para, gracias al filtro de Kalman ubicado en su interior, ofrecer medidas precisas en los 3 ejes de la aeronave. Todo ello a través del puerto serie que constituye su interfaz de comunicaciones. El paquete de medidas puede configurarse para ser transmitido a la frecuencia deseada, hasta un tope de 40Hz. Además la información enviada es también configurable. La configuración establecida de la frecuencia de muestreo, para los ensayos, ha sido de 25Hz.

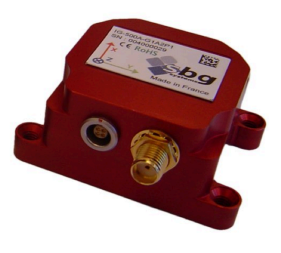

Figura 23. Sensor IG500N

Las siguientes tablas muestran las características proporcionadas por el fabricante. La Tabla 7 indica todas las variables que pueden ser medidas. Resaltadas en negrita encontramos aquellas que utilizaremos en los ensayos de vuelo.

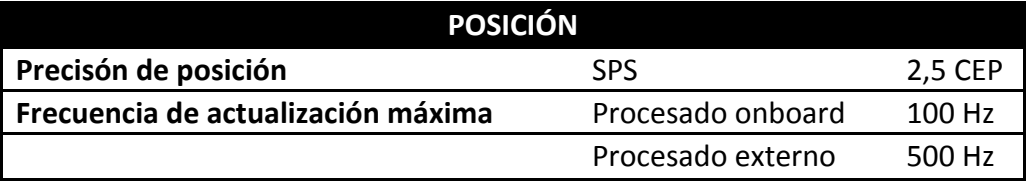

Tabla 4. Características de posición del IG-500N de SBG Systems.

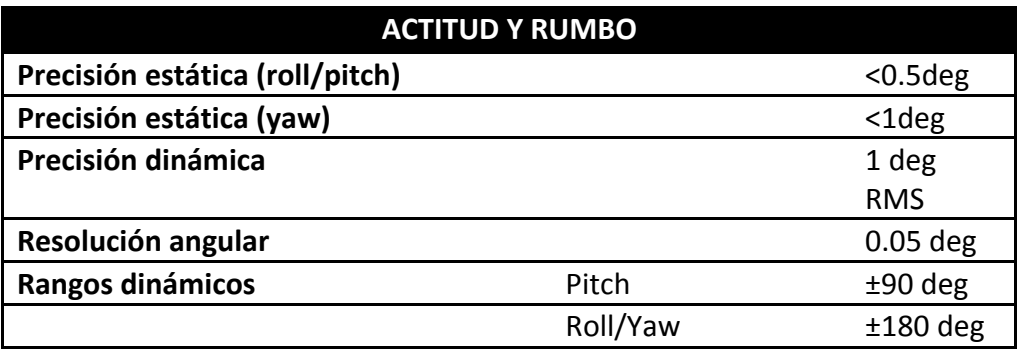

Tabla 5. Características de actitud y rumbo del IG-500N de SBG Systems.

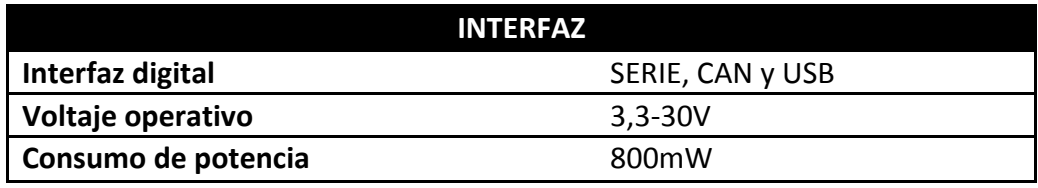

Tabla 6. Características de interfaz del IG-500N de SBG Systems.

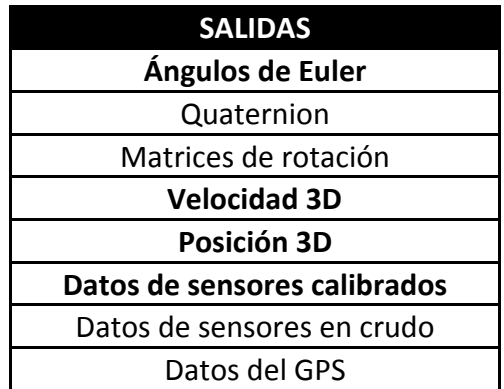

Tabla 7. Posibles salidas del sensor IG500-N de SBG Systems

# • Flight Control System. Ordenador de a bordo.

Constituido por un PC-104 con QNX como Sistema Operativo de Tiempo Real. Es esta unidad la que albergará los algoritmos de control en su interior, y se encargará por tanto, de todas las tareas necesarias en cada fase de vuelo. Entre una de sus múltiples tareas, encontramos la de recoger los datos de cada uno de los sistemas de medición y almacenarlos en memoria. La FCS almacena un nuevo conjunto de medidas cada 20ms.

En términos de Hardware, está constituida por los siguientes módulos:

- **Módulo' CMX27686HX.** Módulo, CPU, con, procesador, AMD, Geode, GX1, MMX basado en la arquitectura x86 de Intel [17].
	- $\circ$  Características de I/O:
		- Controlador SVGA.
		- Interfaz de teclado.
		- $\blacksquare$  2 puertos serie RS32/422/485.
		- Un reloj de tiempo real.
		- 16 bits de I/O digital.
		- Un puerto para ratón PS/2.
		- 2 puertos USB.
		- **Par, 10/100 con, conexión Base, T y TX, basado en Intel 82559ER.**

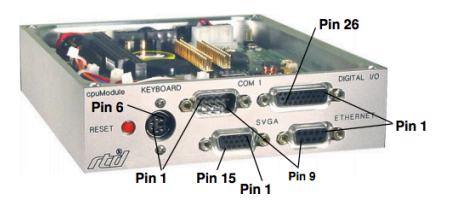

**Figura'24.'Módulo'CPU'CMX27686HX de'RTD.**

- HPWR104HR-75W. Suministrador de potencia que provee de una solución compacta para sistemas PC104 de alto rendimiento que requieren un suministro de potencia fiable.
	- $\circ$  Capacidad de alta potencia
		- Potencia de salida máxima 75W.
		- Eficiencia 88%.
	- o Alto rango de voltajes de salida.
		- 8-30Vdc de entrada. 36V máx.
		- Protección de polaridad inversa de hasta 40V en la entrada.
		- " Protección ante voltajes de entrada transitorios.
- o Salidas
	- $\blacksquare$  +5Vdc a 15.0 A
	- +12Vdc a 2.0 A, (3A máx.)
	- $-12$ Vdc a 500 mA, (1A máx.)
	- -5Vdc a 100 mA en Bus PC/104

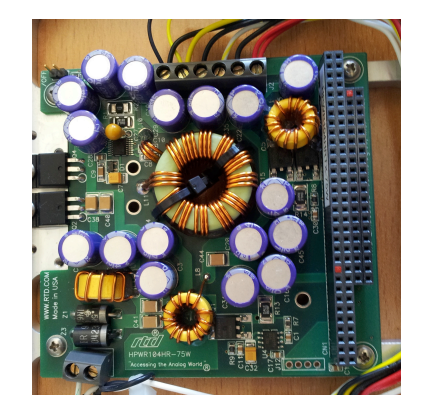

Figura 25. Fuente de alimentación HPWR104HR-75W.

- **Batería'LIPO'3'celdas.**
	- $\circ$  5Ah.
	- o 11.1Vdc

En términos de software encontramos, por un lado, el sistema operativo QNX. Además, mediante las herramientas de desarrollo proporcionadas por QNX, se ha creado una aplicación de tiempo real para la adquisición de datos y para el control de estabilidad y navegación de la aeronave. Dicho software no es objeto de este trabajo y por tanto no entraremos en él. Como información adicional se describen a continuación algunas de las principales características del sistema operativo.

- **QNX [18]**
	- o Sistema operativo basado en micro-Kernel. Permite al desarrollador prescindir de las funcionalidades del OS que no vaya a necesitar.
	- o El kernel de QNX contiene planificación de la CPU, comunicación entre procesos redirección de interrupciones y temporizadores. El resto se ejecuta como procesos de usuario.
	- o Debido,la,arquitectura,microkernel,,QNX,es,también,un,**sistema'operativo'** distribuido. Las características de procesamiento distribuido de QNX se conocen,como,**Procesamiento'Distribuido'Transparente (TDP).**
- o El TDP propio de QNX permite que un ordenador externo en el que se esta desarrollando el software, compile y ejecute aplicaciones sobre el kernel de QNX. Esto Facilita en gran medida el desarrollo de software así como la depuración de errores.
- o Incluye en la capa externa al microkernel el resto de servicios propios de un Sistema Operativo, tales como: funciones de red, sistema de archivos avanzado, drivers para dispositivos externos, aplicaciones de usuario, etc.
- o Ofrece,**licencias'académicas**.
- o Está disponible para las siguientes arquitecturas: x86, MIPS, PowerPC, SH4, ARM, StrongARM, xScale y BlackBerry Playbook.

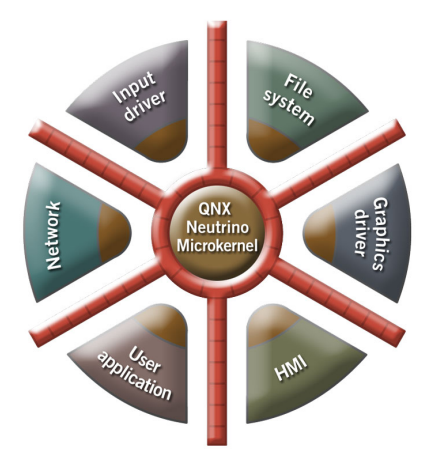

Figura 26. Esquema de comunicación el microkernel QNX Neutrino RTOS con el resto de componentes de SO.

Para terminar, la Figura 27 muestra el esquema de la plataforma descrita. En ella se hace una distinción entre la FCS y el resto de dispositivos, (delimitados por un rectángulo y denotados con la palabra UAV). Esta misma plataforma fue presentada en [19] junto con los primeros ensayos de vuelo.

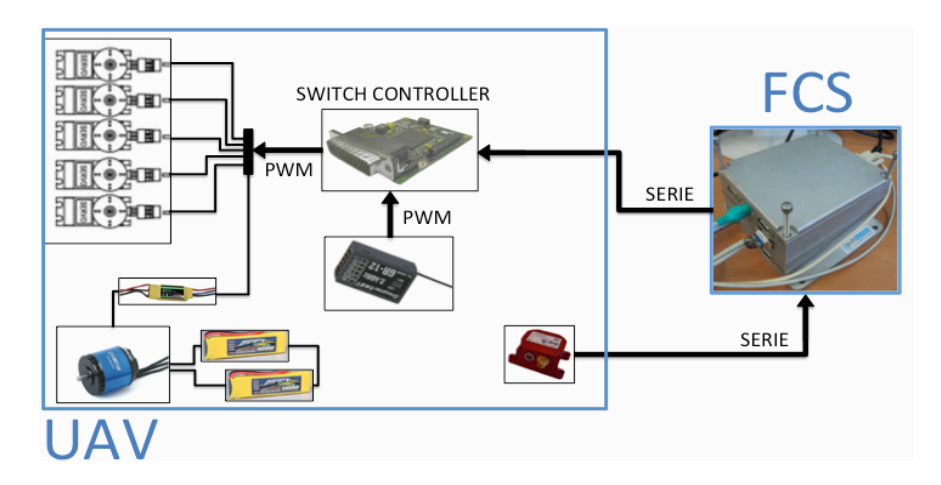

Figura 27. Esquema integral plataforma de vuelo.

## **4.2. Ensayos en tierra**

En, el, apartado, 3.2 de, esta, memoria, se, presentaban, las, superficies, de, control, como, pequeñas, modificaciones, en, los, perfiles, alares, que, introducían, pares, de, giro, sobre, la, aeronave. Más adelante se explicaba que esas modificaciones entraban al modelo en forma, de, deflexiones, (ángulos), de, las, cuales, dependían, los, coeficientes, aerodinámicos. Sin embargo, tal y como se explicaba en la descripción de la plataforma, las medidas que la, FCS obtiene a través de la unidad de control de servomotores (SSC) son en realidad señales, PWM, emitidas, por la, receptora, de, control. Esos valores, PWM, no, hacen, sino obligar a los servomotores a posicionar su eje rotor en una determinada posición angular dentro de unos límites. Por tanto, la deflexión que finalmente adoptan elevadores, alerones y cola, depende por completo del tipo de servo, de las proporciones del mecanismo biela-manivela que mueve la superficie, y de otros muchos factores. Estos mecanismos quedan plasmados en la Figura 28, en la que podemos ver los servomotores que controlan la cola y los elevadores.

De este modo, será necesario establecer una correspondencia entre los valores que quedan almacenados en la memoria del ordenador y la posición angular real en la que se encuentran las superficies en cada instante de tiempo. De la misma forma, no disponemos de una medida directa del empuje del motor para las diferentes posiciones de la palanca, así que deberemos, de nuevo, establecer una correlación entre ambas variables.,

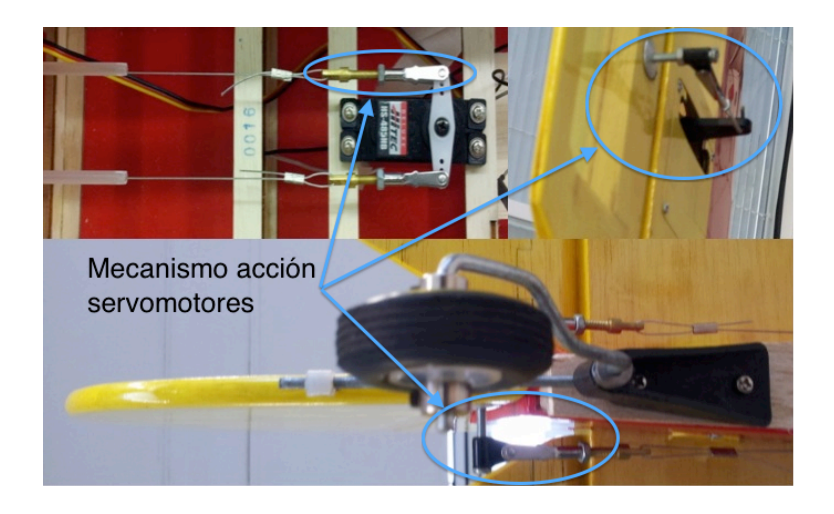

Figura 28. Transformación del movimiento en las superficies de control del avión.

# **4.2.1. Modelos'de'deflexión**

Los servomotores empleados en este avión responden a señales con tiempos de ciclo de 20 ms y anchuras de pulso entre, 1000 y 2000μs. La Figura 29 muestra el ángulo rotado por, el eje para cada valor del ancho de pulso.

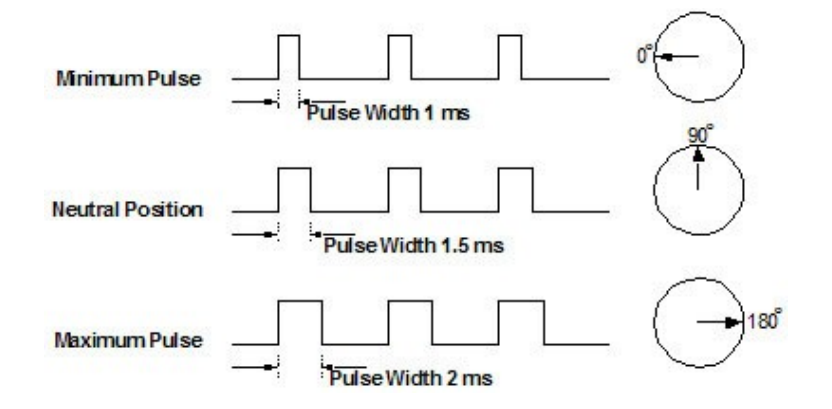

Figura 29. Principio de funcionamiento de un servomotor [11]

La radio que manda las señales al receptor está programada para mandar pulsos entre 1.1 y 1.9ms de forma que no se completen los 180°. Además, por razones constructivas, algunas, de las señales deben ser, saturadas, en valores, menores, pues de lo, contrario, podríamos dañar el mecanismo, tal y como sucede con los elevadores.

Así pues, el procedimiento que se ha seguido para dar con la relación PWM-radianes es la siguiente:

- 1. Adherir a la superficie de ensayo la unidad IG500N asegurándonos de que su movimiento sea completamente solidario a la superficie.
- 2. Enviar una señal PWM conocida y constante al servomotor.
- 3. Recoger el ángulo que establezca la unidad inercial.
- 4. Repetir puntos 3 y 4 para diversos valores PWM separados entre sí.
- 5. Restar el ángulo marcado por el sensor en el punto de 1500μs.
- 6. Ajustar una línea de tendencia para los valores obtenidos.

El resultado de estos experimentos se muestran en la Figura 30, la Figura 31 y la Figura  $32.$ 

# • *Alerones*

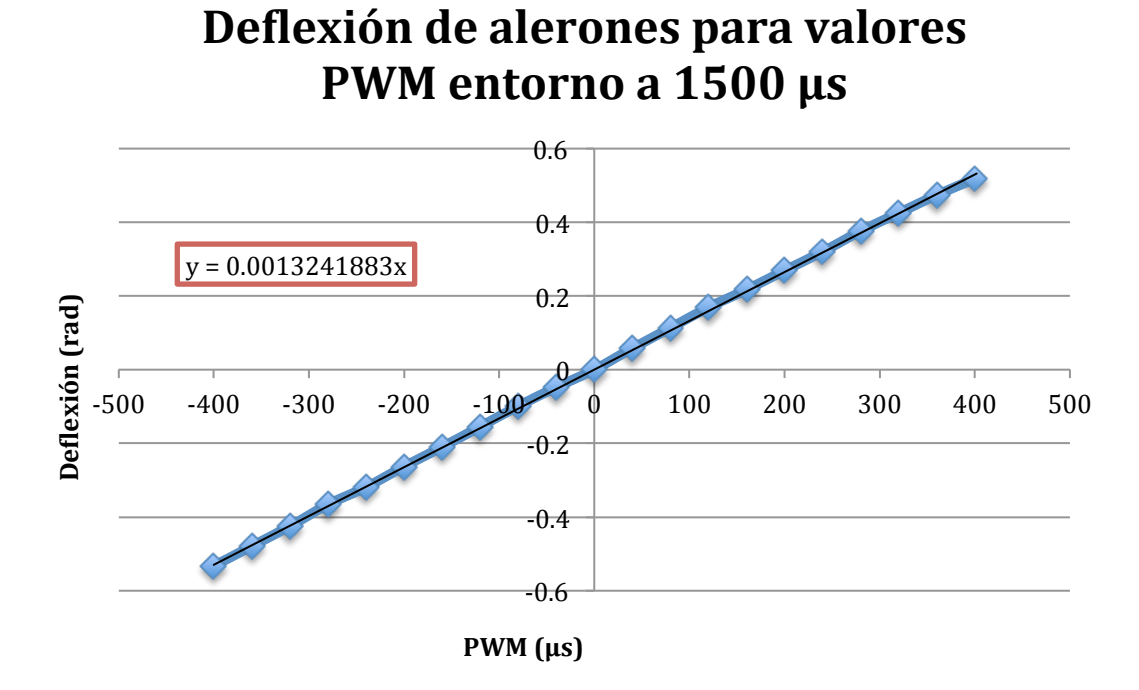

Figura 30. Modelado de alerones en función de señales PWM.

• *Elevadores*

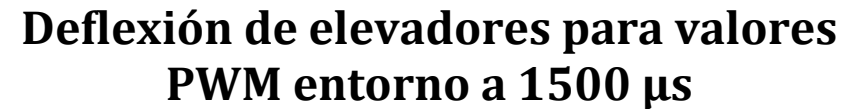

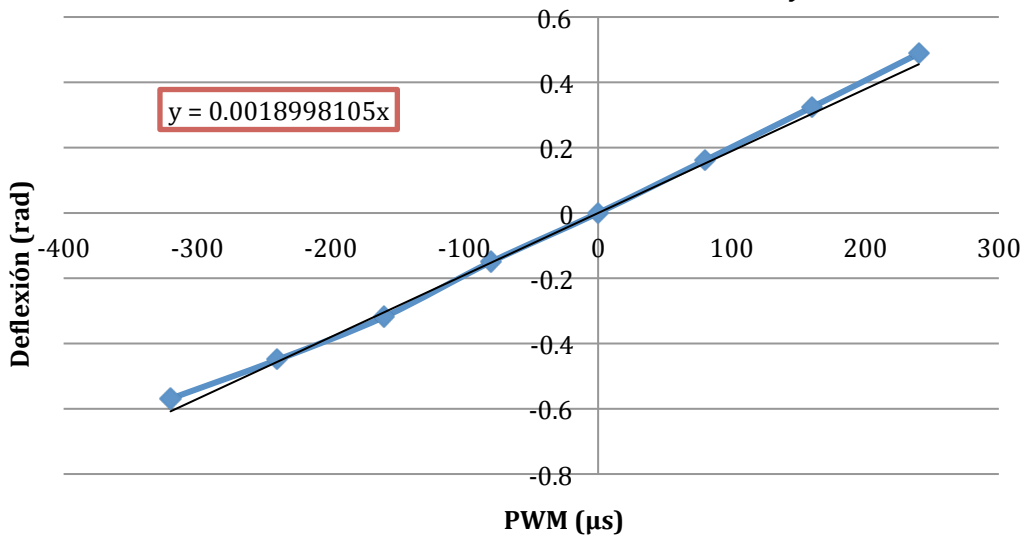

Figura 31. Modelado de elevadores en función de señales PWM

# **Timón de cola**

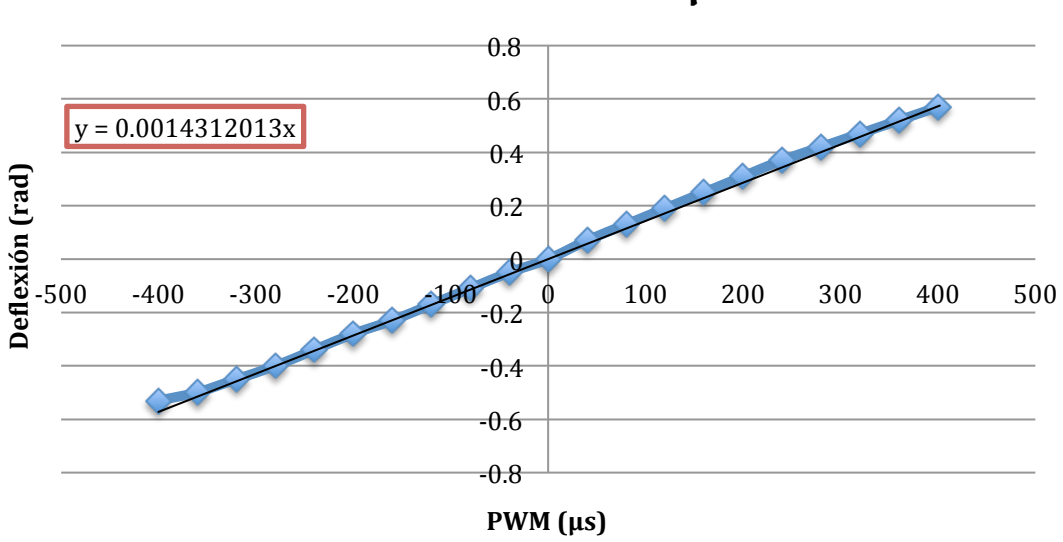

# **Deflexión de Cola para valores PWM entorno** a 1500 μs

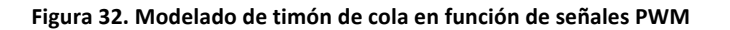

A partir de las gráficas para la cola y los alerones, puede deducirse que bastará con emplear,modelos,lineales,para,establecer,las,relaciones,buscadas.

Al observar la gráfica obtenida para los elevadores, se aprecia mayor no linealidad en los datos. Esto se debe a que la manivela del servo comienza a tocar la superficie de las alas traseras en los valores de entrada más extremos. Para dar por válido el modelo lineal deberemos disminuir los límites de la emisora en torno a los ±250μs.

# **4.2.2. Modelo'de'empuje**

Para el modelo de empuje del motor se ha procedido de manera similar. El variador de frecuencia que incorpora nuestro sistema posibilita el establecimiento del mínimo y el máximo ancho, de pulso, para los cuales proporciona el cero y el 100% de la carga máxima. Dichos valores se han establecido, por simplicidad, iguales a los de los servomotores (de  $1.1 a 1.9 ms$ ).

Para este ensayo se han empleado los siguientes sensores:

1. Balanza electrónica digital

Sensor de, fuerza, en, gramos. Con, esta, balanza, se, ha, realizado, la, toma, de, datos, del empuje del conjunto motor-hélice.

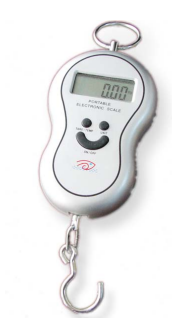

Figura 33. Balanza electrónica digital

2. Medidor de revoluciones óptico

Se trata de un tacómetro óptico, que detecta la reflexión del haz de luz que emite sobre una superficie reflectante. Para su empleo se ha colocado un adhesivo que se proporciona con el instrumento en una de las aspas de la hélice.

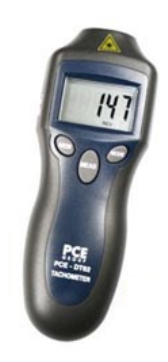

**Figura'34.'Medidor'de'revoluciones'óptico**

El ensayo ha consistido en la medición del empuje y el régimen de giro del motor para diferentes valores de entrada en la señal PWM del variador. La Figura 35, muestra la configuración provista para este ensayo.

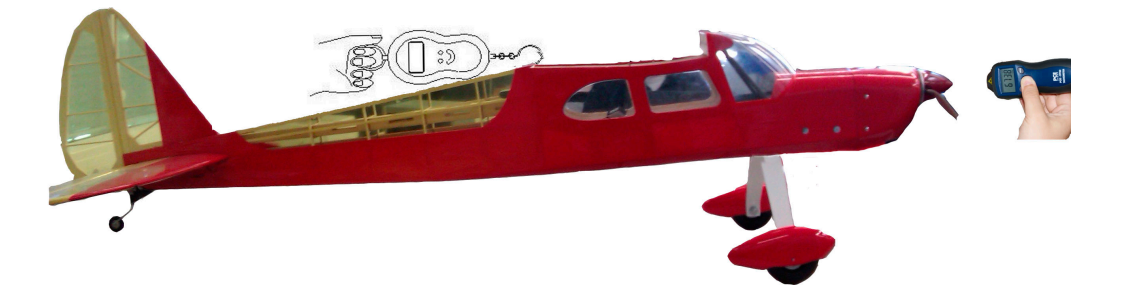

Figura 35. Procedimiento de medición de revoluciones y empuje

Con este método se han realizado un total de 3 ensayos, en los que se ha ido aumentando gradualmente la carga del motor, obteniendo los siguientes resultados:

|            |                             | <b>Ensayo 1</b>  |           | <b>Ensayo 2</b> |                | <b>Ensayo 3</b> |           |
|------------|-----------------------------|------------------|-----------|-----------------|----------------|-----------------|-----------|
| <b>PWM</b> | $%$ sobre 100\%<br>de carga | rpm              | Empuje(g) | rpm             | Empuje(g)      | rpm             | Empuje(g) |
| 1100       | 0                           | $\boldsymbol{0}$ | $\theta$  | $\theta$        | $\mathbf{0}$   | $\theta$        | $\theta$  |
| 1180       | 10                          | -                | ٠         | 1600            | $\overline{0}$ | 1600            | 250       |
| 1260       | 20                          | 2200             | 500       | 2480            | 550            | 2480            | 600       |
| 1340       | 30                          | 3150             | 750       | 3070            | 700            | 3260            | 900       |
| 1420       | 40                          | 3910             | 1250      | 3820            | 1200           | 4030            | 1400      |
| 1500       | 50                          | 4610             | 1600      | 4550            | 1500           | 4742            | 1900      |
| 1580       | 60                          | 5080             | 2100      | 5180            | 2000           | 5640            | 2300      |
| 1660       | 70                          | 5430             | 2400      | 5670            | 2400           | 5720            | 2500      |
| 1740       | 80                          | 5730             | 2600      | 6060            | 2650           | 5840            |           |
| 1820       | 90                          | 6000             | 2800      | ٠               |                | ٠               | -         |
| 1900       | 100                         | 6500             | 3150      |                 |                |                 |           |

Tabla 8. Medidas ensayos motor.

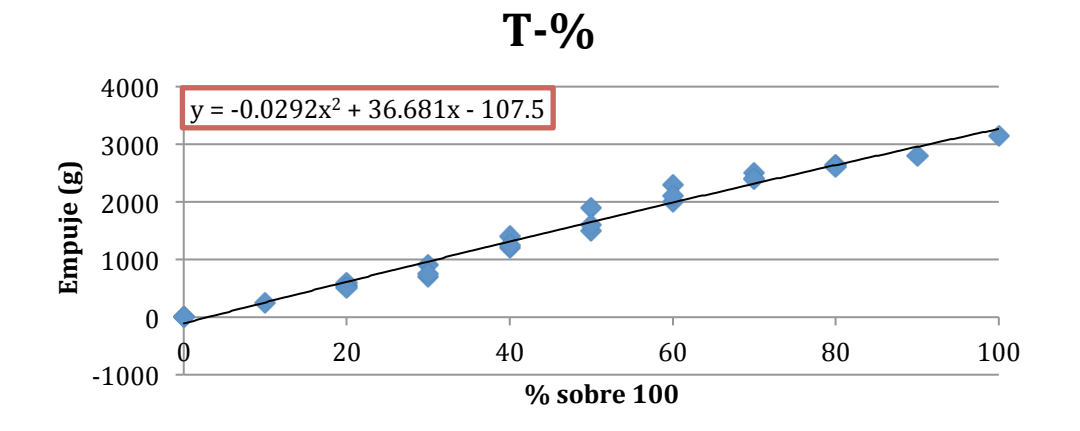

Figura 36. Modelado empuje motor para posición de palanca acelerador.

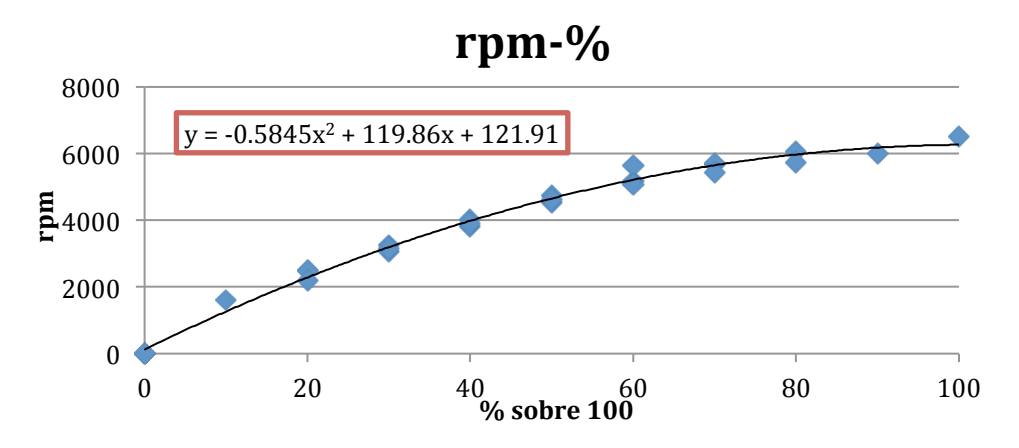

Figura 37. Modelado velocidad motor para posición de palanca acelerador.

De la Figura 36 deducimos que el variador establece la carga a partir del valor PWM deseado, y que, por tanto, existe una relación lineal entre ambos valores.

# **4.3. Ensayos en vuelo**

Para terminar con este punto y antes de pasar a explicar los métodos empleados en el ajuste de las derivadas adimensionales de estabilidad y control, se va a explicar el proceso seguido en la obtención de los datos de vuelo. Una vez presentado el diseño de tales experimentos, se mostrarán parte de los resultados y se explicará el pre-procesado realizado sobre ellos.

En la presentación del modelo matemático se describen las maniobras cortas a partir de un punto de vuelo estable. En aeronáutica, al hablar de un avión en vuelo estable, nos referimos a aquel que mantiene un rumbo y una altura constante, a una velocidad también constante y con una orientación de alas niveladas (ángulo de roll cero). En dicho punto, el piloto no necesita hacer corrección alguna sobre las superficies de control o el motor.

Con, el, fin, de obtener, unos datos que nos sirvan para ajustar los parámetros aerodinámicos, los experimentos diseñados simulan ese tipo de maniobras cortas. Así, partiendo siempre del estado de vuelo estable, se han ido excitado por separado cada una de las entradas al sistema y se le ha dejado evolucionar de manera natural, hasta que el piloto estimara oportuna la recuperación de la aeronave. Además cada experimento ha sido, realizado, 2, veces, para, así, poder, utilizar, un, set, de, datos, en, el, ajuste, y, otro, en, la, validación. Cabe destacar por último que, al no disponer de ningún sensor capaz de medir velocidades respecto del aire, todas las maniobras descritas a continuación han sido realizadas en contra del viento. Esta restricción le fue impuesta al piloto en pos de disminuir la variabilidad entre ensayos.

El plan de vuelo entregado al piloto al comenzar los ensayos fue el siguiente:

- 1. Vuelo,estable:
	- a. Ajustar alerones y cola. Nivelación de alas.
	- b. Fijar motor en torno al 50% de carga.
	- c. Ajustar elevadores hasta mantener altura sin tocar palanca.
- 2. Elevadores arriba y abajo intentando imitar una secuencia de escalón positivo más negativo.
- 3. Realizar paso 1 de nuevo.
- 4. Alerones lado-lado a mayor frecuencia para evitar la rotación en lo posible. Primero en un sentido y a continuación en el siguiente.
- 5. Realizar paso 1 de nuevo.
- 6. Timón de cola lado-lado. Primero en un sentido y a continuación en el siguiente.
- 7. Realizar paso 1 de nuevo.
- 8. Escalón positivo y escalón negativo en el motor. Secuencia: 50%-100%-50%-0%-50%
- 9. Realizar todo el proceso una segunda vez.

## **4.3.1. Datos'obtenidos**

Las siguientes gráficas muestran uno de los ensayos realizados para cada variable manipulada del sistema, y la respuesta obtenida en las variables que más excitación han mostrado en cada ensayo. El software de adquisición de la FCS lee y almacena los datos a 50Hz (T<sub>s</sub>=20ms). Recordemos que la SSC era capaz de proporcionar datos a dicha frecuencia, no siendo éste el caso de la unidad IG500N. En el sub-apartado 4.3.2 veremos la problemática que esto presenta y como se ha solucionado.

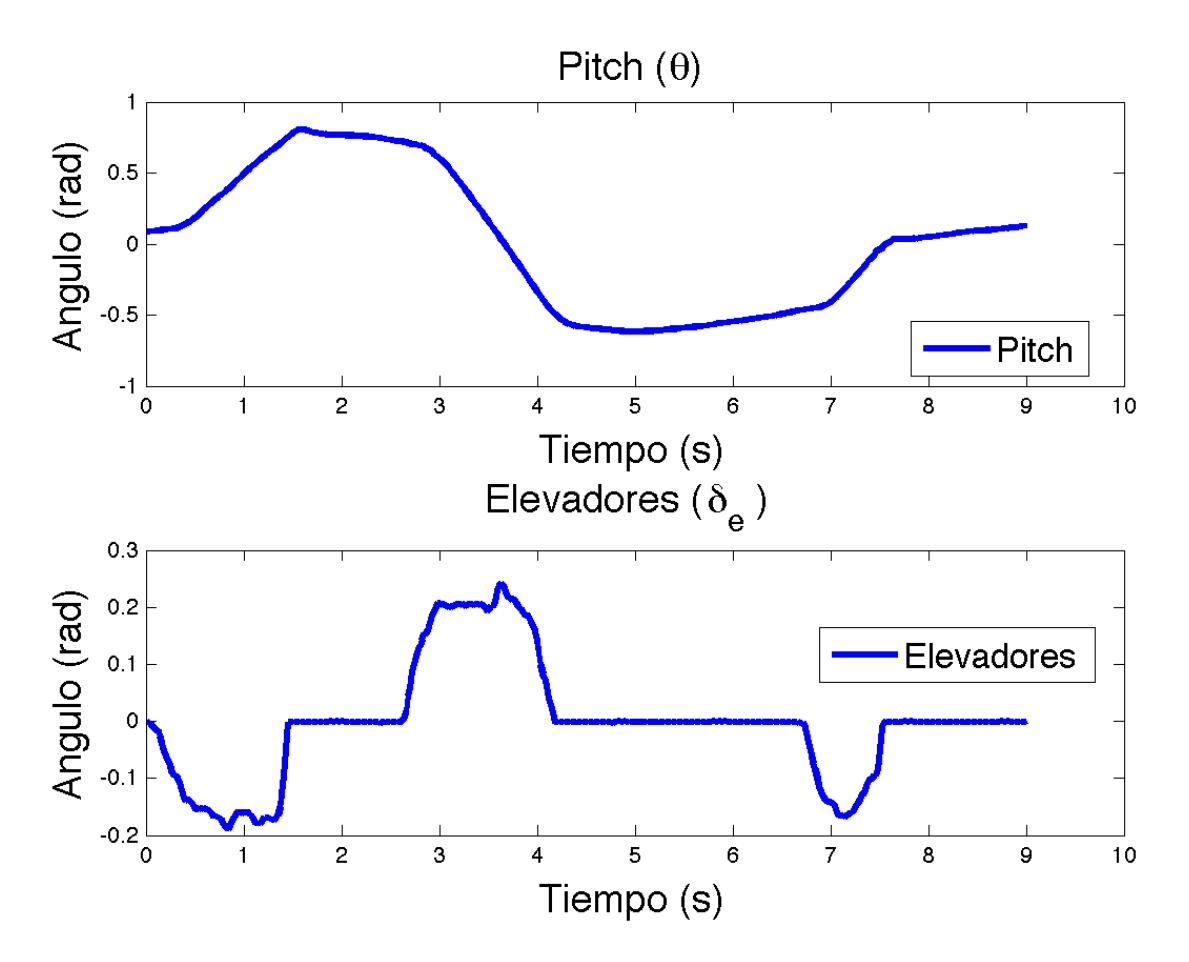

# • *Elevadores*

Figura 38. Datos extraídos del ensayo de elevadores

# • *Alerones*

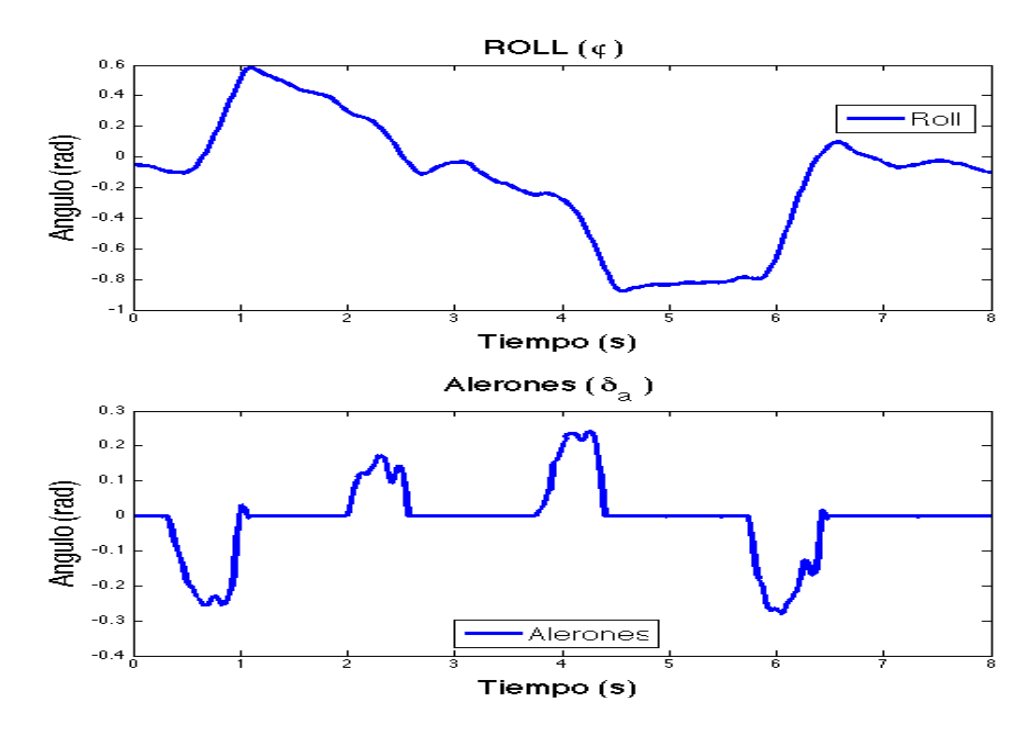

Figura 39. Datos extraídos del ensayo de alerones

• *Cola*

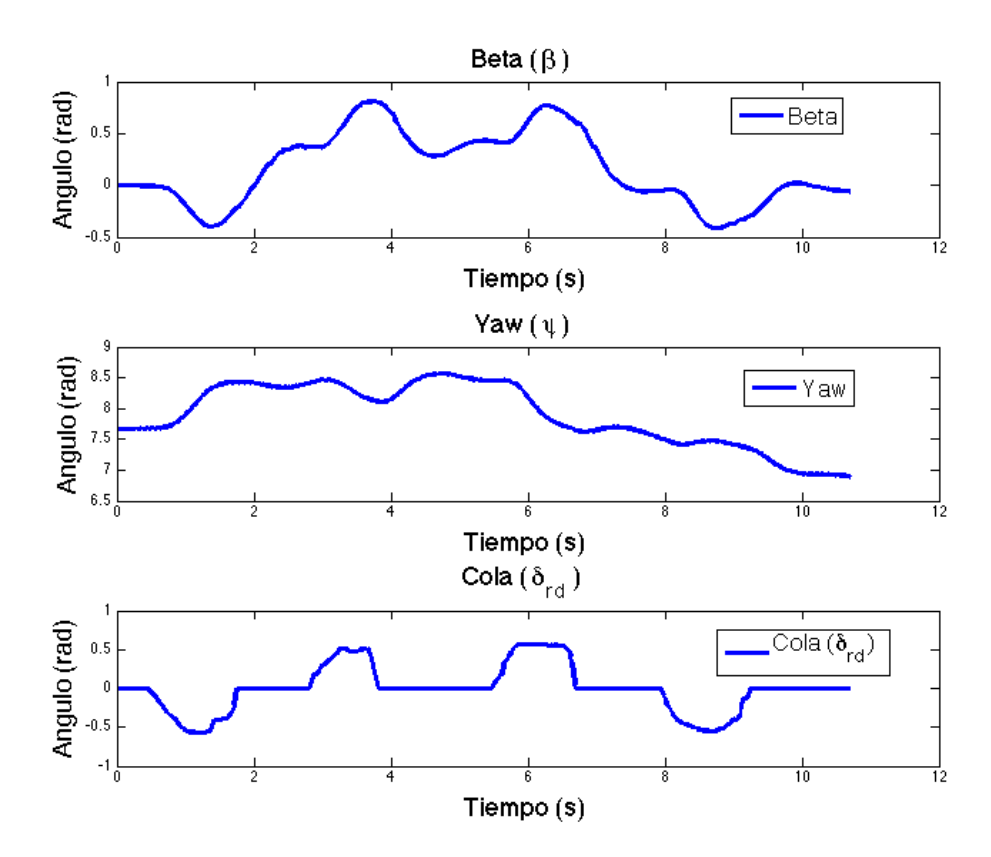

Figura 40. Datos extraídos del ensayo de timón de cola

• *Motor*

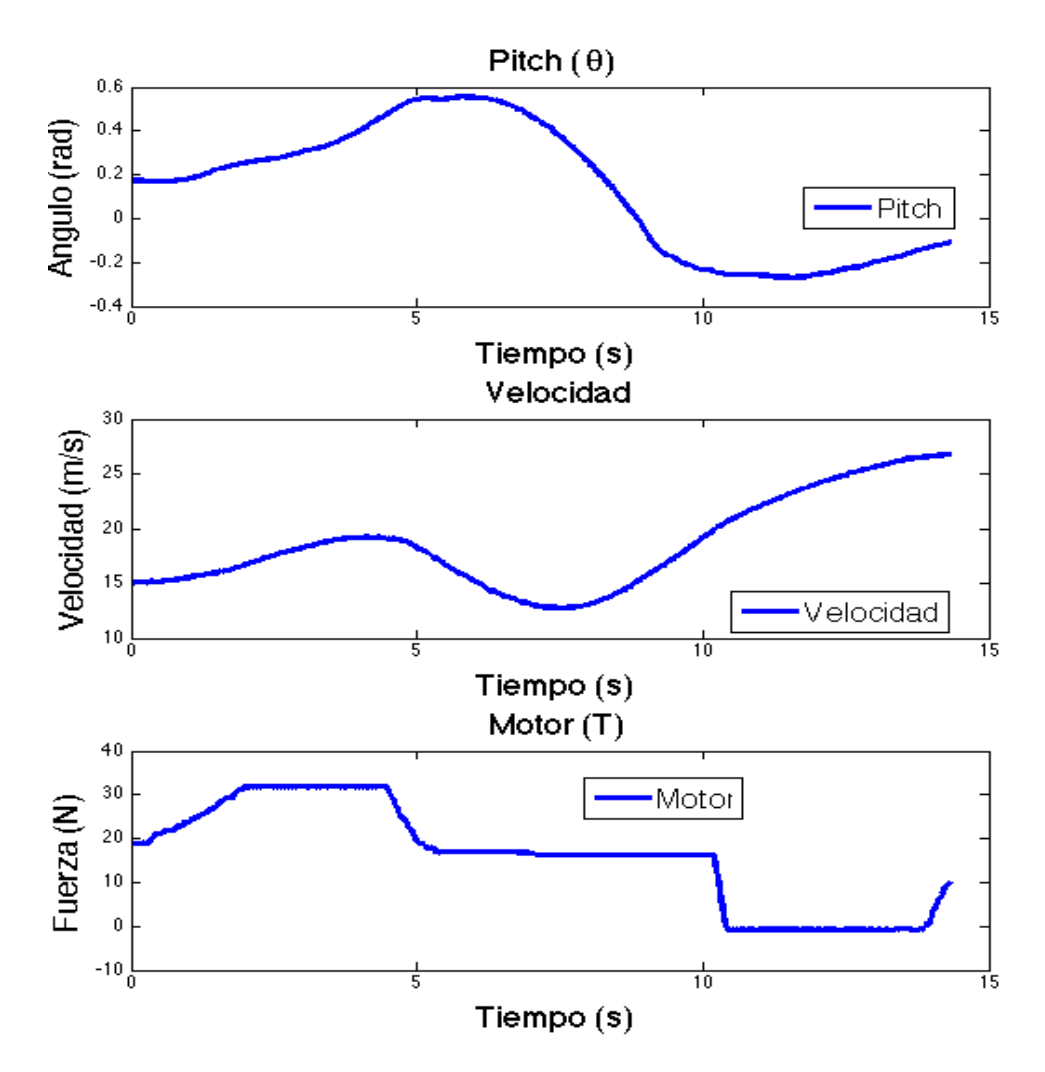

Figura 41. Datos extraídos del ensayo de motor

#### **4.3.2. Interpolación'de'datos**

Como, se, explicaba, en, el, apartado, 4.3.1, la, unidad, inercial, no, es, capaz, de, proporcionar, datos a la frecuencia de muestreo programada. El software ha sido diseñado de manera que, repita la última, medida, obtenida, hasta, recibir, una, nueva, desde, el sensor. La, Figura, 42 muestra un detalle de los datos almacenados para una de las 3 velocidades de rotación. Los puntos en color verde denotan una nueva medida, mientras que los azules son la repetición de la medida anterior. Se ve además como, en ocasiones, transcurren hasta,3 ciclos de la tarea de adquisición sin que obtengamos un nueva medida desde la unidad inercial.

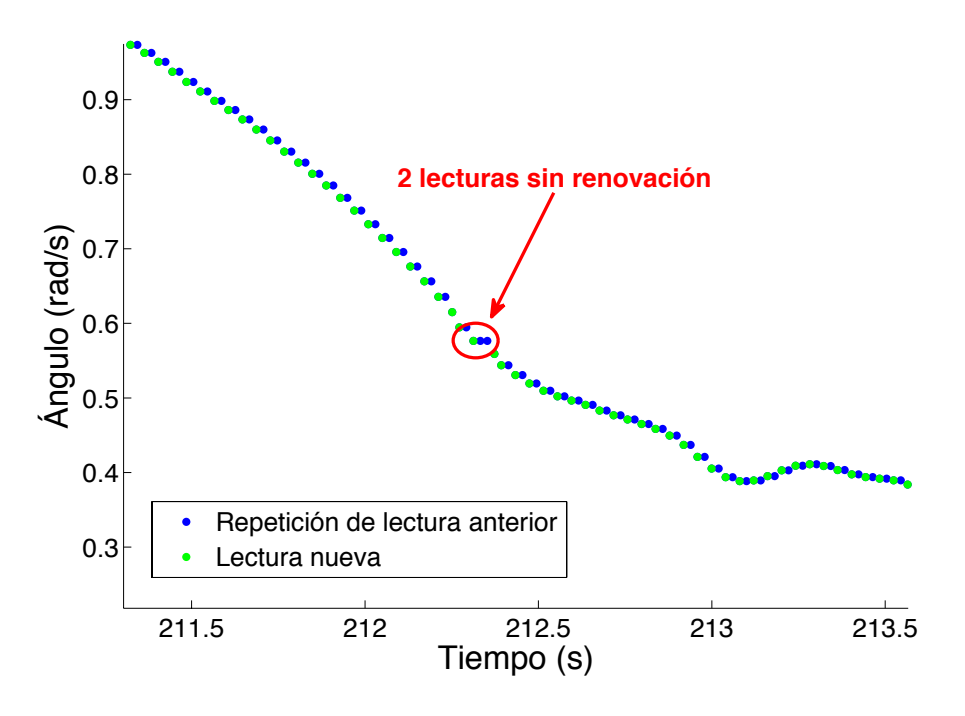

Figura 42. Ejemplo de repetición de muestras en los datos de vuelo.

Como, puede deducirse, la solución adoptada en el software dista mucho de ser la ideal. De, hecho, a la hora de derivar las rotaciones para obtener aceleraciones angulares nos encontramos con que, de cada dos valores obtenidos, uno es nulo. Otra solución posible sería la de sub-muestrear, eliminando las medidas repetidas de este sensor, pero también medidas correctas procedentes de la SSC.

Finalmente, se ha decidido sobre-muestrear, interpolando en los puntos en los que se repitan datos para todas las variables.

Para la interpolación se ha empleado la función sinc(x). La justificación la encontramos las interesantes propiedades matemáticas que presenta, tal y como se explica a continuación.

Dada una secuencia de números reales, x[n], la función continua:

$$
x(t) = \sum_{n = -\infty}^{\infty} x[n] \cdot \text{sinc}\left(\frac{t - nT}{T}\right)
$$
  
Equation 73

tiene una Transformada de Fourier, X(f), cuyos valores no nulos están limitados a la región: |f| ≤ 1/2T. Cuando el parámetro T tiene unidades de segundos, la banda o línea,  $1/2T$ , tiene unidades de ciclos/segundo (hertz). Cuando la secuencia x[n] representa muestras de tiempo, en el intervalo T, de una función continua, la cantidad  $f_s = 1/T$  que se conoce como la Frecuencia de muestreo, y  $f_s/2$  es la que corresponde con la frecuencia de Harry Nyquist. Cuando la función de muestreo tiene un límite de banda, B, menor que la frecuencia de Nyquist, x(t) es una perfecta reconstrucción de la función original. De lo contrario, los componentes de frecuencia por encima de la frecuencia de Nyquist se pliegan en la región sub-Nyquist de X(f), lo que resulta en una distorsión.

La función sinc(x) normalizada viene definida por la expresión siguiente [20]:

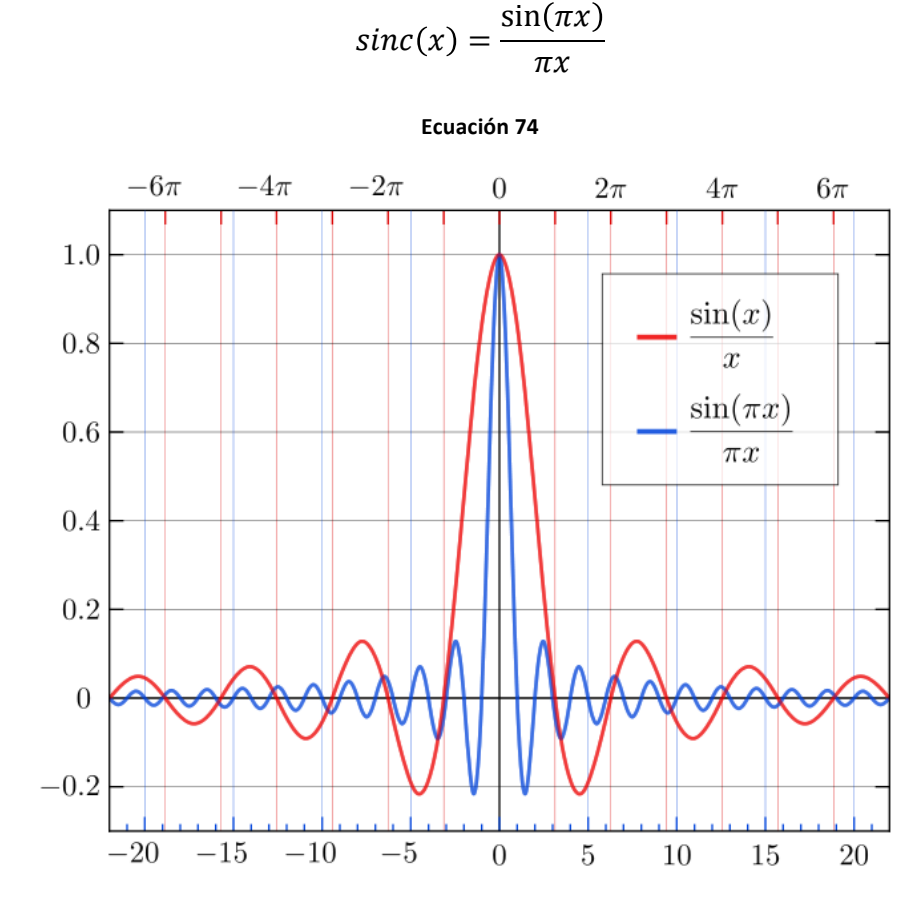

Figura 43. Gráfica función sinc(x)

Por tanto, la función x(t) es la reconstrucción más perfecta posible de la señal muestreada. Tras obtener x(t) podemos tomar datos para los valores de t deseados, en este caso, cada 20ms. La Figura 44 presenta como quedan ahora los datos de la Figura 42 tras proceder con la interpolación de los datos.

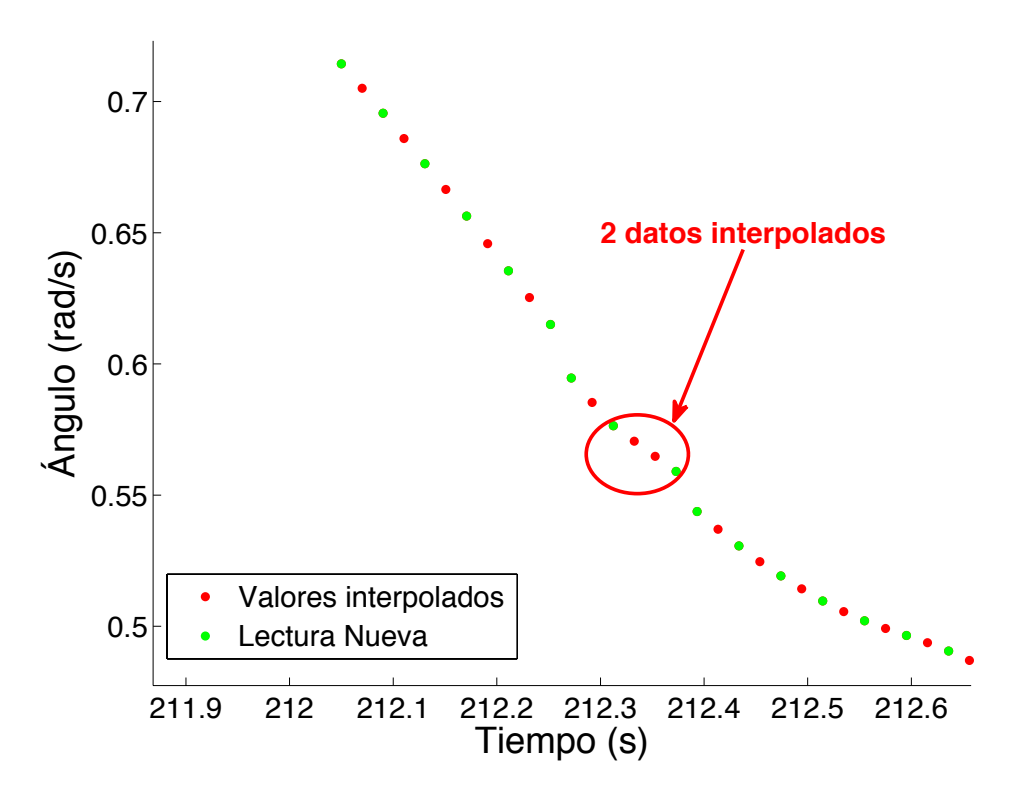

Figura 44. Ejemplo de medidas de vuelo tras la interpolación con sync(x)

Estamos, ahora sí, en disposición de explicar los métodos de ajuste empleados y los resultados obtenidos en la búsqueda de las derivadas adimensionales de estabilidad y control.

# **5. IDENTIFICACIÓN'POR'MÍNIMOS'CUADRADOS**

# **5.1.Introducción [1]**

Tal y como se vio en el apartado 3.6, el modelado de los coeficientes aerodinámicos allí presentados, puede ser generalizado como un modelo con la forma siguiente, que relaciona cierto número de variables independientes con una dependiente,

$$
y = \theta_0 + \sum_{j=1}^n \theta_j \xi_j
$$

#### **Ecuación'75**

donde y es la variable dependiente;  $\xi_i$  son funciones lineales o, no, lineales, de, las, (m+h) variables independientes  $[x_1, ..., x_m, \delta_1, ..., \delta_h]$ ; y los parámetros del modelo:  $\theta_0$ ,  $\theta_1$ , ...,  $\theta_n$ , son constantes que cuantifican la dependencia de y con cada término  $\xi_i$ . El parámetro  $\theta_0$  puede asumirse que multiplica a 1, y es el que modela el offset de y respecto de cero.

Supongamos que tomamos medidas de la variable dependiente y denotamos al conjunto de esas medidas mediante z. Podemos entonces asumir que los valores que integran ese conjunto están corruptos por un ruido de medida aleatorio, de forma que:

$$
z(i) = \theta_0 + \sum_{j=1}^{n} \theta_j \xi_j(i) + v(i) \qquad i = 1, 2, ..., N
$$

#### **Ecuación'76**

Así pues, la tarea de ajuste del modelo se reduce a la de encontrar la mejor estimación  $\widehat{\theta}$ para el conjunto de parámetros  $\theta$  del modelo.

La forma general de la ecuación de regresión (Ecuación 76) se escribe como:

$$
z = X\theta + v
$$

#### **Ecuación'77**

donde

$$
X = \begin{bmatrix} 1 & \xi_1(1) & \xi_2(1) & \cdots & \xi_n(1) \\ 1 & \xi_1(2) & \xi_2(2) & \cdots & \xi_n(2) \\ \vdots & \vdots & \vdots & \ddots & \vdots \\ 1 & \xi_1(N) & \xi_2(N) & \cdots & \xi_n(N) \end{bmatrix}; \ z = \begin{bmatrix} z(1) \\ z(2) \\ \vdots \\ z(N) \end{bmatrix}; \ v = \begin{bmatrix} v(1) \\ v(2) \\ \vdots \\ v(N) \end{bmatrix};
$$

#### **Ecuación'78**

son la matriz de regresores, el conjunto de medidas y el conjunto de errores de medida respectivamente. Además,  $\theta = [\theta_0, \theta_1, \theta_2, ..., \theta_n]^T$  es el conjunto de parámetros del modelo. En términos de mínimos cuadrados, encontrar la mejor estimación  $\hat{\theta}$  de esos parámetros, es equivalente a encontrar la estimación que minimiza la suma de las diferencias cuadráticas entre las medidas y el modelo,

$$
J(\theta) = \frac{1}{2}(z - X\theta)^{T}(z - X\theta)
$$

**Ecuación'79**

Tal estimación  $\hat{\theta}$ , que minimiza la función de coste  $I(\theta)$ , debe satisfacer

$$
\frac{\partial J}{\partial \theta} = -X^T z + X^T X \hat{\theta} = 0
$$

**Ecuación'80**

o

 $X^T X \hat{\theta} = X^T Z$ 

#### **Ecuación'81**

Las n+1 ecuaciones representadas en el sistema de la Ecuación 81 se denominan ecuaciones normales. Si N>n+1, dicho sistema tiene una única solución para ese conjunto de medidas. La solución para el vector de parámetros incógnita, conduce a la fórmula para, la, obtención, del, estimador, de, mínimos, cuadrado,, también, llamado, estimador, ordinario de mínimos cuadrados,

# $\hat{\theta} = (X^T X)^{-1} X^T Z$

#### **Ecuación'82**

La matriz  $X^T X$  de dimensión  $(n + 1) \times (n + 1)$  es siempre simétrica. Además, si, las columnas de X son linealmente independientes,  $X<sup>T</sup>X$  es una matriz definida positiva y la inversa  $(X^T X)^{-1}$  existe siempre. Nótese además que el segundo gradiente de  $J(\theta)$ 

respecto, de  $\theta$  es, precisamente  $X^T X$ , que, es, positivo, por, lo, que,  $I(\hat{\theta})$  es, siempre, un, mínimo de la función de coste [1].

Bajo las simplificaciones asumidas de que el modelo es lineal en los parámetros, los regresores son determinísticos y el ruido de medida es un ruido blanco, las propiedades que hacen interesante el empleo de la técnica de mínimos cuadrados en la identificación de, las, derivadas, adimensionales, de estabilidad y control, se, enumeran, a continuación [1]:

1. El estimador de mínimos cuadrados es insesgado

$$
E(\widehat{\theta}) = E[(X^T X)^{-1} X^T Z] = E[(X^T X)^{-1} X^T (X\theta + v)] = E(\theta) + (X^T X)^{-1} X^T E(v)
$$
  
=  $\theta$ 

- 2. El estimador de mínimos cuadrados es un estimador eficiente y de mínima varianza. Esto implica que  $\hat{\theta}$  es la mejor estimación insesgada que es función lineal de, las medidas, y la precisión de los parámetros viene dada por su varianza.
- 3. El estimador de mínimos cuadrados es consistente. El significado práctico de esta propiedad es que, a medida que el número de medidas aumenta, los parámetros estimados deben converger a su verdadero valor.
- 4. Si ocurre que el ruido de las medidas es Gaussiano y de media cero, entonces el modelo, de, mínimos, cuadrados, para, el, proceso, de, medida, se, convierte, en, el, modelo, de, Fisher [21]. En esta situación, el estimador de mínimos cuadrados se convierte en un estimador de máxima probabilidad.

En los siguientes apartados se muestra el proceso seguido y los resultados obtenidos para la aplicación de este método en la identificación de los coeficientes aerodinámicos de nuestra aeronave.

## **5.2.Coeficientes'aerodinámicos'longitudinales**

En este apartado vamos a emplear la técnica expuesta en el punto 5.1, particularizándola en la obtención de los modelos de los coeficientes aerodinámicos longitudinales presentados en 3.6. La estructura de aquellos modelos era,

$$
C_D = C_{D_0} + C_{D_V} \frac{\Delta V}{V_0} + C_{D_{\alpha}} \Delta \alpha + C_{D_{\alpha^2}} \Delta \alpha^2 + C_{D_q} \frac{qc}{2V_0} + C_{D_{\delta_e}} \Delta \delta_e
$$

**Ecuación'83**

$$
C_L = C_{L_0} + C_{L_V} \frac{\Delta V}{V_0} + C_{L_\alpha} \Delta \alpha + C_{L_{\alpha^2}} \Delta \alpha^2 + C_{L_{\dot{\alpha}}} \frac{\dot{\alpha}c}{2V_0} + C_{L_q} \frac{qc}{2V_0} + C_{L_{\delta_e}} \Delta \delta_e
$$

**Ecuación'84**

$$
C_m = C_{m_0} + C_{m_V} \frac{\Delta V}{V_0} + C_{m_\alpha} \Delta \alpha + C_{m_{\alpha^2}} \Delta \alpha^2 + C_{m_{\dot{\alpha}}} \frac{\dot{\alpha}c}{2V_0} + C_{m_q} \frac{qc}{2V_0} + C_{m_{\delta_e}} \Delta \delta_e
$$

**Ecuación'85**

Así pues, por analogía a lo expresado en la Ecuación 78

$$
z_{C_D} = \begin{bmatrix} C_D(1) \\ C_D(2) \\ \vdots \\ C_D(N) \end{bmatrix}; \quad z_{C_L} = \begin{bmatrix} C_L(1) \\ C_L(2) \\ \vdots \\ C_L(N) \end{bmatrix}; \quad z_{C_m} = \begin{bmatrix} C_m(1) \\ C_m(2) \\ \vdots \\ C_m(N) \end{bmatrix};
$$

**Ecuación'86**

De la misma manera, los vectores de parámetros quedan,

$$
\theta_{C_D} = \begin{bmatrix} C_{D_0} \\ C_{D_V} \\ C_{D_{\alpha}} \\ C_{D_{\alpha^2}} \\ C_{D_q} \\ C_{D_{\delta_e}} \end{bmatrix}; \ \ \theta_{C_L} = \begin{bmatrix} C_{L_0} \\ C_{L_V} \\ C_{L_{\alpha}} \\ C_{L_{\alpha^2}} \\ C_{L_q} \\ C_{L_{\delta_e}} \end{bmatrix}; \ \ \theta_{C_m} = \begin{bmatrix} C_{m_0} \\ C_{m_V} \\ C_{m_{\alpha^2}} \\ C_{m_{\alpha^2}} \\ C_{m_{\delta_e}} \\ C_{m_{\delta_e}} \end{bmatrix};
$$

**Ecuación'87**

Y, finalmente, la matriz de regresores para estos modelos es:

$$
X_{Longitudinal} = \begin{bmatrix} 1 & \Delta\alpha(1) & \Delta\alpha(1)^2 & \frac{c}{2V_0}\dot{\alpha}(1) & \frac{c}{2V_0}q(1) & \frac{\Delta V}{V_0} & \delta_e(1) \\ 1 & \Delta\alpha(2) & \Delta\alpha(2)^2 & \frac{c}{2V_0}\dot{\alpha}(2) & \frac{c}{2V_0}q(2) & \frac{\Delta V}{V_0} & \delta_e(2) \\ \vdots & \vdots & \vdots & \vdots & \vdots & \vdots & \vdots \\ 1 & \Delta\alpha(N) & \Delta\alpha(N)^2 & \frac{c}{2V_0}\dot{\alpha}(N) & \frac{c}{2V_0}q(N) & \frac{\Delta V}{V_0} & \delta_e(N) \end{bmatrix}
$$

### **Ecuación'88**

Nótese que para el caso de la estimación de parámetros del coeficiente aerodinámico de rozamiento  $C_D$ , la columna de la derivada del ángulo de ataque  $\dot{\alpha}$  será eliminada, pues dicha variable no aparece en la estructura de su modelo.

La estimación de las derivadas adimensionales de control y estabilidad se obtendrá mediante la Ecuación 89.

$$
\hat{\theta}_{c_k} = \left(X_{Long.}^T X_{Long.}\right)^{-1} X_{Long.}^T z_{c_k} \quad k = D, L \text{ o } m
$$

#### **Ecuación'89**

#### **5.2.1. Cálculos'previos**

Los vectores  $z_{C_D}$ ,  $z_{C_L}$  y  $z_{C_m}$  representaban el conjunto de medidas en cada instante de tiempo t, de las variables expresadas en sus subíndices. Obviamente, no existen sensores que, midan, el valor de, los coeficientes aerodinámicos, por lo que se deben calcular a partir, de las variables que sí están disponible (aceleraciones, velocidades y resto de medidas).

En 4.1 se describía la aeronave a identificar junto con los dispositivos que integraba. La SSC ofrece los valores de las señales PWM que comandan a los actuadores. A partir de esos valores, y haciendo uso de las funciones extraídas en los apartados 4.2.1 y 4.2.2, obtenemos las deflexiones de las superficies de control y la fuerza de empuje ejercida por el,motor. Por, otro, lado, la unidad IG500N proporciona valores de aceleración, velocidad lineal y angular, orientación y posición de la aeronave en los 3 ejes del sistema de coordenadas body-frame. Tras el pre-procesado que se explicaba en 4.3.2, cada ensayo cuenta con un nuevo conjunto de medidas cada 20ms.

Las expresiones de la Ecuación 90 a la Ecuación 94 describen la metodología a emplear para la obtención de los valores que toman los coeficientes aerodinámicos en los instantes en los que tenemos medidas disponibles. Dichas ecuaciones son fácilmente deducibles del modelo en primeros principios presentado en el punto 3.

$$
C_X(t) = \frac{1}{\overline{q}(t)S} \bigl( ma_x(t) - T(t) \bigr)
$$

**Ecuación'90**

$$
C_Z(t) = \frac{ma_Z(t)}{\overline{q}(t)S}
$$

**Ecuación'91**

$$
C_L(t) = -C_Z(t)\cos(\alpha(t)) + C_X(t)\sin(\alpha(t))
$$

#### **Ecuación'92**

$$
C_D(t) = -C_X(t)\cos(\alpha(t)) - C_Z(t)\sin(\alpha(t))
$$

**Ecuación'93**

$$
C_m(t) = \frac{1}{\overline{q}(t)Sc} [I_y \dot{q}(t) + (I_x - I_z)p(t)r(t) + I_{xz}(p^2(t) - r^2(t))]
$$

#### **Ecuación'94**

Como ya se ha comentado con anterioridad, la masa de la aeronave es fácilmente medible y las inercias pueden ser calculadas de manera aproximada. La superficie aerodinámica de referencia y la cuerda media son características geométricas proporcionadas por el fabricante. Todas ellas fueron introducidas en el apartado 4.1, junto con la envergadura del vehículo.

Dado que no se dispone de ningún sensor de viento, el ángulo de ataque  $\alpha$  deberá ser calculado a partir de las velocidades proporcionadas por la unidad inercial mediante la Ecuación 26. La presión dinámica del aire es  $\bar{q} = 1/2 \rho V^2$  donde  $\rho$  es la densidad del aire, que se encuentra tabulada en la bibliografía [22], y que se tomará constante e igual a  $\rho = 1.1617 kg/m^3$ . De la misma manera que para el ángulo de ataque, la velocidad aerodinámica debe ser calculada en función de las velocidades  $u, v, y, w$ , a partir de la Ecuación 28. Aparece en la matriz de regresores el valor  $V_0$ , que es la velocidad aerodinámica en vuelo estable, y que será la que tome el avión al comienzo de cada ensayo. Se calcula que  $V_0 \approx 18 \, m/s$ . Substituyendo se obtiene,

$$
C_L(t) = -\frac{2 \cdot 6.3 \, a_Z(t)}{1.1617 \, V(t)^2} \cos(\alpha(t)) + \frac{1}{\overline{q}(t)} (6.3 \, a_x(t) - T(t)) \sin(\alpha(t))
$$

**Ecuación'95**

$$
C_D(t) = -\frac{2}{1.1617 V(t)^2} \big( 6.3 a_x(t) - T(t) \big)(t) \cos(\alpha(t)) - \frac{6.3 a_z(t)}{\bar{q}(t)}(t) \sin(\alpha(t))
$$

**Ecuación'96**

$$
C_m(t) = \frac{2}{0.4 \cdot 1.1617 V(t)^2} [1.48 \dot{q}(t) - 1.3648 p(t)r(t) + 0.05654 (p^2(t) - r^2(t))]
$$

**Ecuación'97**

$$
X_{Longitudinal} = \begin{bmatrix} 1 & \Delta\alpha(1) & \Delta\alpha(1)^2 & \frac{0.4}{36}\dot{\alpha}(1) & \frac{0.4}{36}q(1) & \frac{\Delta V}{18} & \delta_e(1) \\ 1 & \Delta\alpha(2) & \Delta\alpha(2)^2 & \frac{0.4}{36}\dot{\alpha}(2) & \frac{0.4}{36}q(2) & \frac{\Delta V}{18} & \delta_e(2) \\ \vdots & \vdots & \vdots & \vdots & \vdots & \vdots & \vdots \\ 1 & \Delta\alpha(N) & \Delta\alpha(N)^2 & \frac{0.4}{36}\dot{\alpha}(N) & \frac{0.4}{36}q(N) & \frac{\Delta V}{18} & \delta_e(N) \end{bmatrix}
$$

**Ecuación'98**

#### **5.2.2. Resultados**

Una vez calculados los coeficientes aerodinámicos en cada instante y para cada uno de los ensayos, podemos estimar los parámetros de los modelos. Haremos para ello uso de la Ecuación 89.

En, el apartado 4.3 se, exponían los, ensayos de, vuelo, realizados. Son, los, ensayos, en, los, que, se,modificaban, los, elevadores y, los, ensayos, en, los,que, se, introducían, variaciones, en la posición del acelerador los que excitan las variables longitudinales. De ahora en adelante denominaremos con Elevadores 1 a los datos obtenidos en el primer ensayo de elevadores (ver Figura 38), los cuales utilizaremos para la identificación del modelos. Denominaremos Elevadores 2 a los datos obtenidos en el segundo ensayo de elevadores. Estos últimos serán empleados como datos de validación. De la misma forma, llamaremos Motor,1, a los datos obtenidos en el primer ensayo, de motor (ver Figura,41) y Motor 2 a los datos provenientes del segundo ensayo de motor. Motor 1 será empleado en la identificación y Motor 2 en la validación.

Con, el propósito,de,mostrar,las,diferencias,existentes, en,las,estimaciones, incluso,dentro, de, los mismos tipos de ensayo, se han empleado todos ellos para estimar los parámetros de los modelos. No obstante, los modelos extraídos con los sets de validación no se emplearán en ningún caso, ni, como solución al problema, ni, en la comparación con la metodología que presentaremos en el apartado 6.

Antes, de, mostrar, los, parámetros, estimados, debe, comentarse, que, en, los, ensayos, de Motor, se han eliminado las deflexiones del elevador de la matriz de regresores. La razón para esto, es, obvia, y, es, que, su, valor, es, prácticamente, nulo, en, todo, el, ensayo., De, no, proceder de esta forma, la estructura del modelo estaría sobre-parametrizada y los resultados obtenidos serían erróneos. Para tener un modelo completo, la derivada adimensional de control correspondiente a los elevadores, será la obtenida en los ensayos, de, Elevador, tanto, para, los, modelos, obtenidos, en, dichos, ensayos, como, en, los, obtenidos en los de Motor.

Los parámetros obtenidos se muestran en la Tabla 9, la Tabla 10 y la Tabla 11. Se ha querido remarcar, con un código de colores, el hecho explicado de que los ensayos de Motor no disponen de una estimación propia para el parámetro de los elevadores. Los colores iguales son aquellos que tienen dicho parámetro igual, por haber sólo uno disponible.

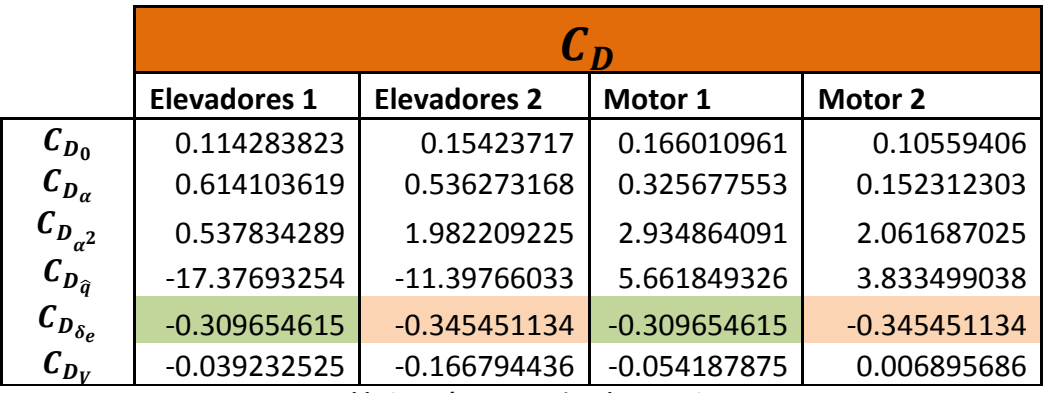

Tabla 9. Parámetros estimados para C<sub>D</sub>

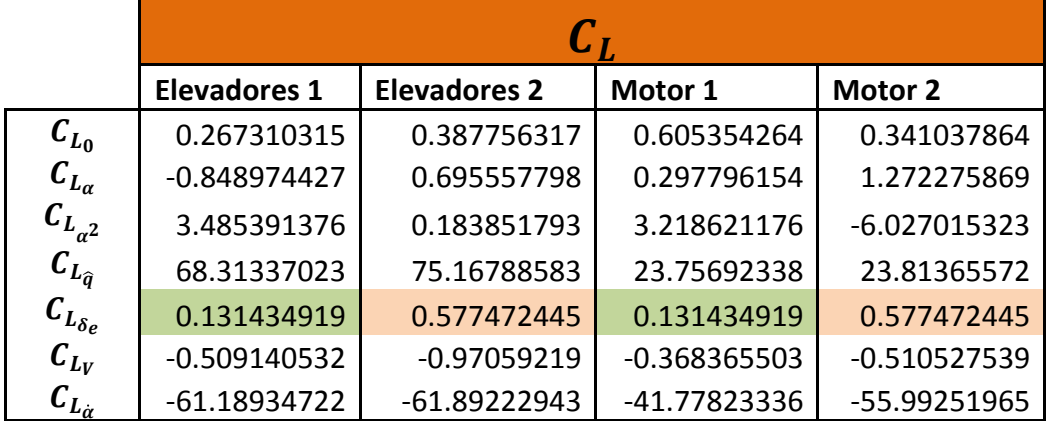

Tabla 10. Parámetros estimados para C<sub>L</sub>

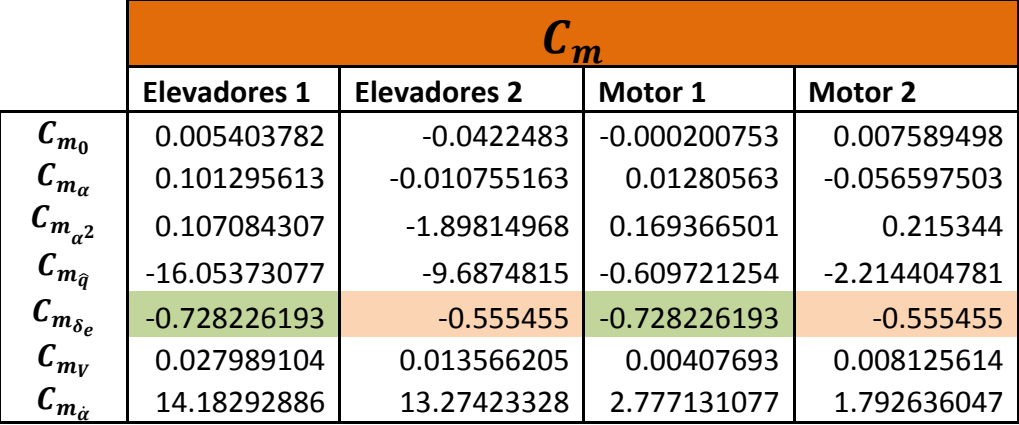

Tabla 11. Parámetros estimados para C<sub>m</sub>

En la Figura 45 se muestra la evolución temporal de las variables dependientes  $C_D$ ,  $C_L$  y  $C_m$  para el set de datos de validación Elevadores 2 (línea roja). Sobre ellas, se grafican las estimaciones de tal evolución hechas por los cuatro modelos arriba presentados. Vemos como, los modelos obtenidos con los datos del propio ensayo (curva amarilla) siguen correctamente a la variable dependiente. Además, el modelo estimado para el ensayo de identificación Elevadores 1 se ajusta mejor que los modelos extraídos de los ensayos de Motor. Esto es lógico, pues se trata del mismo tipo de ensayo para el proceso de modelado que para el de validación.

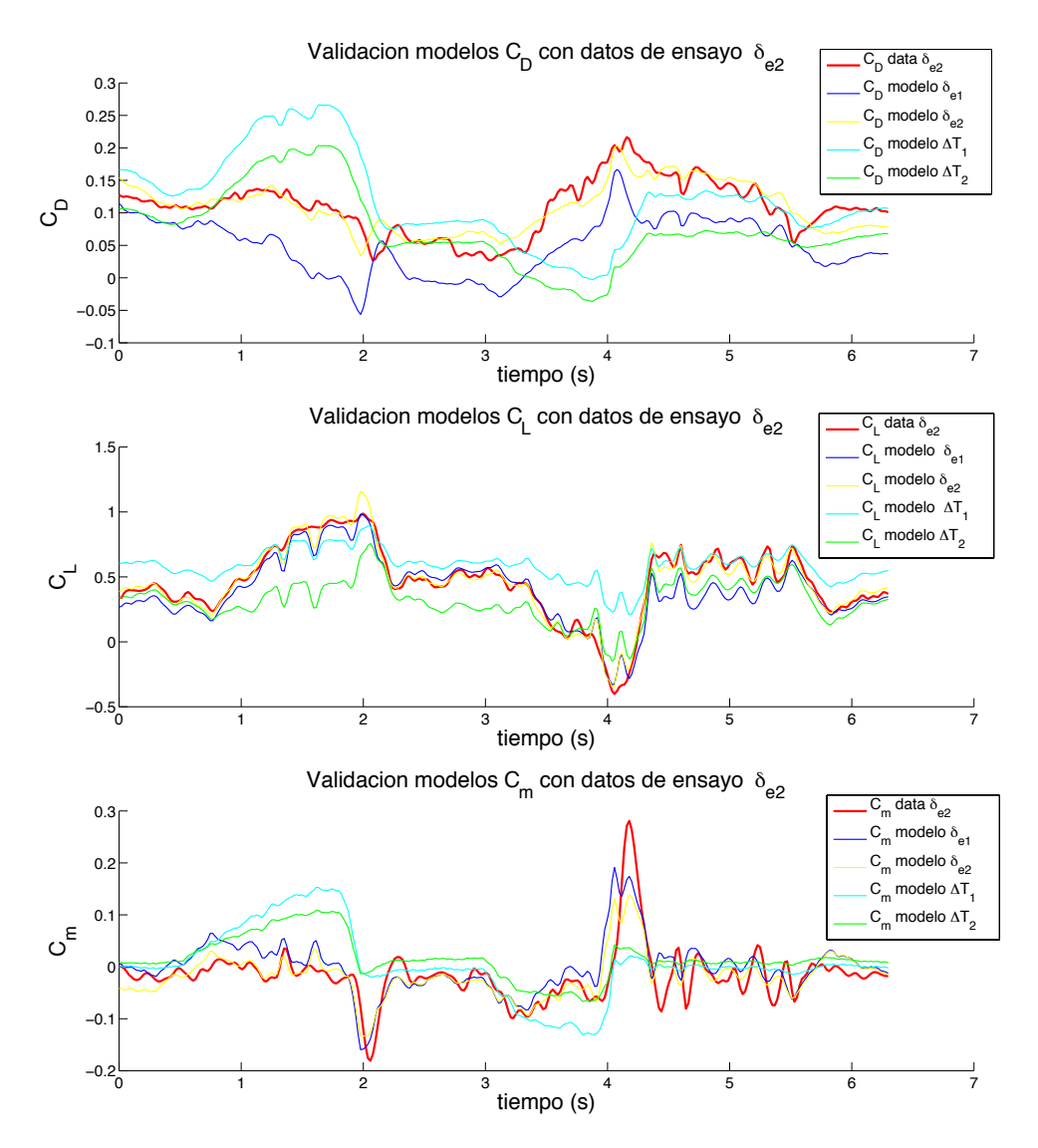

**Figura'45.'Validación'de'modelos longitudinales con experimento'Elevadores'2.**

Del, mismo, modo, la Figura,46 se, ha realizado a partir,del ensayo, Motor, 2. Obviando,que el modelo propio es el mejor, de esta figura se puede concluir que los modelos estimados a partir de Elevadores 1 y Elevadores 2, son mejores que el estimado a partir del ensayo Motor 1. En principio, esto es contradictorio, pues estamos obteniendo un mejor comportamiento con un modelo estimado a partir de un tipo de ensayo diferente. Una posible razón para esto es que los experimentos en los que variamos la deflexión de los elevadores son más completos desde el punto de vista de excitación de las variables longitudinales. Esto puede hacer que los parámetros estimados sean mejores cuando se extraen de este tipo de ensayos.

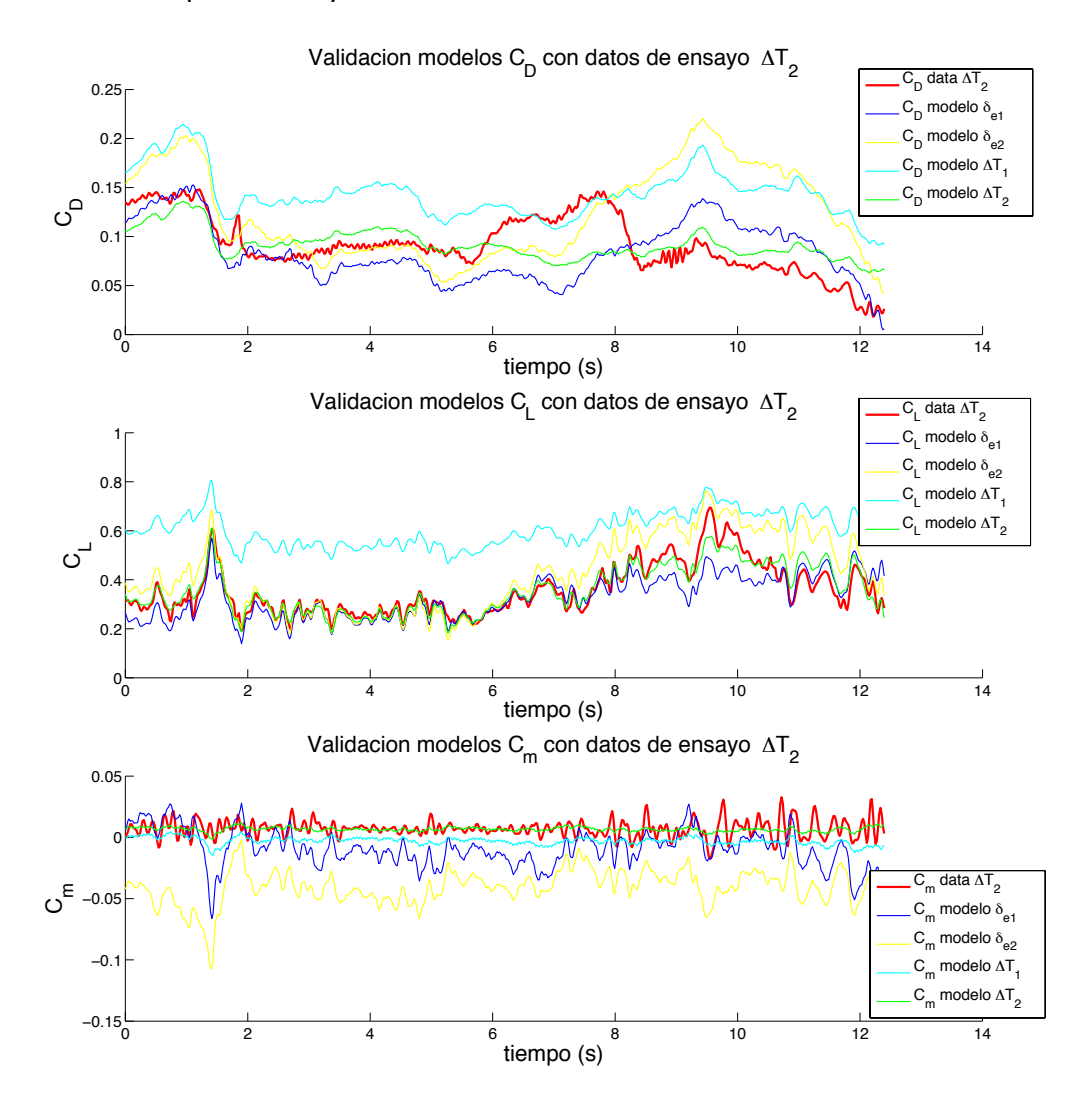

**Figura'46.'Validación'de'modelos longitudinales con experimento'Motores'2.**

Un detalle que también es importante destacar si comparamos la Figura 45 y la Figura 46, es la diferencia en el recorrido de las variables dependientes (línea roja) según el tipo de ensayo realizado. Dicha diferencia es muy clara si atendemos a la evolución del coeficiente aerodinámico  $C_m$  para la primera y la segunda de esas figuras. En los datos de Elevadores 2, el  $C_m$  toma valores en un rango, de aproximadamente ±0.2 unidades. Sin embargo, para Cola 2, el rango es apenas de ±0.05 unidades. Recordemos que  $C_m$  es el coeficiente aerodinámico que caracteriza el par de fuerzas en el eje Y. Por tanto, es lógico que en el experimento de Elevadores  $C_m$  sea altamente excitado, pues para eso se

diseñan dichas superficies de control. No obstante, todo ello nos lleva a concluir que, lógicamente, habrá algunos ensayos que caractericen mejor a unos coeficientes que a otros. Además, incluso si dos tipos de experimento excitan de igual forma a un coeficiente aerodinámico, no serán las mismas variables independientes las que justifiquen tal excitación.

Para poder comparar con más detalle los modelos, vamos a introducir en este punto un nuevo concepto. Si observamos la Ecuación 79 llegamos a la conclusión inmediata de que la función del error cuadrático es directamente dependiente de la duración de los ensayos, ya que su valor nunca deja de aumentar para estabilizarse en algún punto. Este hecho representa un problema a la hora de comparar ensayos de duraciones o de número de mediciones diferente. El problema es que valores de error cuadrático mayores, no necesariamente conllevarán menor bondad en el ajuste de parámetros. Para solucionarlo, se presenta aquí el denominado error cuadrático medio, que representa la media, del, error de predicción que, muestra un modelo para un conjunto de datos de validación [23]. Su cálculo se realiza mediante la expresión de la Ecuación 99.

$$
e_{cm} = \frac{1}{N} (z - X\theta)^T (z - X\theta) = \frac{1}{N} \sum_{j=1}^N (z_i(j) - \hat{z}_i(j))^2 = \frac{1}{N} \sum_{j=1}^N (z_i(j) - X_i\hat{\theta}_i)^2
$$

**Ecuación'99**

Nótese además que,

$$
\min_{\theta} J(\theta) = \min_{\theta} \left[ \frac{1}{2} (z - X\theta)^{T} (z - X\theta) \right] = \min_{\theta} \left[ \frac{1}{N} (z - X\theta)^{T} (z - X\theta) \right]
$$

#### **Ecuación'100**

Por lo que el conjunto de parámetros que minimiza al error cuadrático medio, es el mismo que minimiza al error cuadrático.

La Figura 47, la Figura 48 y la Figura 49 muestran los valores del error cuadrático medio adoptados por los cuatro modelos en los dos ensayos de validación, para los coeficientes  $C_D$ ,  $C_L$  y,  $C_m$  respectivamente. En ellas se observa, todavía más claramente, el efecto comentado sobre la mejor bondad de ajuste para el modelo extraído mediante el ensayo Elevadores 1. Este efecto se aprecia todavía más claramente en el coeficiente aerodinámico de sustentación  $C_L$ .

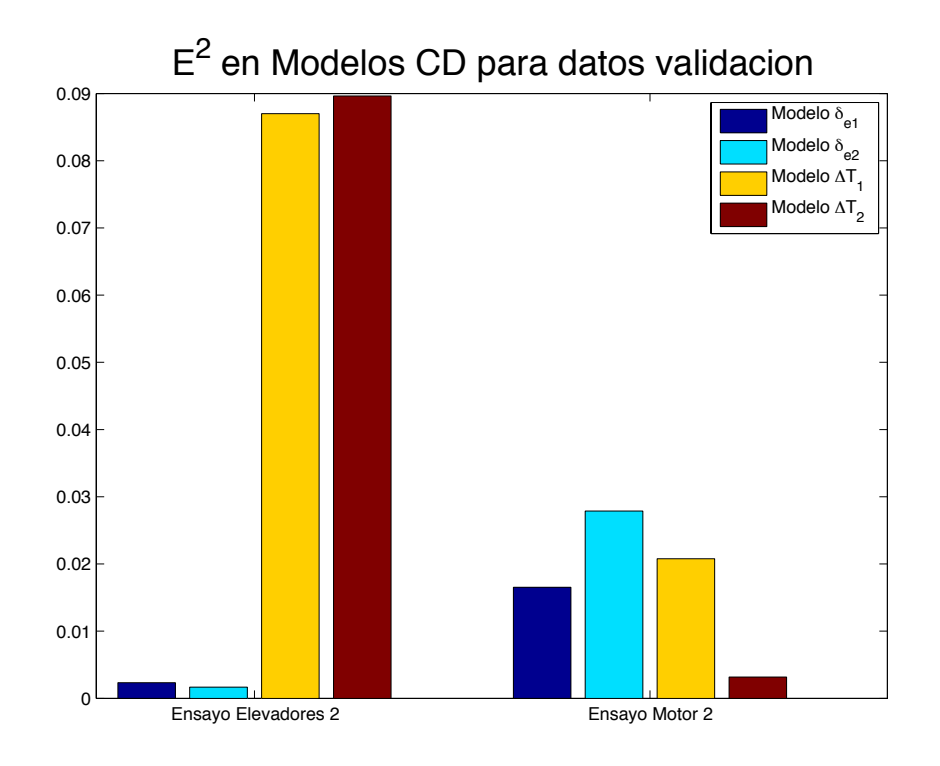

Figura 47. Comparación de error cuadrático entre los modelos de C<sub>D</sub>

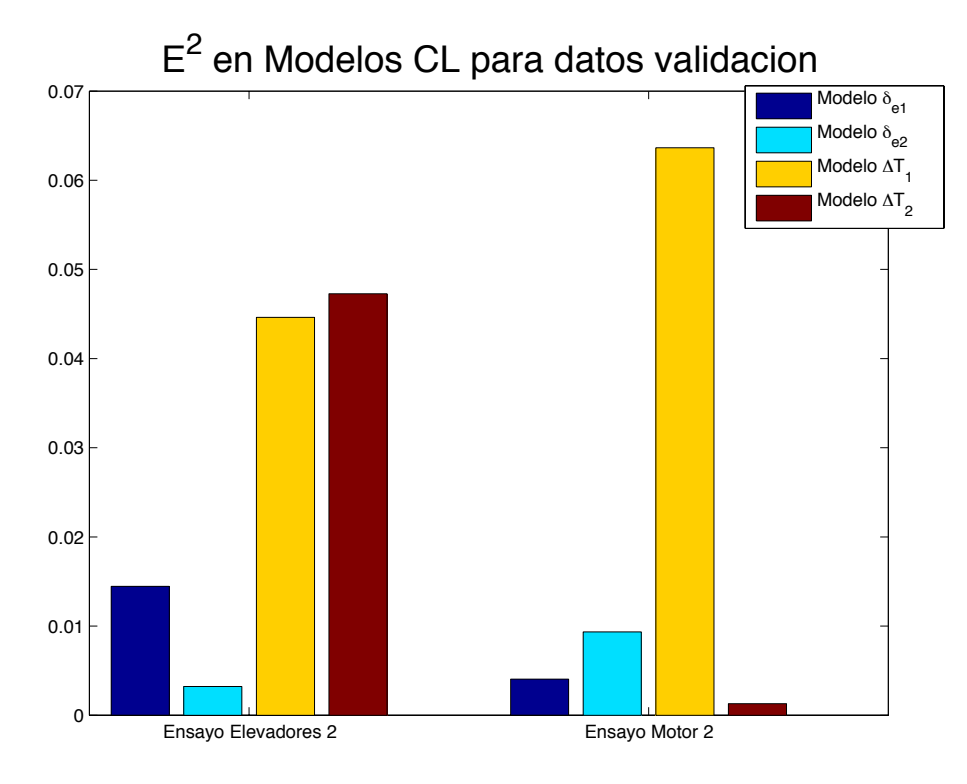

Figura 48. Comparación de error cuadrático entre los modelos de CL

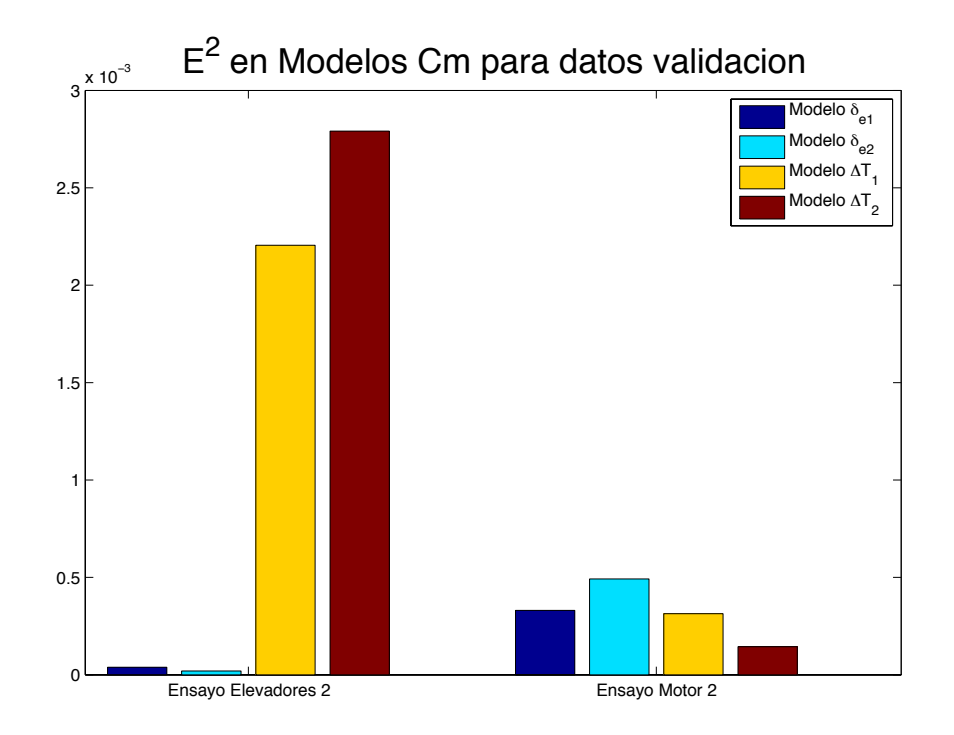

Figura 49. Comparación de error cuadrático entre los modelos de C<sub>m</sub>

# **5.3.Coeficientes'aerodinámicos'laterales**

Recordemos que la estructura para los modelos de los coeficientes aerodinámicos laterales era la siguiente:

$$
C_Y = C_{Y_0} + C_{Y_\beta} \Delta \beta + C_{Y_p} \frac{pb}{2V_0} + C_{Y_r} \frac{rb}{2V_0} + C_{Y_{\delta_{al}}} \delta_{al} + C_{Y_{\delta_r}} \delta_r
$$

**Ecuación'101**

$$
C_{l} = C_{l_{0}} + C_{l_{\beta}} \Delta \beta + C_{l_{p}} \frac{pb}{2V_{0}} + C_{l_{r}} \frac{rb}{2V_{0}} + C_{l_{\delta_{al}}} \delta_{al} + C_{l_{\delta_{r}}} \delta_{r}
$$

**Ecuación'102**

$$
C_n = C_{n_0} + C_{n_\beta} \Delta \beta + C_{n_p} \frac{pb}{2V_0} + C_{n_r} \frac{rb}{2V_0} + C_{n_{\delta_{al}}} \delta_{al} + C_{n_{\delta_r}} \delta_r
$$

#### **Ecuación'103**

De manera similar al desarrollo presentado para los coeficientes aerodinámicos longitudinales, podemos, por analogía a lo expresado en la Ecuación 78, expresar las medidas a estimar en la regresión cuadrática como:

$$
z_{C_Y} = \begin{bmatrix} C_Y(1) \\ C_Y(2) \\ \vdots \\ C_Y(N) \end{bmatrix}; \quad z_{C_l} = \begin{bmatrix} C_l(1) \\ C_l(2) \\ \vdots \\ C_l(N) \end{bmatrix}; \quad z_{C_n} = \begin{bmatrix} C_n(1) \\ C_n(2) \\ \vdots \\ C_n(N) \end{bmatrix};
$$

**Ecuación'104**

Igualmente, los vectores de parámetros quedan,

$$
\theta_{C_{y}} = \begin{bmatrix} C_{Y_0} \\ C_{Y_{\beta}} \\ C_{Y_{\gamma}} \\ C_{Y_{\gamma}} \\ C_{Y_{\delta_{al}}}\end{bmatrix}; \ \ \theta_{C_l} = \begin{bmatrix} C_{l_0} \\ C_{l_{\beta}} \\ C_{l_{\gamma}} \\ C_{l_{\gamma}} \\ C_{l_{\delta_{al}}}\end{bmatrix}; \ \ \theta_{C_n} = \begin{bmatrix} C_{n_0} \\ C_{n_{\beta}} \\ C_{n_{\gamma}} \\ C_{n_{\delta_{al}}}\end{bmatrix};
$$

#### **Ecuación'105**

Y, finalmente, la matriz de regresores para estos modelos es:

$$
X_{Lateral} = \begin{bmatrix} 1 & \Delta \beta(1) & \frac{b}{2V_0} p(1) & \frac{b}{2V_0} r(1) & \delta_{al}(1) & \delta_r(1) \\ 1 & \Delta \beta(2) & \frac{b}{2V_0} p(2) & \frac{b}{2V_0} r(2) & \delta_{al}(2) & \delta_r(2) \\ \vdots & \vdots & \vdots & \vdots & \vdots & \vdots \\ 1 & \Delta \beta(N) & \frac{b}{2V_0} p(N) & \frac{b}{2V_0} r(N) & \delta_{al}(N) & \delta_r(N) \end{bmatrix}
$$

#### **Ecuación'106**

La estimación de las derivadas adimensionales de control y estabilidad se obtendrá mediante la Ecuación 107.

$$
\hat{\theta}_{C_k} = (X_{Lat.}^T X_{Lat.})^{-1} X_{Lat.}^T z_{C_k} \quad k = Y, l \text{ on}
$$

#### **Ecuación'107**

# **5.3.1. Cálculos'previos**

También para los modelos laterales es necesario realizar una serie de cálculos previos, dada la imposibilidad de medir directamente los coeficientes aerodinámicos. Las expresiones a utilizar para calcularlos, a partir de las variables que sí se pueden medir son,

$$
C_Y(t) = \frac{ma_y(t)}{\overline{q}(t)S}
$$

**Ecuación'108**

$$
C_l(t) = \frac{1}{\overline{q}(t)Sb} \left[ I_x \dot{p}(t) - I_{xz} (p(t)q(t) + \dot{r}(t)) + I_z q(t)r(t) \right]
$$

**Ecuación'109**

$$
C_n(t) = \frac{1}{\overline{q}(t)Sb} \left[ I_z \dot{r}(t) - I_{xz} (\dot{p}(t) - q(t)r(t)) + (I_y - I_x)p(t)q(t) \right]
$$

#### **Ecuación'110**

Substituyendo el valor de las constantes y la substituyendo también la presión dinámica del aire  $\bar{q}$  por su expresión en función de V, la Ecuación 108, la Ecuación 109 y la Ecuación 110 quedan,

$$
C_Y(t) = \frac{2 \cdot 6.3 \, a_y(t)}{1.1617 \, V(t)^2}
$$

**Ecuación'111**

$$
C_l(t) = \frac{2}{2.4 \cdot 1.1617 V(t)^2} [0.5789 \dot{p}(t) - 0.05654 (p(t)q(t) + \dot{r}(t)) + 1.9437 q(t)r(t)]
$$

**Ecuación'112**

$$
C_n(t) = \frac{2}{2.4 \cdot 1.1617 V(t)^2} [1.9437 \dot{r}(t) - 0.05654 (\dot{p}(t) - q(t)r(t)) + 0.9011 p(t)q(t)]
$$

### **Ecuación'113**

En la matriz de regresores deberemos, tal y como se hizo con  $\alpha$  y con V, calcular el valor del ángulo, de deriva  $\beta$  a partir de las velocidades  $u, v, y, w$ , medidas por, el sensor, IG500N. Substituyendo también las constantes en la matriz de regresores se tiene,

$$
X_{Lateral} = \begin{bmatrix} 1 & \Delta \beta(1) & \frac{2.4}{36}p(1) & \frac{2.4}{36}r(1) & \delta_{al}(1) & \delta_{r}(1) \\ 1 & \Delta \beta(2) & \frac{2.4}{36}p(2) & \frac{2.4}{36}r(2) & \delta_{al}(2) & \delta_{r}(2) \\ \vdots & \vdots & \vdots & \vdots & \vdots & \vdots \\ 1 & \Delta \beta(N) & \frac{2.4}{36}p(N) & \frac{2.4}{36}r(N) & \delta_{al}(N) & \delta_{r}(N) \end{bmatrix}
$$

#### Ecuación 114

## **5.3.2. Resultados**

Para, el caso, de los modelos laterales, tenemos también disponibles dos conjuntos de medidas para los dos tipos de ensayo realizados. Lo que hacen un total de cuatro conjuntos. Como se vio en el punto 4.3, el primer tipo de experimento consistió en introducir variaciones en la deflexión de los alerones, y el segundo, en hacerlo en las deflexiones del timón de cola. Denominaremos al primer tipo Alerones 1 o Alerones 2, según nos refiramos al set de identificación o al de validación respectivamente. De la misma forma, nos referiremos al segundo tipo como Cola 1 o Cola 2.

Dado que los alerones no han sido modificados en los ensayos del timón de cola y viceversa, se eliminarán dichas variables de la matriz de regresores según el conjunto de datos con el que estemos realizando la regresión. El motivo para ello se explicó en el apartado 5.2.2.

La Tabla, 12, la, Tabla, 13 y, la, Tabla, 14 muestran los, resultados, de, la, estimación, de, los, parámetros para cada set de datos. Se ha mantenido el código de colores que se explicó para, los, coeficientes, longitudinales, de forma que, los, términos, de, igual, color, son, en, realidad el mismo valor, estimado sólo para uno de los ensayos. Se debe hacer hincapié en el hecho de que los modelos extraídos de Alerones 2 y Cola 2, nos servirán únicamente para, las, comparaciones, entre, ensayos, del, mismo, tipo,, y, que, sólo, los, modelos, provenientes de Alerones 1 y Cola 1 serán utilizados para la validación y la comparación con el método que se presenta en el capítulo 6.

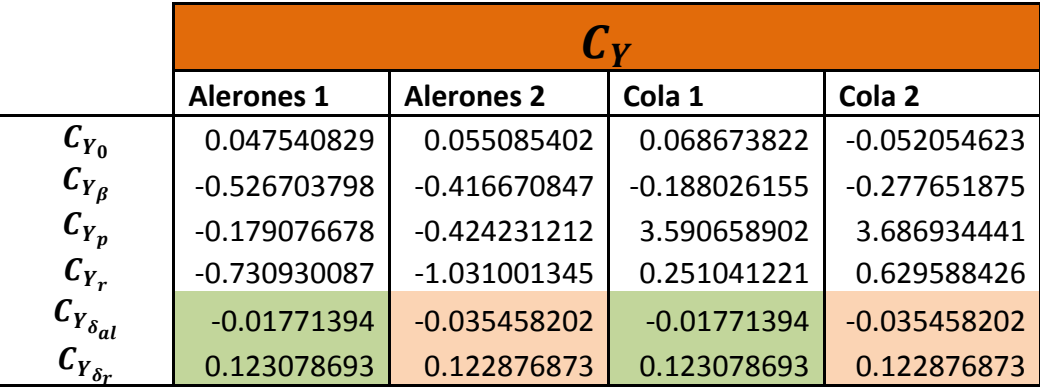

Tabla 12. Parámetros estimados para C<sub>Y</sub>

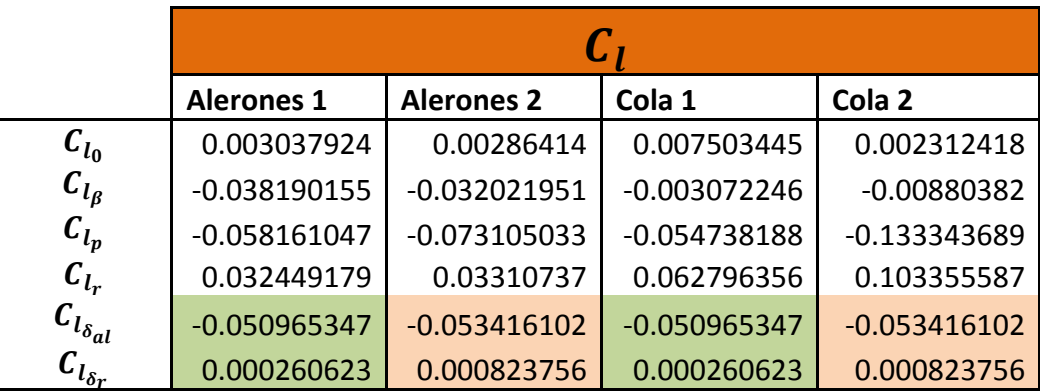

Tabla 13. Parámetros estimados para C<sub>l</sub>

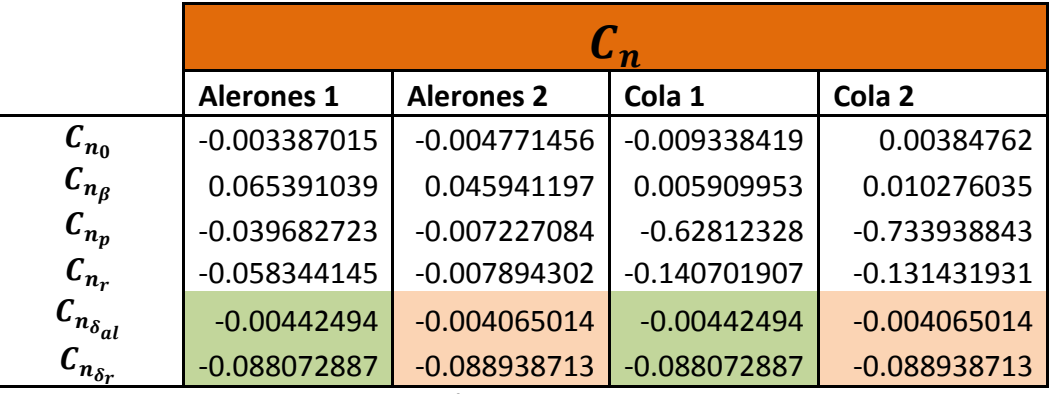

Tabla 14. Parámetros estimados para C<sub>n</sub>

La Figura 50 muestra la evolución temporal de los coeficientes aerodinámicos laterales (señal roja) para el set de datos de validación Alerones 2. Superpuestas sobre ella, se han colocado las respuestas de los modelos cuyos parámetros se mostraban en la Tabla 12, la Tabla 13 y la Tabla 14. Se llega a la conclusión de que los modelos obtenidos en los ensayos de cola son incapaces de ajustarse al comportamiento de los coeficientes aerodinámicos  $C_v$  y  $C_n$  para los experimentos de alerones. Esta situación puede deberse al hecho de que en cada tipo de experimento se modifican unas variables diferentes, por lo que los modelos extraídos a partir de un solo tipo de ensayo son insuficientes.

Por otro lado, la Figura 51 grafica la evolución temporal de esos mismos coeficientes para el, ensayo, Cola, 2., En, este, caso,, los, modelos, superpuestos, relacionan mejor el, comportamiento de la variable dependiente con, el de las variables independientes. Se podría deducir, que los ensayos de modificación de los alerones son más completos que los de modificación de la cola. Sin embargo, no debe olvidarse que la derivada adimensional de control del timón de cola del modelo Alerones 1 fue estimada en realidad del ensayo Cola 1, por lo que el modelo resultante es un híbrido extraído de ambos tipos de ensayo.
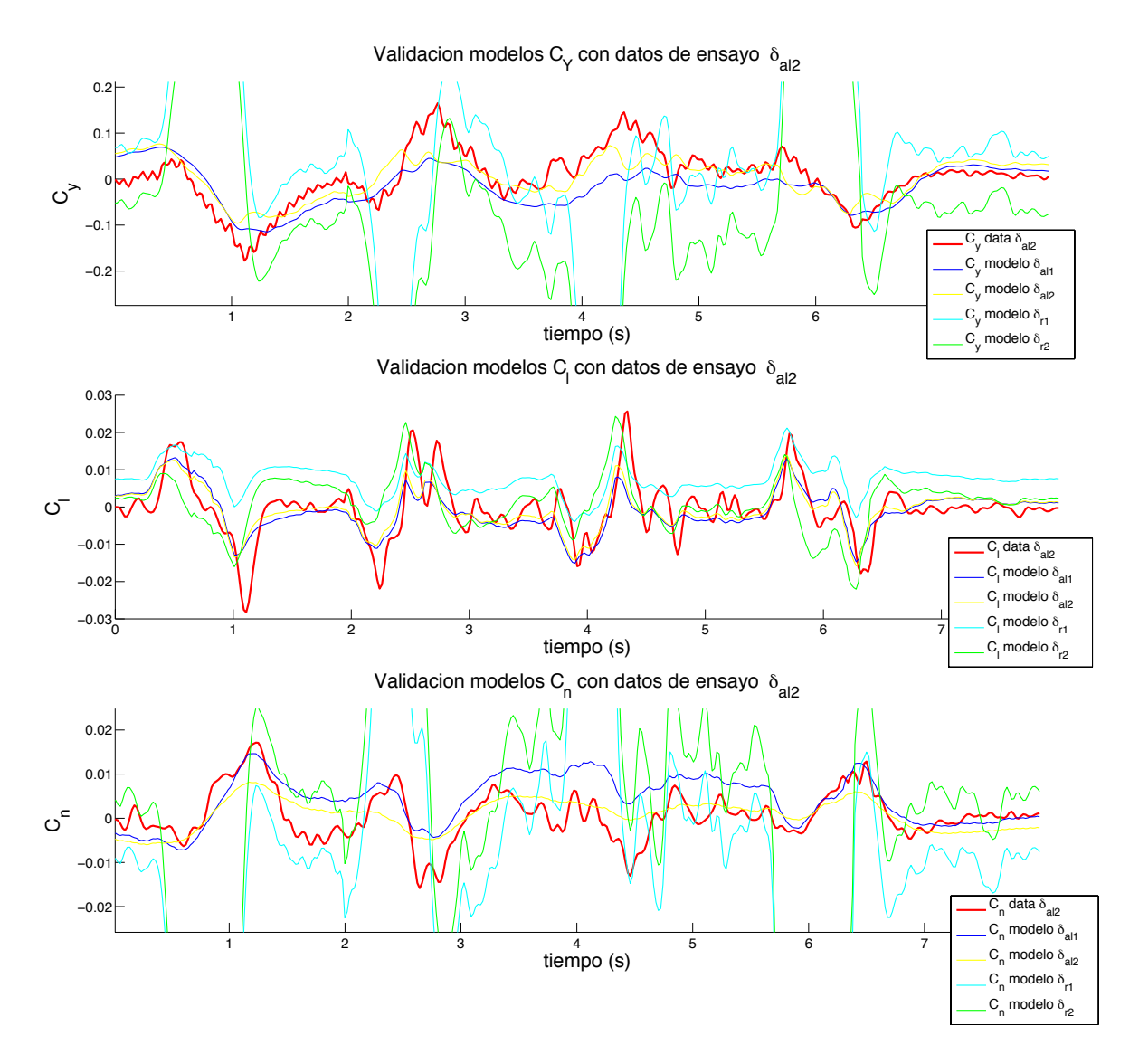

Figura 50. Validación de modelos laterales con experimento Alerones 2.

De nuevo si se comparan la Figura 50 y Figura 51 se observa como, en el ensayo Cola 2, el rango, de valores,de, los, coeficientes,  $C_y$ , y,  $C_n$ , es,mayor, que, para, el, experimento, Alerones, 1. Por lo que el el timón de cola introduce una fuerza de mayor magnitud en la dirección del eje Y, que la introducida por los alerones en esa misma dirección.

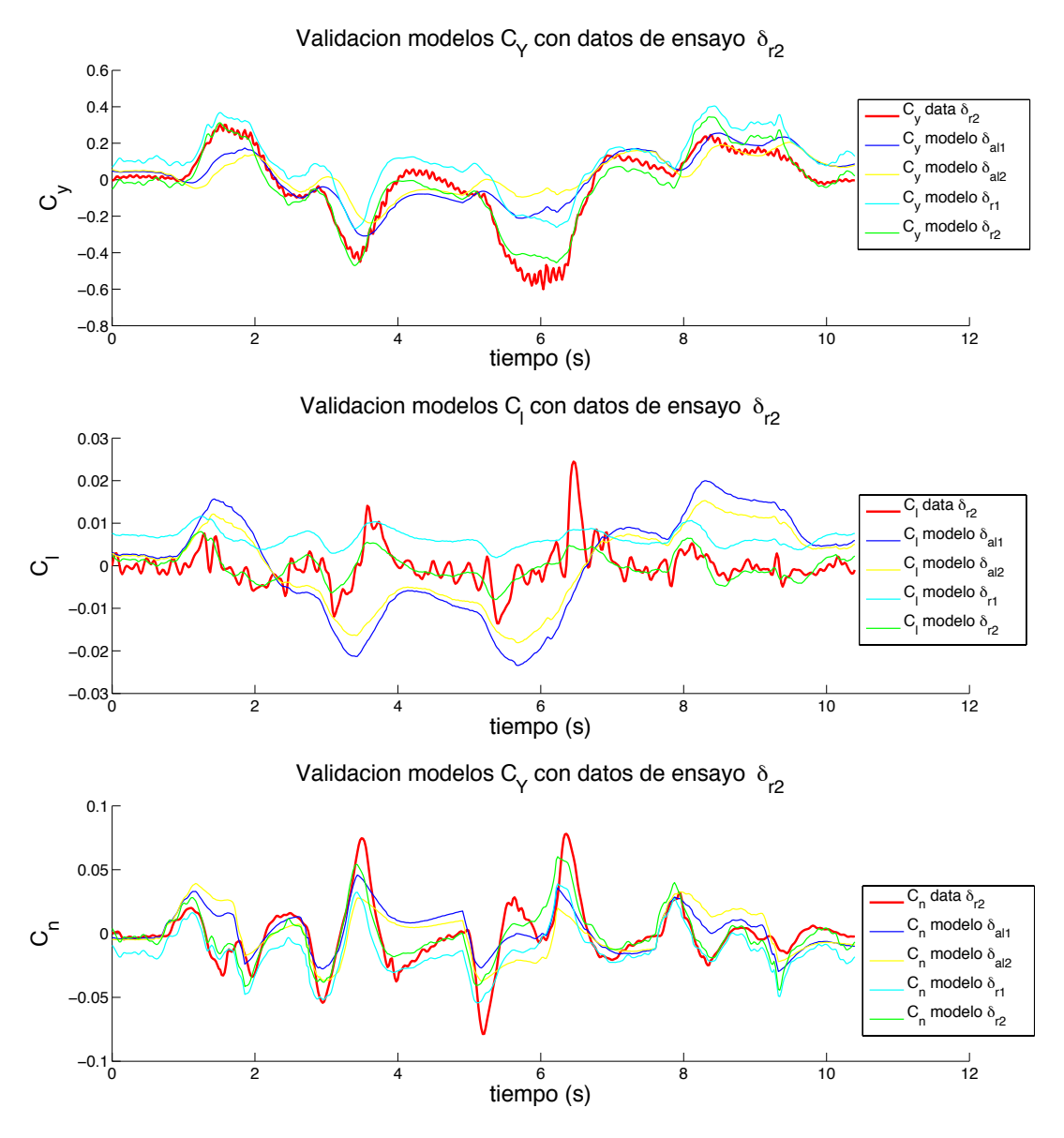

**Figura'51.'Validación'de'modelos laterales con'experimento'Cola'2.**

La Figura 52, la Figura 53 y la Figura 54 presentan en forma de gráfico de barras, los errores cuadráticos medios de cada modelo, respecto de los datos de validación. Dejando a un lado el hecho de que los modelos obtenidos con esos mismos datos son siempre mejores, se pueden sacar diversas conclusiones. La primera de ella es, como ya se comentaba anteriormente, que los modelos obtenidos en Cola1 y Cola 2 no son buenos para modelar los coeficientes  $C_v$  y,  $C_n$ . Es también significativo ver cuanto aumenta el error cuadrático medio, en las validaciones, es decir, cuando empleamos unos datos diferentes de los usados para modelar. Este hecho se acentúa cuando se combinan tipos de ensayo diferentes en el modelado y en la validación.

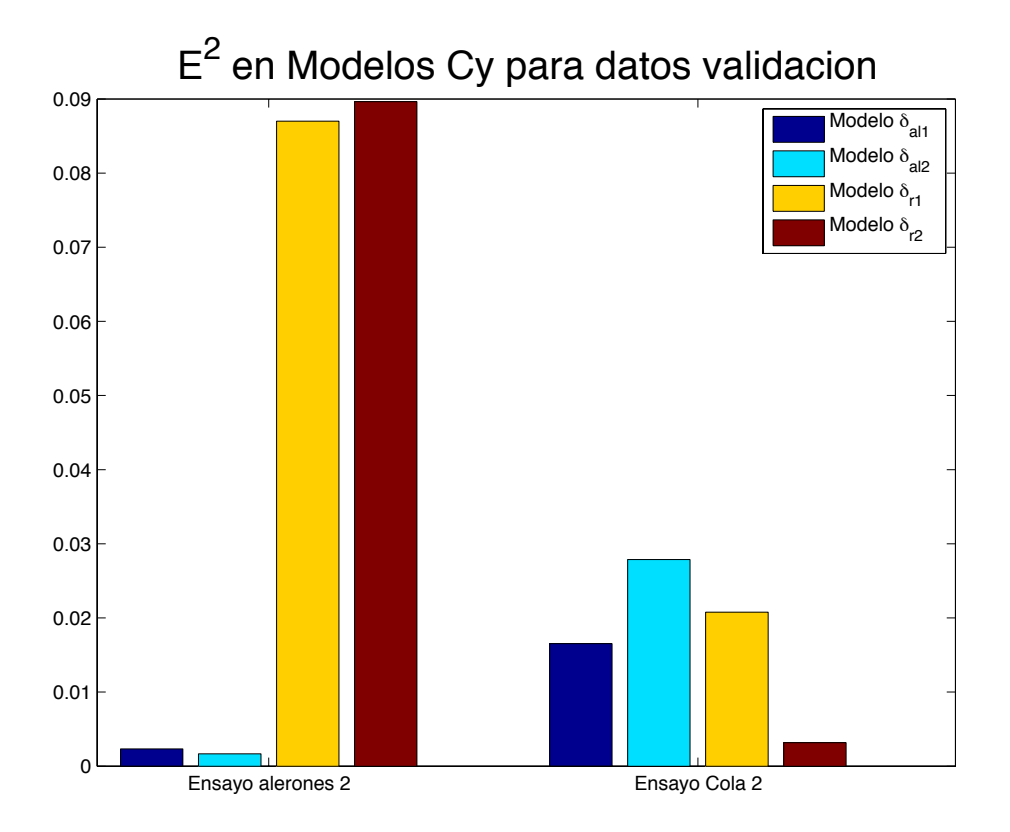

Figura 52. Comparación de error cuadrático entre los modelos de C<sub>Y</sub>

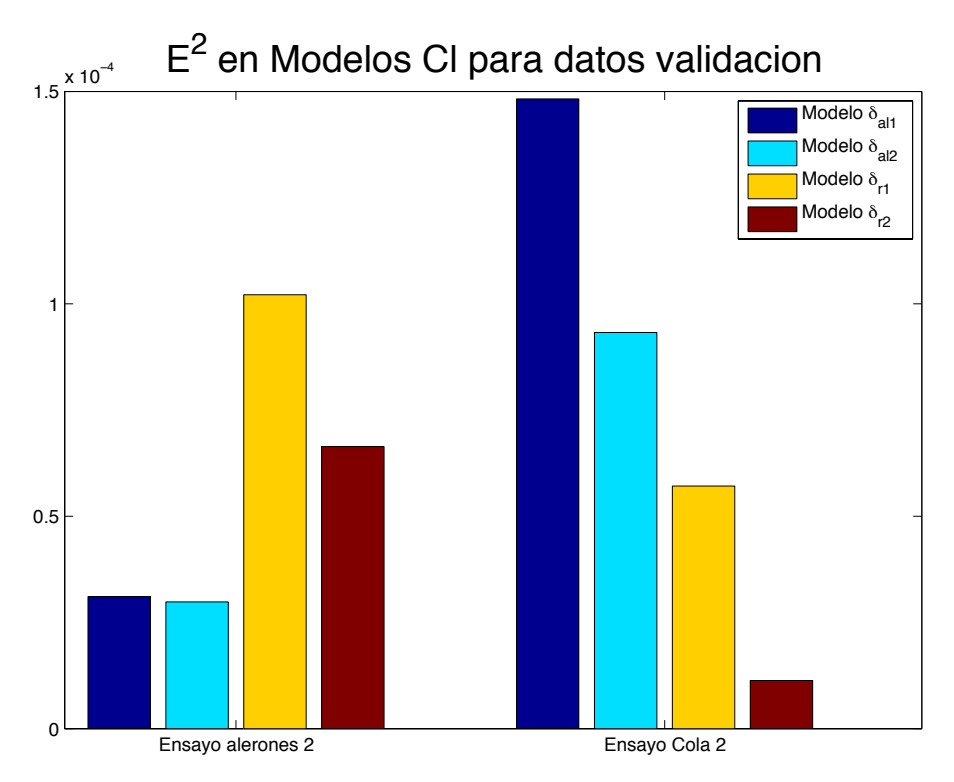

Figura 53. Comparación de error cuadrático entre los modelos de C<sub>l</sub>

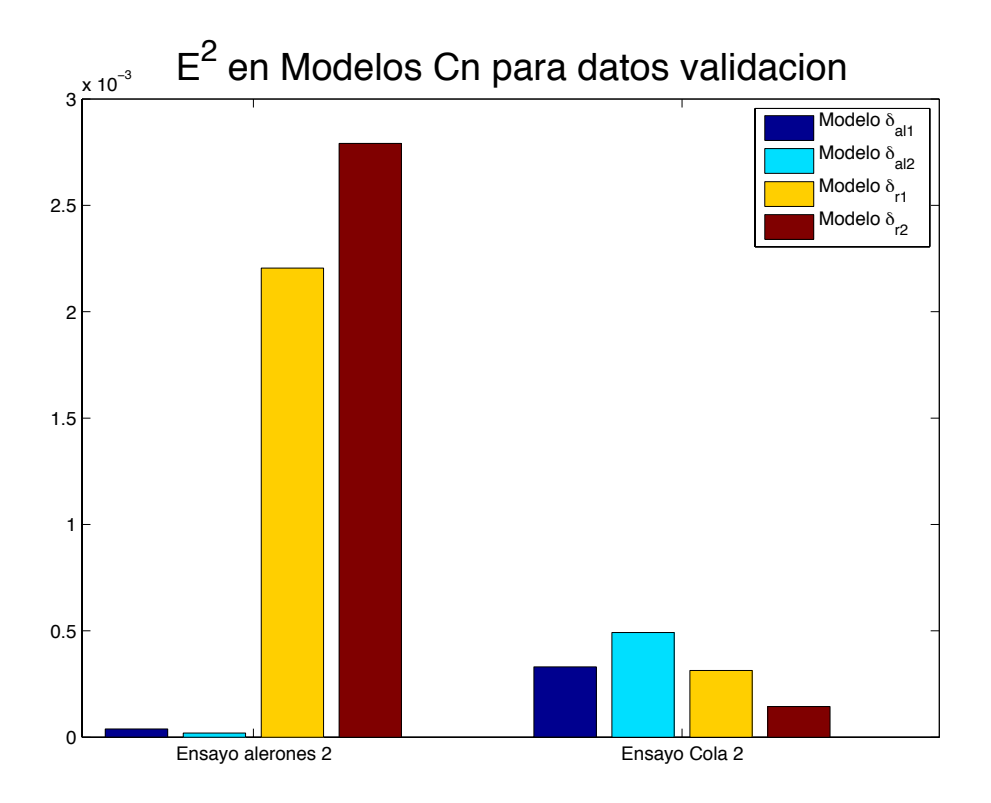

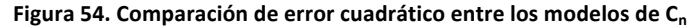

## **5.4.Conclusiones'del'capítulo**

A, la largo de éste capítulo se ha expuesto y explicado una técnica clásica para el modelado de funciones que son lineales en los parámetros, como lo es la regresión por mínimos cuadrados o regresión cuadrática. Se trata de una técnica ampliamente extendida en la identificación de las derivadas adimensionales de control y estabilidad de los coeficientes aerodinámicos en aeronaves [24]. Se emplea tanto para datos provenientes de túneles de viento, como para ensayos en vuelo real.

A,partir,del,punto,5.2 se, ha,mostrado, paso a paso, el proceso, seguido, en la aplicación de este, tipo, de, identificación, para, los, datos, obtenidos, de, los, ensayos, de, vuelo, con, la, plataforma a modelar. Los resultados obtenidos nos llevan a las siguientes conclusiones:

- 1. Existe una marcada diferencia entre los modelos extraídos a partir de tipos de ensayo diferentes.
- 2. Las posibles razones para ello son:
	- a. Hay ensayos que son mejores para modelar unos coeficientes que otros.
	- b. Incluso teniéndose dos tipos de test que exciten igualmente a un coeficiente, las variables independientes que causan esa excitación pueden no ser las mismas.

3. Se aprecia un aumento significativo en el error cuadrático medio en la validación de, los, modelos. Tal efecto, existe, incluso, cuando, los, conjuntos de, identificación y de validación se obtuvieron a partir de tipos de experimento iguales.

La tercera de las conclusiones anteriores podría deberse a la variabilidad existente entre ensayos, debido en gran medida a la no disponibilidad de sensores que midan las velocidades respecto del aire. La hipótesis realizada de que el aire se encuentra siempre en reposo simplifica demasiado el planteamiento y se aleja de la realidad. En cualquier caso, éste es el sistema a modelar, por lo que se deberá alcanzar un modelo de compromiso, que represente adecuadamente al sistema en cualquier situación.

De, la, misma, forma, se, aúnan fuerzas, entre, los distintos, tipos, de, ensayo, evitaremos, esas, diferencias entre modelos, lo que irá también en la dirección de encontrar esa solución válida en cualquier situación. Este último punto, resolvería además una problemática que no se ha comentado todavía, y es que al final de todo el proceso debemos escoger solo una de las estimaciones resultantes. Dicha selección se presenta harto compleja si no disponemos de ninguna variable de decisión.

El siguiente capítulo presenta una técnica moderna de optimización, en la que haremos esa unión de ensayos, buscando la minimización en conjunto de la función de coste. Además, permite la obtención de modelos que minimicen funciones de coste de diversa índole de forma simultánea, lo que aumenta las probabilidades de obtener robustez en los parámetros estimados.

# **6. IDENTIFICACIÓN'POR'OPTIMIZACIÓN'MULTIOBJETIVO'**

## **6.1.Introducción**

En el capítulo anterior se ha calculado un conjunto de soluciones para los modelos de los coeficientes aerodinámicos del Kadett 2400 por medio de una técnica clásica de ajuste. Muchos de esos modelos presentaban un rendimiento pobre cuando eran validados con un conjunto de datos diferente al de identificación, especialmente cuando ese conjunto proviene de tipos de ensayo diferentes. Por ello se concluye que, la aplicación de la técnica de regresión cuadrática en la identificación de este tipo de modelos, tal y como se ha realizado en el capítulo anterior, es insuficiente para lograr una solución de compromiso, que consiga ajustarse de manera aceptable al comportamiento de la aeronave en todas las situaciones de vuelo.

Para conseguir esa solución de compromiso, se presenta en este capítulo un proceso de identificación que tratará, igualmente, de estimar las derivadas adimensionales de estabilidad y de control. La identificación que aquí se presenta, sin embargo, hará uso de un tipo de algoritmo de optimización, llamado MOEA (Multi-Objective Evolutive Algorithm), para encontrar una serie de soluciones, que cumpla varios objetivos deseados. Las técnicas multiobjetivo aplicadas en identificación de modelos han logrado grandes resultados, en numerosos casos, tal y como puede verse en [25]–[27]. El ajuste por, mínimos cuadrados es capaz, de, minimizar, el, error, cuadrático, del, modelo, estimado para un conjunto Z de medidas, lo cual puede plantearse como una optimización monoobjetivo. En este capítulo, se optimizarán los modelos, para cumplir con este y otros objetivos.

En, la Figura, 55 se, presenta un esquema, de, la, metodología, de, diseño, mediante optimización. La columna de la izquierda muestra el proceso seguido cuando se intenta alcanzar, un, único, objetivo., Este, sería, el, caso, del, ajuste, por, mínimos, cuadrados., Por, el, contrario,, la, columna, de, la, derecha, muestra, una, forma, de, abordar, problemas multiobjetivo. Como, principal diferencia vemos que, en el segundo de ellos se alcanza una etapa de selección. Como se presentará más adelante, esto es debido a que, cuando se intentan alcanzar varios objetivos simultáneamente, lo normal es que no exista una solución óptima en todos ellos, por lo que el diseñador deberá escoger la que, a su criterio, encaje mejor con el propósito final del diseño.

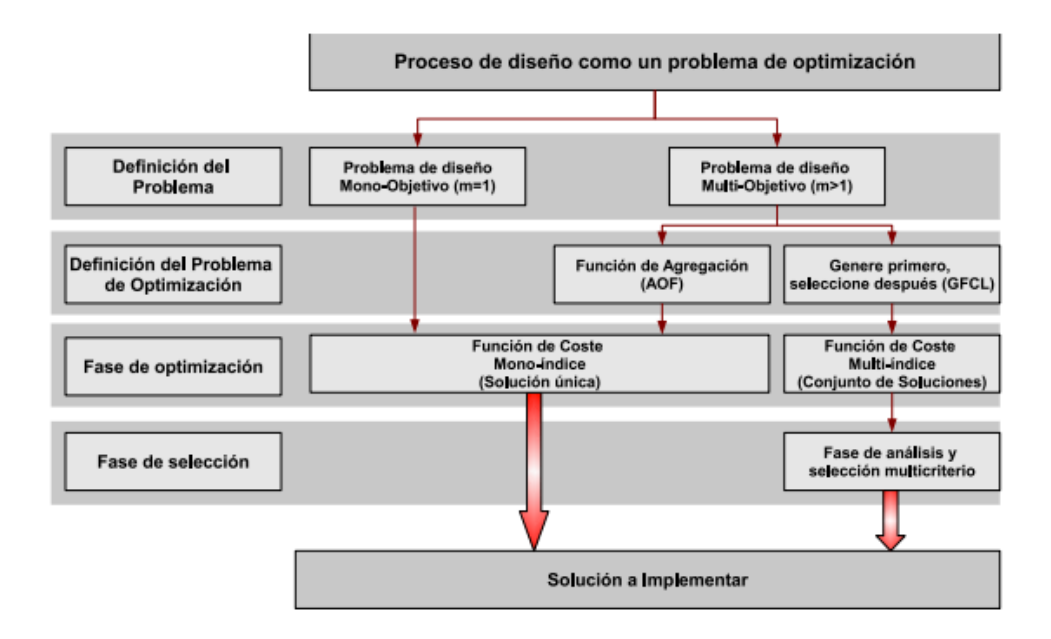

Figura 55. Metodología de diseño por medio de la optimización [28].

#### **6.1.1. Concepto'de'optimización**

Cualquier problema de optimización simple puede ser presentado de la forma:

$$
\min_{\theta \in \mathbb{R}^n} J(\theta) \in \mathbb{R}
$$

#### **Ecuación'115**

nótese que un problema de maximización puede ser reescrito como uno de minimización, tal y como muestra la Ecuación 116.

$$
\max_{\theta \in \mathbb{R}^n} J(\theta) \in \mathbb{R} = -\min_{\theta \in \mathbb{R}^n} -J(\theta) \in \mathbb{R}
$$

#### **Ecuación'116**

En problemas de ingeniería, es común enfrentarse a situaciones que requieren de la optimización de objetivos que incluyen restricciones físicas, restricciones operacionales y no linealidades. Debido a este hecho, el abordaje de tales problemas desde el ángulo de la optimización clásica es insuficiente [29].

Los algoritmos evolutivos (EAs) están basados en las reglas de selección natural de las especies. En este tipo de rutinas, un conjunto de posibles soluciones es denominado población, donde cada miembro representa un candidato a solución de la función a optimizar. Así, las posibilidades de supervivencia de cada individuo están relacionadas con su "estado de forma", que tiene a su vez una relación directa con el valor de la función de coste. Debido a su naturaleza, los EAs son capaces de lidiar con problemas de optimización no convexos y altamente restrictivos [29].

#### **6.1.2. Optimización'Multiobjetivo**

Los problemas reales suelen requerir la consideración de múltiples objetivos y requerimientos que se encuentran en contraposición. Debido a este hecho, la optimización, mono'objetivo, debe, evolucionar, hacia, procesos, de, optimización, multiobjetivo.

Cualquier problema de optimización multiobjetivo puede ser presentado de la forma:

$$
\min_{\theta \in \mathbb{R}^n} J(\theta) = [J_1(\theta), \dots, J_m(\theta)] \in \mathbb{R}^m
$$

#### **Ecuación'117**

donde  $\theta$  se define como el espacio de decisión y *J* es el espacio de objetivos.

En general, no existe una solución única, ya que no hay una solución que optimice todos los objetivos de manera simultánea. A la hora de dar solución a nuestro problema, se deberá tener en cuenta, por tanto, que generalmente existen multitud de soluciones, y que, a priori, no tiene porque haber una mejor que las demás. Lo primero que se hará entonces, es tratar de descartar aquellas que sí son peores que otras en todos los objetivos. Surge así el concepto de dominancia. Dados dos vectores  $\theta^1$ ,  $\theta^2$  en el espacio de soluciones, cuyos vectores en el espacio de las funciones objetivo son  $J(\theta^1)$  y  $J(\theta^2)$ respectivamente, se dice que  $\theta^2$  domina a  $\theta^1$ , (denotado como  $\theta^1 \le \theta^2$ ) si y sólo si  $I(\theta^1)$ es parcialmente menor que  $J(\theta^2)$ , *i.e.*:

 $\forall i \in A := [1, ..., s], J_i(\theta^1) \le J_i(\theta^2) \land \exists i \in A : J_i(\theta^1) < J_i(\theta^2)$ 

#### **Ecuación'118**

Tras descartar todas las soluciones que son dominadas por otras se llega al denominado conjunto de óptimos de Pareto  $\Theta_P$ . Una  $\theta^*$ es por tanto óptima de Pareto si no existe otra solución al problema multiobjetivo que la domine. La proyección del conjunto de Pareto sobre, el, espacio, de, objetivos, es, conocido, como, el, frente, de, Pareto,  $I<sub>p</sub>$ . Es, por, ello que cada punto del frente de Pareto se dice que es una solución no dominada.

Es importante aclarar que esa nombrada proyección del conjunto de Pareto sobre el espacio de objetivos, que daba lugar al frente de Pareto, es realizada a partir de las denominadas funciones de evaluación o funciones de coste, cuyo valor quiere ser minimizado. Son pues cualesquiera tipos de cálculo, scripts de programación o ecuaciones matemáticas que proporcionan los valores numéricos  $I(\theta^i) = [I_1(\theta^i), \dots, I_m(\theta^i)].$ 

80

Las técnicas de optimización multiobjetivo buscan la mejor aproximación discreta  $\Theta_P^* \subseteq \Theta_P$  del conjunto de Pareto, la cual genere a su vez la mejor descripción posible del frente de Pareto $J_P^* \subseteq J_P$ . En este sentido, el responsable de tomar la decisión, posee un conjunto de soluciones para un problema dado y un grado superior de flexibilidad para elegir una solución particular o deseada para ese problema.

La Figura 57 muestra una aproximación al proceso que debe seguirse a la hora de solucionar, cualquier, tipo, de, problema, que, requiera, para, ello, el, alcance, de, dos, o, más, objetivos. Tal y como se muestra, deberá siempre empezarse por la correcta definición del problema y de los objetivos que se quieren alcanzar. Tras esta primera etapa, pasaremos por el optimizador multiobjetivo, que ofrecerá al diseñador un subconjunto lo más fiel posible del conjunto de Pareto. Ninguna de esas soluciones serán, como ya se ha mencionado, mejor que el resto en todos los objetivos, por lo que la tarea final consistirá precisamente en la elección de una de ellas. Como puede verse, se trata de un proceso holístico [30], en el que todas las etapas son igualmente importantes.

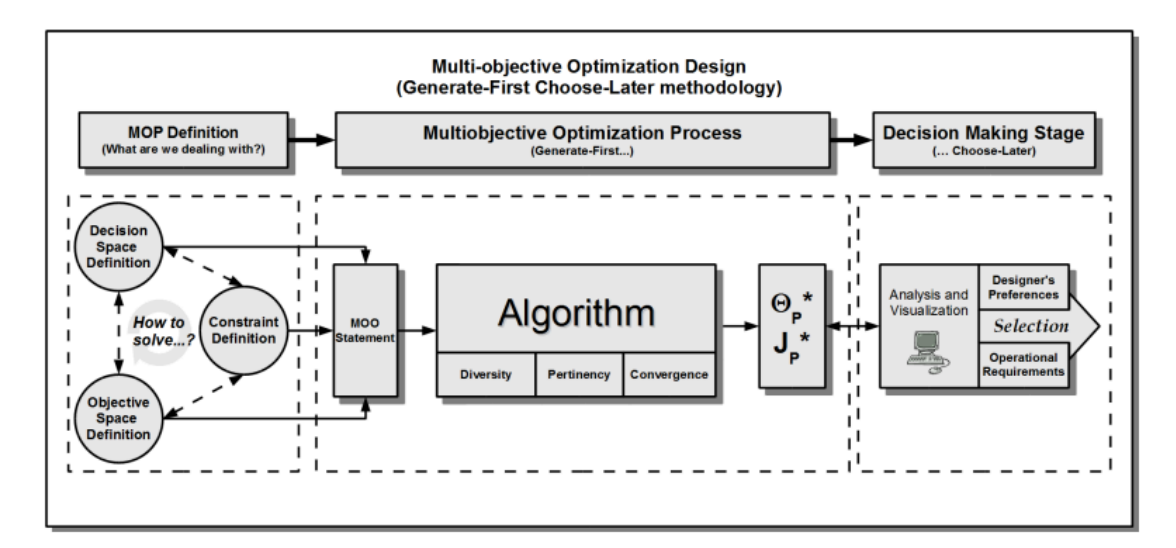

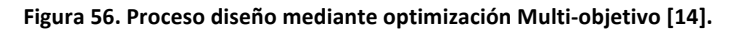

#### **6.2.Objetivos'y'algoritmo de'optimización**

#### **6.2.1. Definición'de'objetivos**

Además del error cuadrático medio, que ya se minimizaba en la regresión cuadrática, vamos a añadir otros dos objetivos al proceso de diseño. El primero de ellos será el error máximo y el segundo el error medio absoluto. Al contrario que el error cuadrático medio, estos dos índices poseen la misma magnitud física que la función cuvo ajuste cuantifican. De esta forma, la información que proporcionen tendrá mayor sentido para el diseñador.

Además, al final del capítulo 5 se concluyó que, la unión de experimentos podría ayudar a encontrar una solución de compromiso. Así, para el modelado de los coeficientes longitudinales, incluiremos, en la medida de los errores, los experimentos de identificación Elevadores 1 y Motor 1, al mismo tiempo. De igual manera, se incluirán los ensayos Alerones 1 y Cola 1 en los objetivos de modelado de los coeficientes laterales. Las expresiones de la Ecuación 119 a la Ecuación 124 muestran el cálculo de dichas funciones de coste.

#### • *Funciones de coste para modelos longitudinales*

$$
J_1 = e_{ma} = \frac{1}{N_{E1} + N_{M1}} \left( \sum_{j=1}^{N_{E1}} |z_{E1}(j) - \hat{z}_{E1}(j)| + \sum_{k=1}^{N_{C1}} |z_{M1}(k) - \hat{z}_{M1}(k)| \right)
$$

Ecuación 119

$$
J_2 = e_{max} = \max(\max|z_{E1}(j) - \hat{z}_{E1}(j)|, \max|z_{M1}(k) - \hat{z}_{M1}(k)|)
$$

**Ecuación'120**

$$
J_3 = e_{cm} = \frac{1}{N_{E1} + N_{M1}} \left( \sum_{j=1}^{N_{E1}} (z_{E1}(j) - \hat{z}_{E1}(j))^2 + \sum_{k=1}^{N_{C1}} (z_{M1}(k) - \hat{z}_{M1}(k))^2 \right)
$$

#### **Ecuación'121**

Donde  $N_{E1}$  y,  $N_{M1}$  son, el número, de, medidas, del experimento. Elevadores, 1, y, Cola, 1, respectivamente;  $z_{E1}(j)$  y,  $z_{M1}(k)$  son, la, medida, j-ésima, y, la, medida, k-ésima, de, cada, experimento; y  $\hat{z}_{E1}(j)$  y  $\hat{z}_{M1}(k)$  son, las estimaciones de esas medidas dadas por el modelo.

#### • Funciones de coste para modelos laterales

Análogamente a lo anterior, las funciones de coste para los ensayos Alerones 1 y Cola 1 son:

$$
J_1 = e_{ma} = \frac{1}{N_{A1} + N_{C1}} \left( \sum_{j=1}^{N_{E1}} |z_{A1}(j) - \hat{z}_{A1}(j)| + \sum_{k=1}^{N_{C1}} |z_{C1}(k) - \hat{z}_{C1}(k)| \right)
$$

**Ecuación'122**

 $J_2 = e_{max} = \max(\max|z_{A1}(j) - \hat{z}_{A1}(j)|, \max|z_{C1}(k) - \hat{z}_{C1}(k)|)$ 

**Ecuación'123**

$$
J_3 = e_{cm} = \frac{1}{N_{A1} + N_{C1}} \left( \sum_{j=1}^{N_{E1}} (z_{A1}(j) - \hat{z}_{A1}(j))^2 + \sum_{k=1}^{N_{C1}} (z_{C1}(k) - \hat{z}_{C1}(k))^2 \right)
$$

**Ecuación'124**

#### **6.2.2. Algoritmo sp-MODE**

Un algoritmo evolutivo que ha ganado en popularidad debido a su simplicidad y a sus potentes capacidades a la hora de converger en soluciones globales es el Algoritmo de Evolución Diferencial (DE) [31]. Se trata de un algoritmo evolutivo en coma flotante que contiene principalmente 3 parámetros de ajuste, como veremos a continuación.

#### **• Algoritmo de Evolución Diferencial**

Existen, multitud de versiones para el algoritmo de Evolución Diferencial. En la explicación del algoritmo se empleará la versión estándar. Esta versión es conocida como la DE/rand/1/bin strategy [31]. El proceso de evolución usa tres operadores: Mutación, Cruce y Selección (ver Figura 57). Así, los individuos de una población inicial (generación 1), se cruzan entre ellos e incluso mutan, para ir evolucionando en nuevas generaciones gracias a la operación de selección.

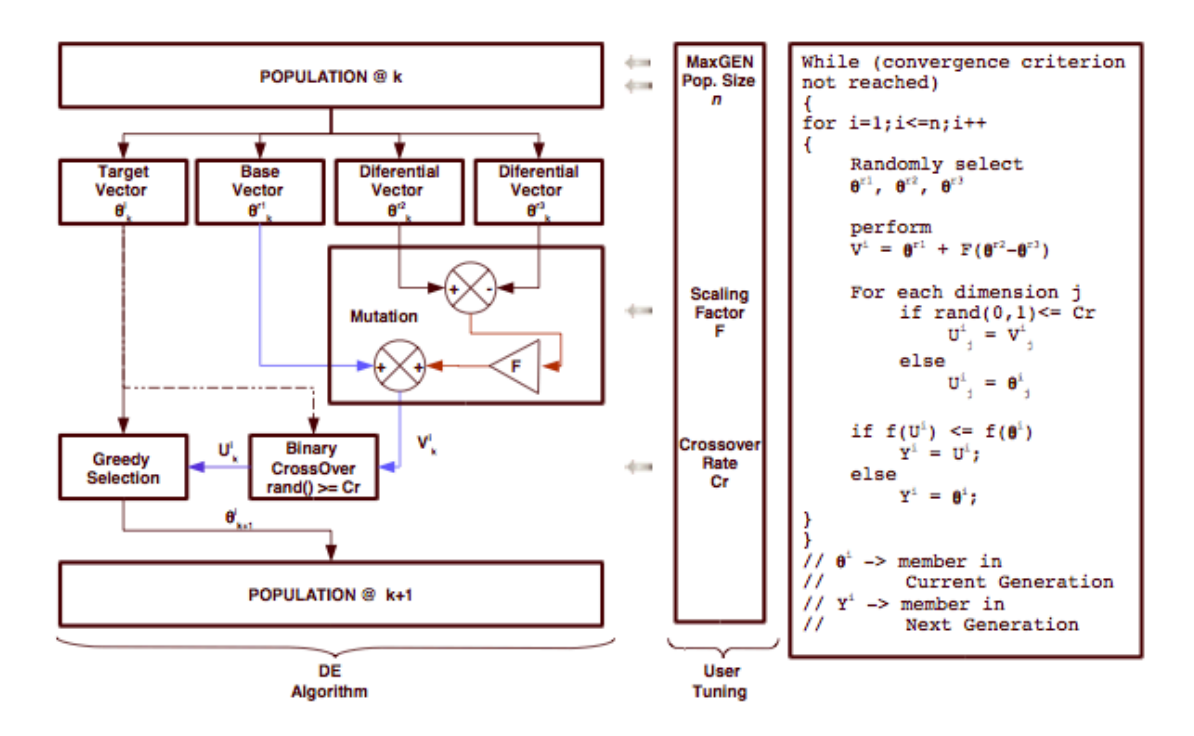

Figura 57. Algoritmo Evolutivo Diferencial [29].

Donde,

- $\bullet$   $\alpha$  el número de variables de decisión.
- $N_p$  el tamaño de la población inicial.
- $\bullet$  k la generación.
- $\theta_k^i$  un vector tal que  $\theta^i \in \mathbb{R}^n$  y  $i \in 1, 2, 3, ..., N_p$  en la generación  $k$ .

El algoritmo DE ha obtenido grandes resultados en una gran variedad de problemas de optimización numérica, muchos de ellos dentro de la identificación de sistemas. Dentro del mundo de los problemas académicos, los algoritmos DE se han posicionado en los primeros lugares de las competiciones organizadas por el Congreso sobre Computación Evolutiva (CEC) del IEEE. Concretamente, en [27] se presenta una identificación de parámetros de un modelo en primeros principios para un sistema Servo Electro Hidráulico [29].

# **Algoritmo sp-MODE**

El, algoritmo, elegido, para, llevar, a, cabo, la, optimización, ha, sido, el, sp'MODE, (*spherical% pruning% Multiobjective% Optimization% Differential% Elvolutive% Algorithm)*., Las principales, características por las que se ha elegido son las que se muestran a continuación:

- Usa un algoritmo de Evolución Diferencial, que es de tipo estocástico y von codificación real.
- Utiliza una población inicial  $P(0)$  para explorar el espacio de búsqueda, evitando la convergencia en espacios sub-óptimos.
- Las, mejores, soluciones, son, almacenadas, para, garantizar, que, las, soluciones, de calidad no se perderán durante el proceso de evolución.
- Las mejores soluciones participan en el proceso de evolución para incrementar la velocidad de convergencia del algoritmo.
- En lugar de emplear un concepto de  $\epsilon$ -dominancia [32] u otro, tipo, de aproximación relacionada para conseguir un conjunto soluciones distribuido de forma, uniforme,, usa, una, técnica, de, podado, esférico, (*Spherical% Pruning*), en, el, espacio de objetivos para reducir la cardinalidad de  $\Theta_P^*$ . La Selección Esférica ayuda a superar los problemas relacionados con la  $\epsilon$ -dominancia, donde las soluciones no,dominadas podrían perderse en el proceso,de evolución [33].

Además de todo esto, el algoritmo presenta la gran ventaja de encontrarse en un toolbox libre para Matlab<sup>1</sup>. Así, el usuario tiene acceso al código, en el que puede modificar tanto una serie de parámetros ajustables que caracterizan la optimización, como, obviamente, las funciones de coste a minimizar. En [34] se encuentran una serie de directrices para el ajuste de parámetros en algoritmos Evolutivos Diferenciales.

## **6.3.Identificación'de'parámetros**

Una vez definidas las funciones de coste, y el algoritmo a emplear para la optimización, tan, solo, queda, ponerlo, a funcionar. Dado que, el, algoritmo, permite, introducir una población de individuos inicial, para cada coeficiente, los resultados obtenidos en el capítulo anterior provenientes de los datos de identificación serán empleados como tal. De esta forma, partimos de unas soluciones aceptables y además, nos aseguramos que, de ser la mejor solución al problema, se mantengan entre el conjunto de Pareto.

#### **6.3.1. Coeficientes'longitudinales**

Las gráficas de la Figura 58, la Figura 59 y la Figura 60 muestran los frentes de Pareto obtenidos tras la optimización de los modelos longitudinales. Para situarnos en contexto, se han representado también en dichas figuras, los modelos obtenidos por regresión en el capítulo,5. Como, puede, observarse, los, modelos, multiobjetivo, mejoran, a los, anteriores en todos los objetivos, ya que los modelos de regresión no están situados en el frente, y son dominados por éste. Aunque parezca contradictorio, los puntos obtenidos por regresión ni siquiera son la mejor solución para minimizar el error cuadrático medio. Sin embargo, no debemos olvidar que ahora estamos minimizando el error cuadrático medio de forma conjunta, para el ensayo Elevadores 1 y Cola 1 al mismo tiempo, en lugar de hacerlo individualmente.

Para mejorar la visibilidad y, el entendimiento del frente se han introducido otras tres figuras (Figura 61, Figura 62 y Figura 63), con cada una de las proyecciones del frente. Se concluye de nuevo que los modelos de regresión sacados para el ensayo Elevadores 1, son, ciertamente, mejores que los, modelos sacados, para Motores, 1, pues, se, sitúan más cercanos al frente para todos los coeficientes longitudinales.

http://www.mathworks.es/matlabcentral/fileexchange/39215-multi-objective-differential-evolutionalgorithm-with-spherical-pruning

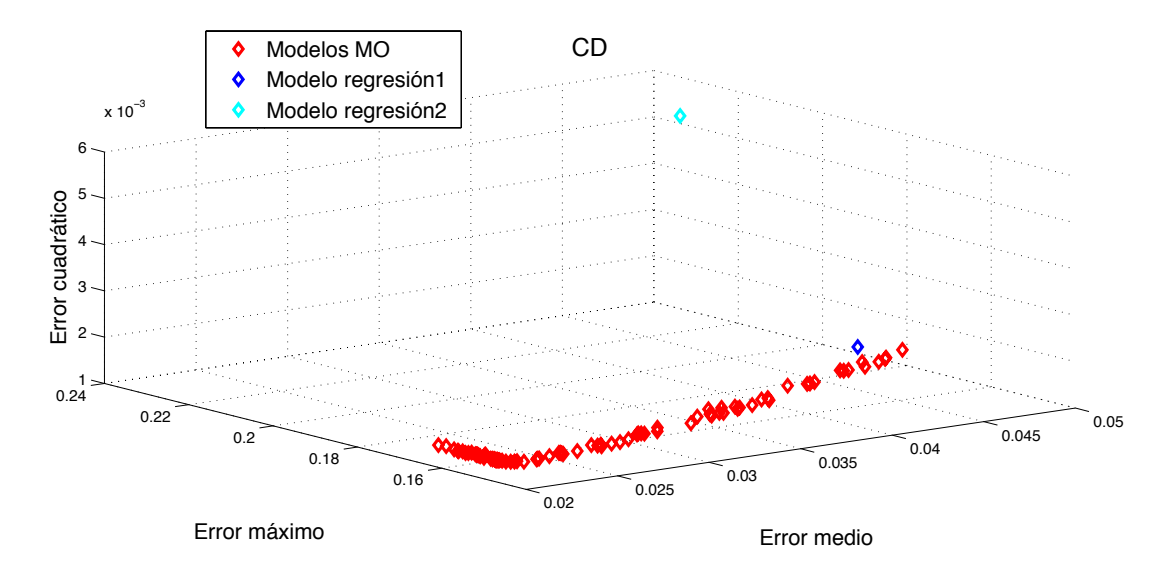

Figura 58. Frente de Pareto para optimización de modelos C<sub>D</sub>

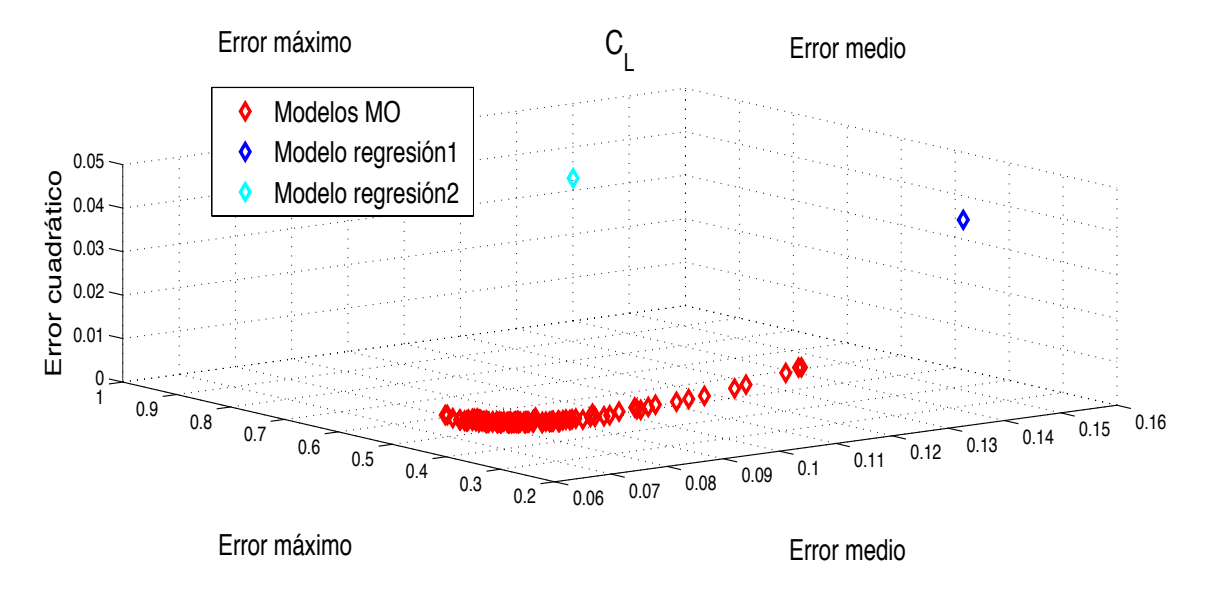

Figura 59. Frente de Pareto para optimización de modelos C<sub>L</sub>

Error medio

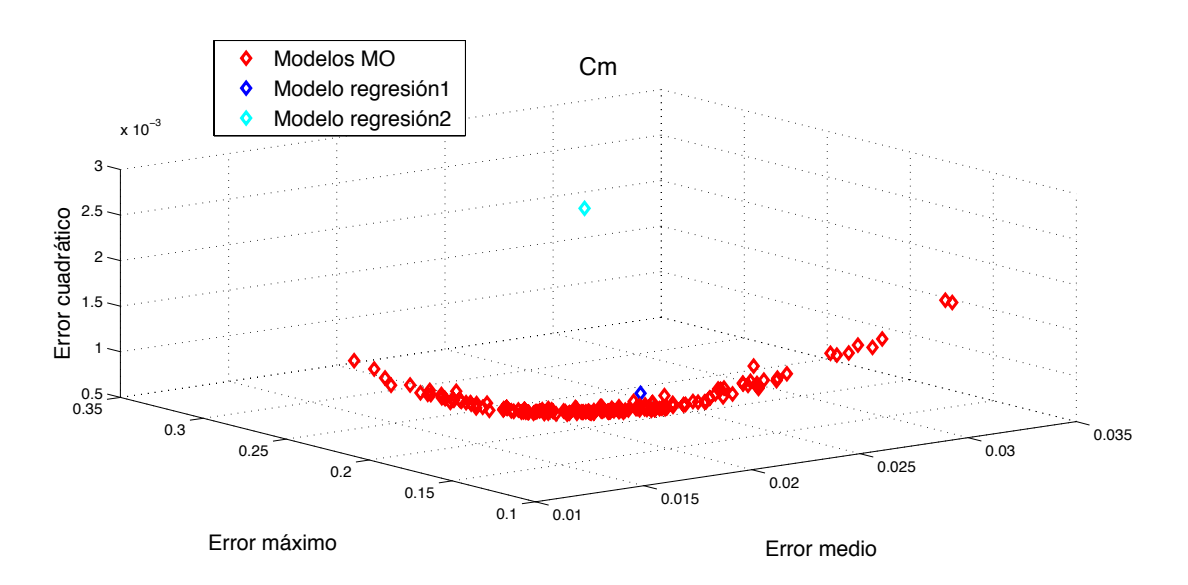

Error máximo

Figura 60. Frente de Pareto para optimización de modelos C<sub>m</sub>

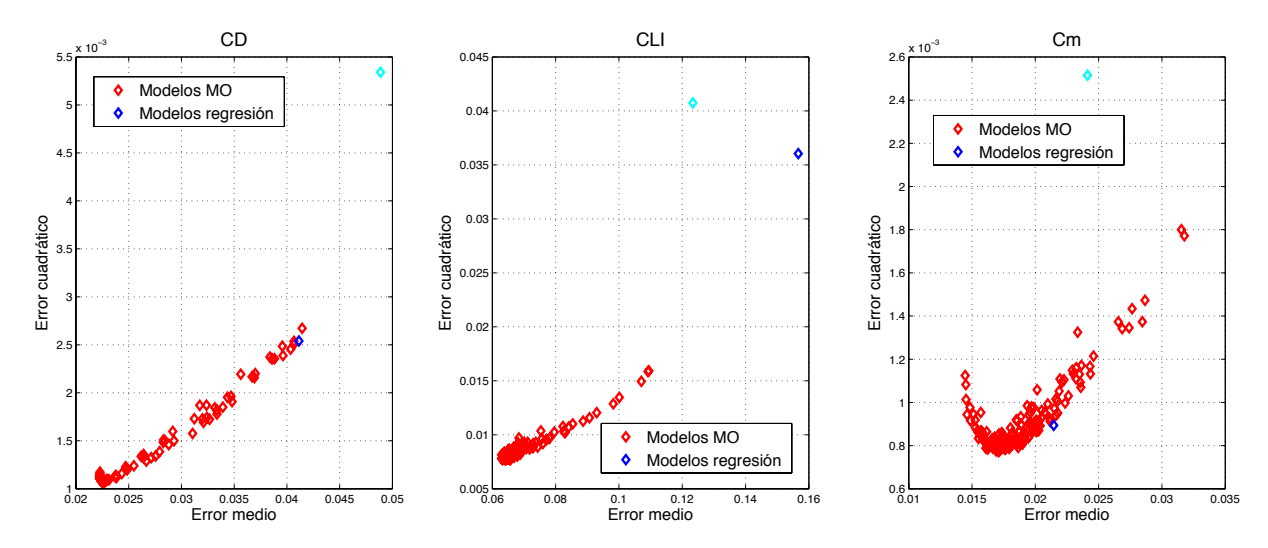

Figura 61. Error cuadrático-Error medio para modelos longitudinales

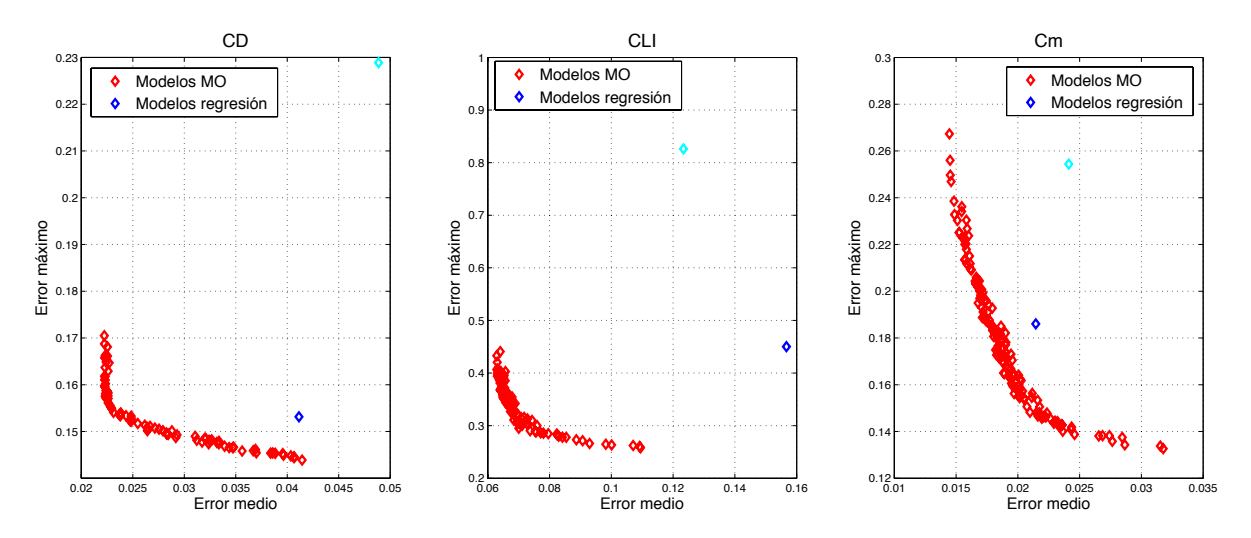

Figura 62. Error máximo-Error medio para modelos longitudinales

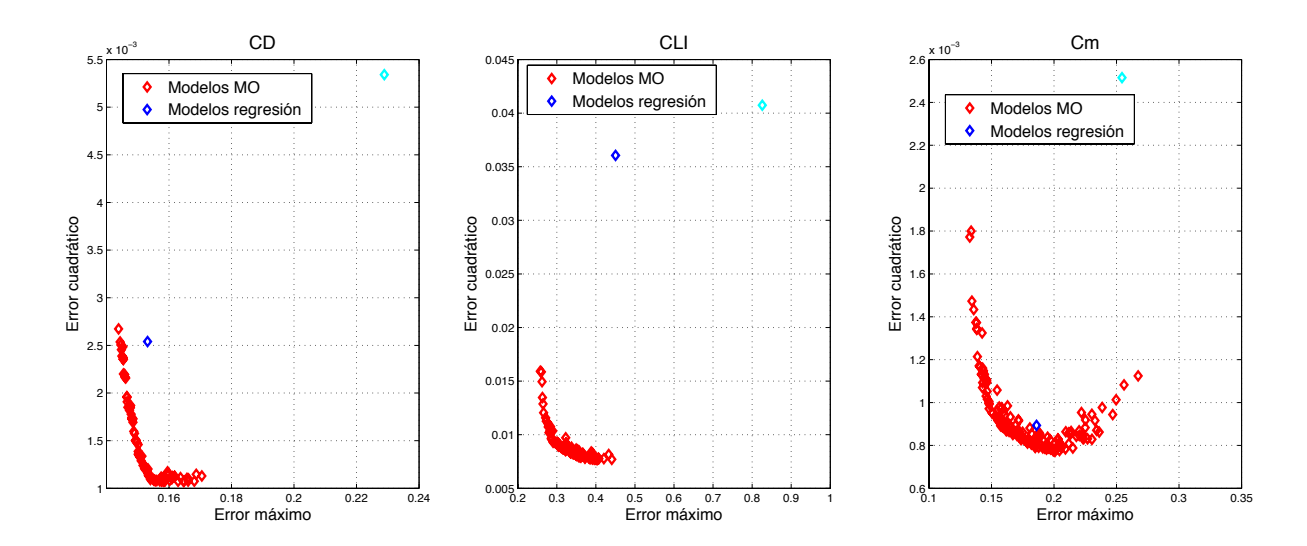

Figura 63. Error máximo-Error cuadrático para modelos longitudinales

#### **6.3.2. Coeficientes laterales**  $\overline{0}$   $\overline{0}$   $\overline{$

De la misma forma que antes, la Figura 64, la Figura 65 y la Figura 66 muestran los frentes de Pareto obtenidos en la identificación de  $C_Y$ ,  $C_l$  y  $C_n$  respectivamente. De nuevo, podemos observar como los modelos de regresión han sido ampliamente mejorados en todos los índices (sobre todo para $\mathit{C}_{\mathit{Y}}$ ). En este caso, según el coeficiente modelado, es uno de los modelos de regresión el que se sitúa más cerca del frente de Pareto que el otro. También para mejorar la visibilidad de los frentes se añaden más abajo 3 figuras (Figura 67, Figura 68, y Figura 69) con las correspondientes proyecciones del espacio de objetivos de los modelos. p<br>t nos formos que subse la Figure CA la Figure CP d<br>Ir gura 65 y la Figura 66 muestran los fr 2 3 F<br>C

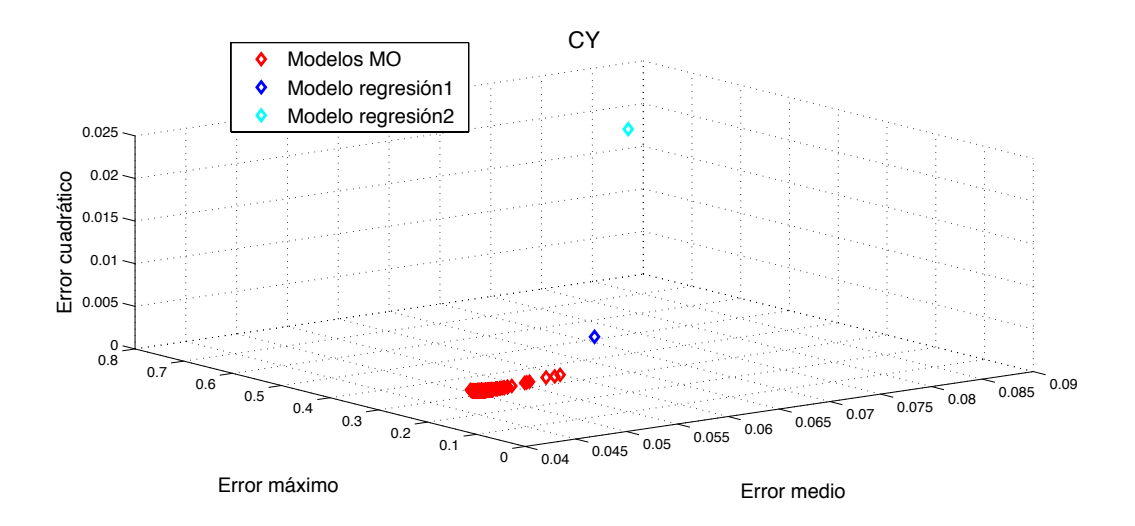

Figura 64. Frente de Pareto para optimización de modelos C<sub>Y</sub>

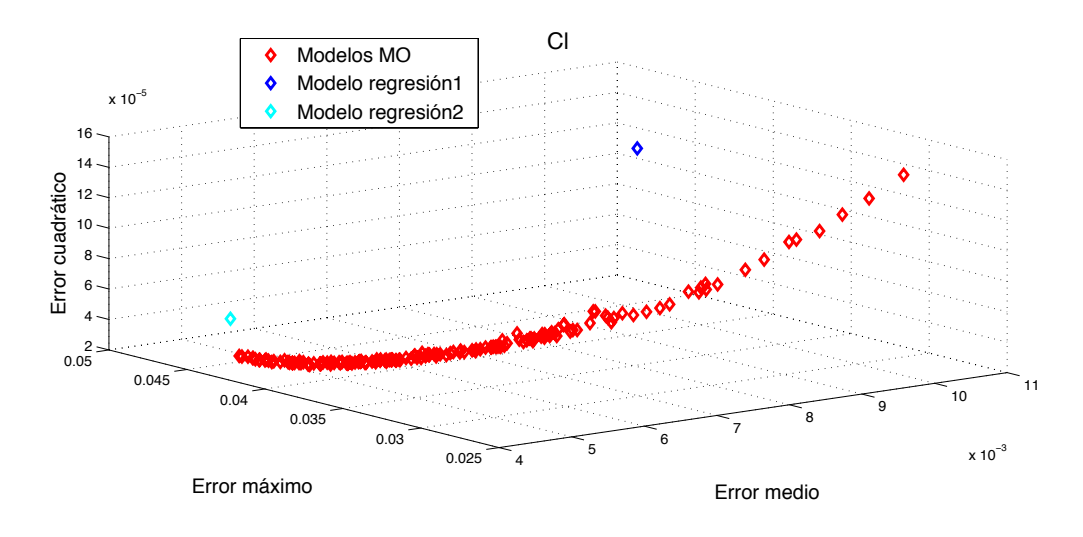

<sup>0</sup> 0.1 0.2 0.3 0.4 0.5 0.6 0.7 0.8

Modelo regresión2

Figura 65. Frente de Pareto para optimización de modelos C<sub>l</sub>

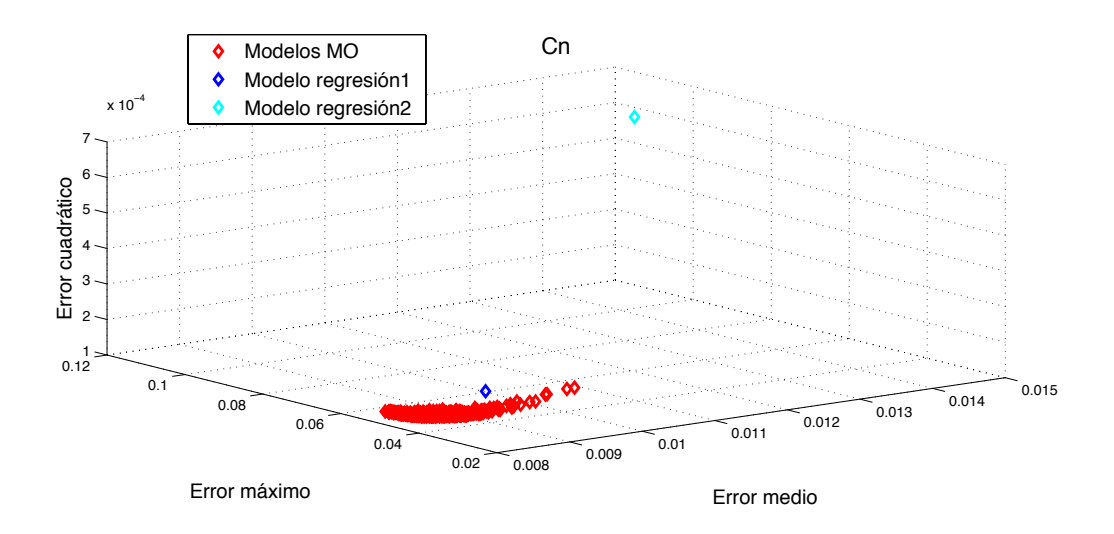

Figura 66. Frente de Pareto para optimización de modelos C<sub>n</sub>

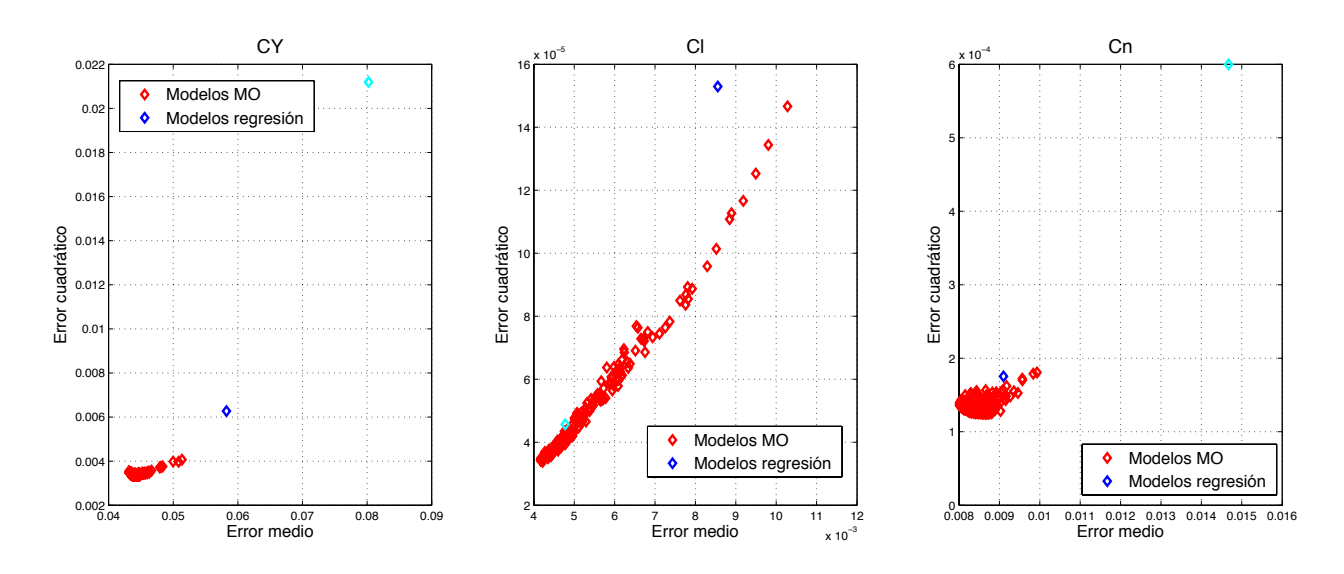

Figura 67. Error cuadrático-Error medio para modelos laterales

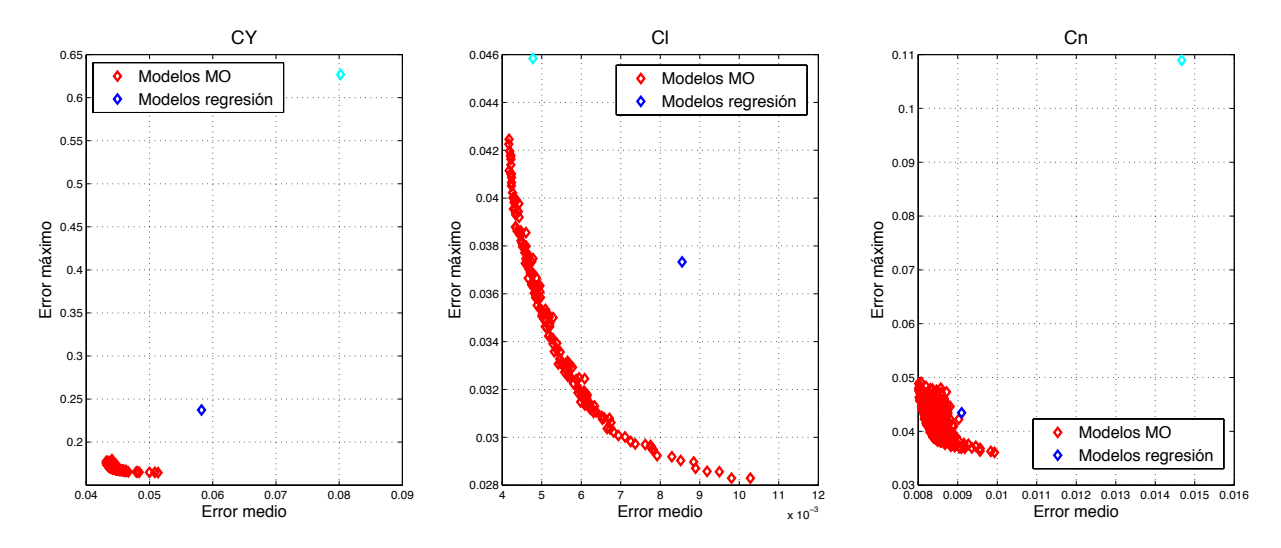

Figura 68. Error máximo-Error medio para modelos laterales

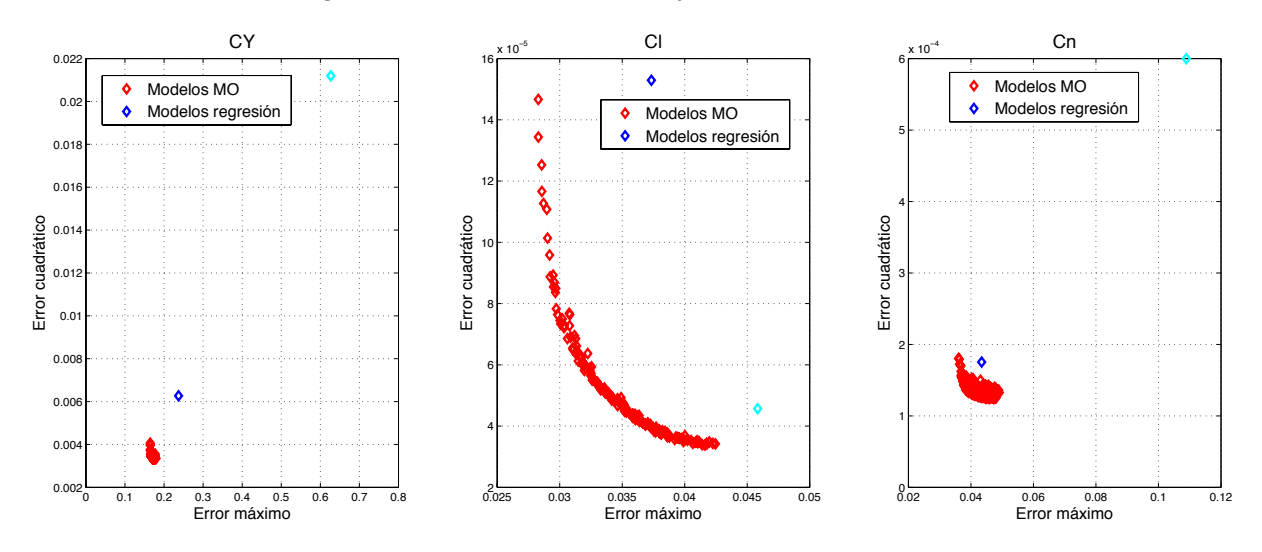

Figura 69. Error máximo-Error cuadrático para modelos laterales

# **6.4.Elección'de'un'modelo**

Tras obtener toda una serie de modelos que conforman los conjuntos de Pareto para cada coeficiente aerodinámico, resta la tarea de seleccionar uno de cada, que será la solución final al problema de identificación.

Se, presenta, para, ello, una, herramienta, de, gran, utilidad, en, la, visualización, tanto, de, del frente, como de los parámetros que conforman los modelos. Dicha herramienta se denomina level diagrams [35] (diagramas de nivel) y también puede ser encontrado en la web de Mathworks<sup>2</sup>.

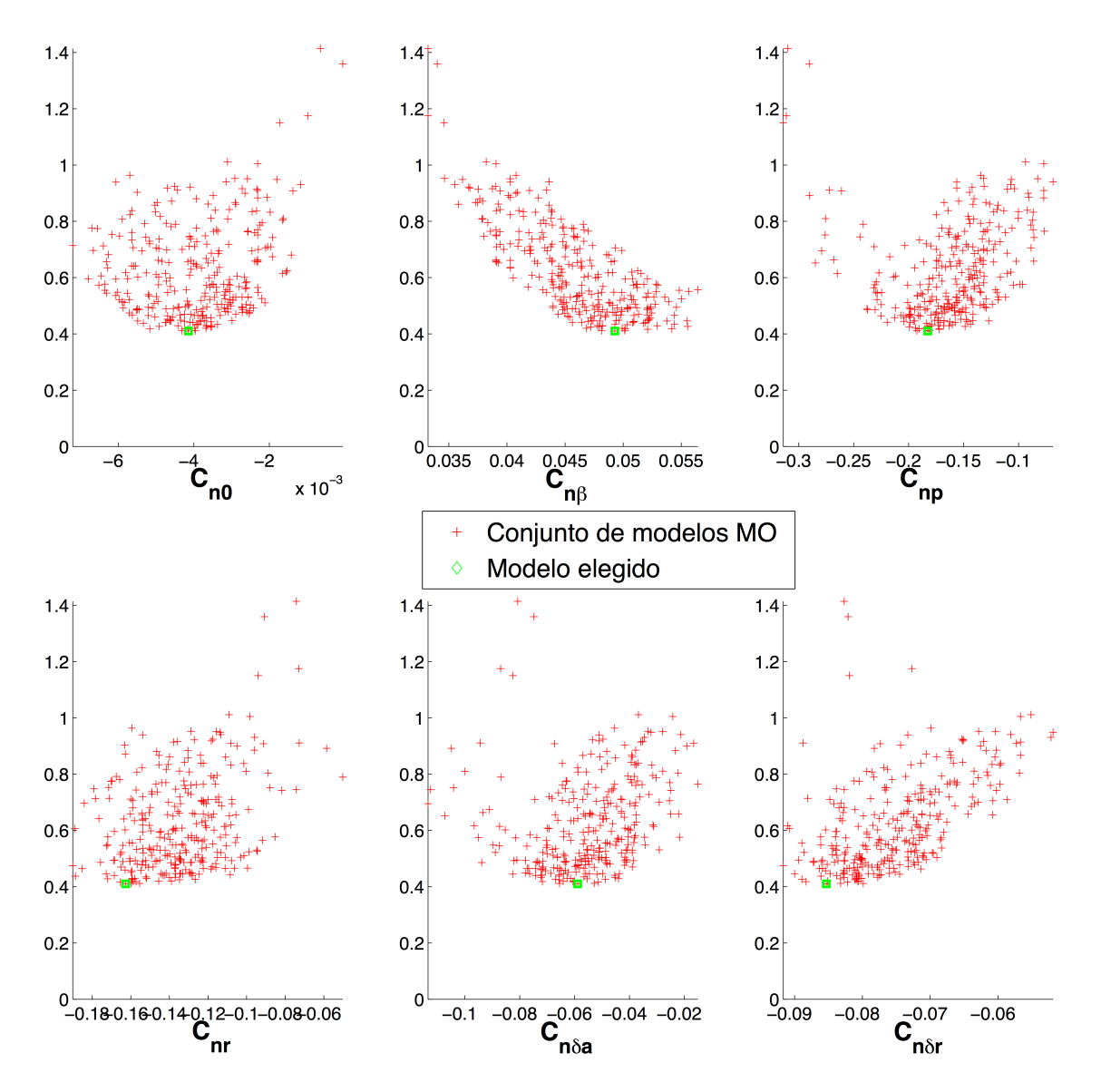

Figura 70. Diagramas de nivel para modelos C<sub>n</sub>. Parámetros del modelo.

http://www.mathworks.es/matlabcentral/fileexchange/39458-level-diagrams-for-multiobjective-decisionmaking-and-design-concepts-comparison

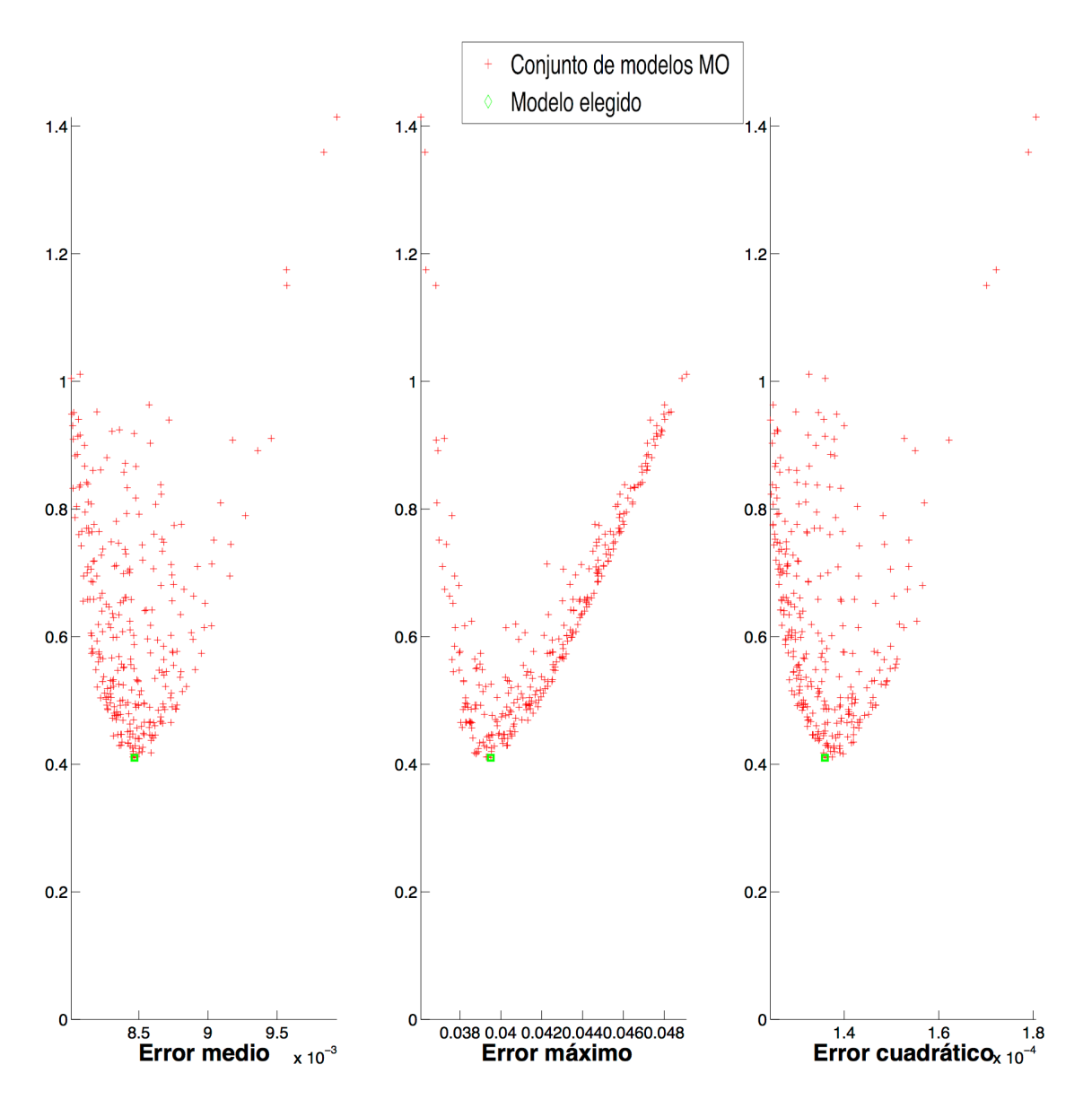

Figura 71. Diagramas de nivel para modelos C<sub>n</sub>. Funciones de coste.

Una vez cargados el frente de Pareto y las soluciones asociadas a éste, se nos muestran dos pantallas (Figura 70 y Figura 71). En la primera de ellas, encontramos una gráfica en 2 dimensiones por cada uno de los parámetros que conforma una solución. El eje de abscisas de dichas gráficas representa el valor del parámetro estimado en cuestión. El eje de ordenadas, muestra el valor de la norma euclídea del vector que une cada solución con, el, punto, ideal en, el, espacio de, objetivos. Denominamos, punto, ideal, al, vector, de funciones objetivo que es combinación de los mínimos alcanzados en cada función de coste. Obviamente, no existe individuo, en el espacio de soluciones, que nos lleve a tal punto en el espacio de objetivos, pues de haberlo, la solución al problema sería única.

La norma 2 se asocia en este caso, a la distancia, en el espacio de objetivos, entre una solución y el punto ideal en el que todos los objetivos son minimizados. Se entiende así que, aquellos puntos más inferiores en los diagramas de nivel estarán representando los modelos con valores intermedios de las funciones de coste, y por ello no serán los mejores en ningún objetivo, pero tampoco los peores.

La segunda pantalla (Figura 71), muestra una gráfica por cada objetivo. En el eje de abscisas encontraremos el valor de las funciones de coste para cada solución y en el eje de ordenadas, de nuevo, la distancia de cada modelo al punto ideal. En la Figura 71 puede observarse como, en general, los modelos más cercanos al origen en el eje de ordenadas son los más centrados en el de abscisas. Esto responde a lo comentado de que, aquellos que cumplen de una manera intermedia con todos los objetivos, son los que minimizan la norma 2. En nuestro caso, dado que no vamos a primar ningún objetivo sobre otro, elegiremos, precisamente, la solución que más abajo se encuentre en los diagramas de nivel. Se propone, como trabajo futuro, un análisis de los modelos en mayor profundidad, que cumpla con unos requisitos algo más restrictivos en ciertos objetivos. El punto marcado en color verde en la Figura 70 y Figura 71 muestra la elección tomada para el coeficiente de momento aerodinámico en el eje  $Z_h$ .

Siguiendo el mismo proceso con cada coeficiente, se obtienen las soluciones finales. Los siguientes apartados muestran, el comportamiento de los modelos extraídos mediante optimización multiobjetivo, para los datos de validación y frente a los modelos estimados en el apartado 5 por mínimos cuadrados.

## **6.5.Resultados**

## **6.5.1. Coeficientes'longitudinales**

De la Figura 72 a la Figura 77 se han representado, en rojo, cómo quedan los modelos que eran óptimos de Pareto, cuando se emplean los datos de validación Elevadores 2 y Motor 2, en el cálculo de las funciones de coste. La línea amarilla, por su parte, muestra los frentes de Pareto anteriores, y de nuevo los puntos azules son los modelos de regresión. Finalmente, el punto verde es la solución que fue escogida para cada modelo en el apartado 6.4.

Un aspecto interesante de estas figuras es ver como se modifican los frentes respecto a los obtenidos en la identificación. El nuevo frente para  $C_m$  adopta una forma semejante al anterior, y se sitúa en valores de las funciones de coste parecidos. A su vez  $C_L$ , también con valores similares en las funciones de coste, no muestra un frente tan repartido como antes. Finalmente, el frente de los modelos  $C_D$  es el que más ha variado en forma, siendo casi perpendicular al frente antiguo. Se observan varios modelos que incluso dominan al frente anterior. Esto quiere decir que hay modelos que se ajustan mejor al ensayo de validación que al de identificación, lo cual resulta poco frecuente. Dado que los tipos de ensayo son iguales para los datos de identificación y de validación, una explicación a esta mejora la podemos encontramos en las condiciones del ensayo que no pueden controlarse ni medirse. Este es el caso del viento, el cual, según el momento del experimento, puede afectar más o menos a los datos recogidos.

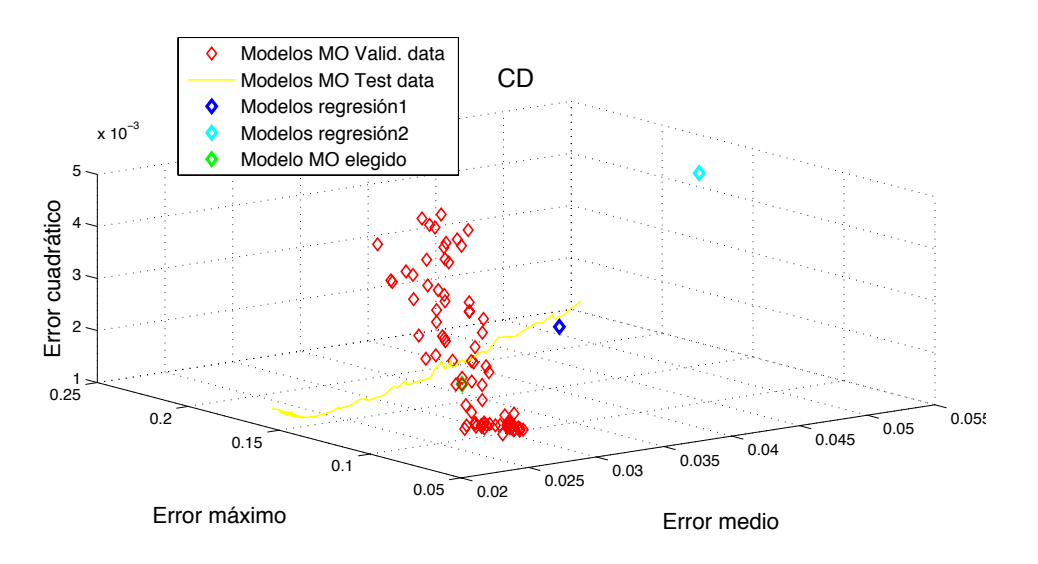

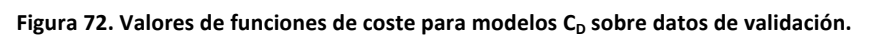

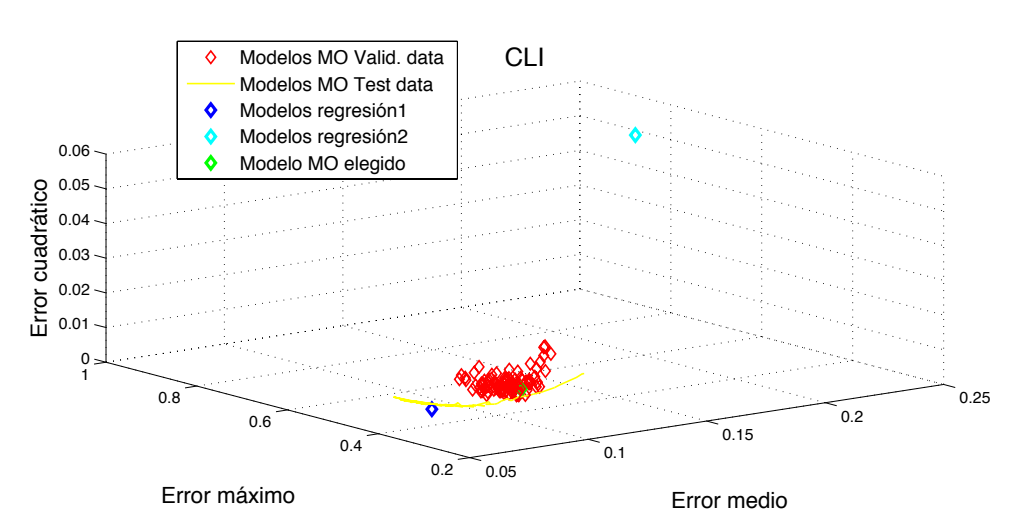

**Figura 73. Valores de funciones de coste para modelos C<sub>L</sub> sobre datos de validación.** ores de funciones de coste para

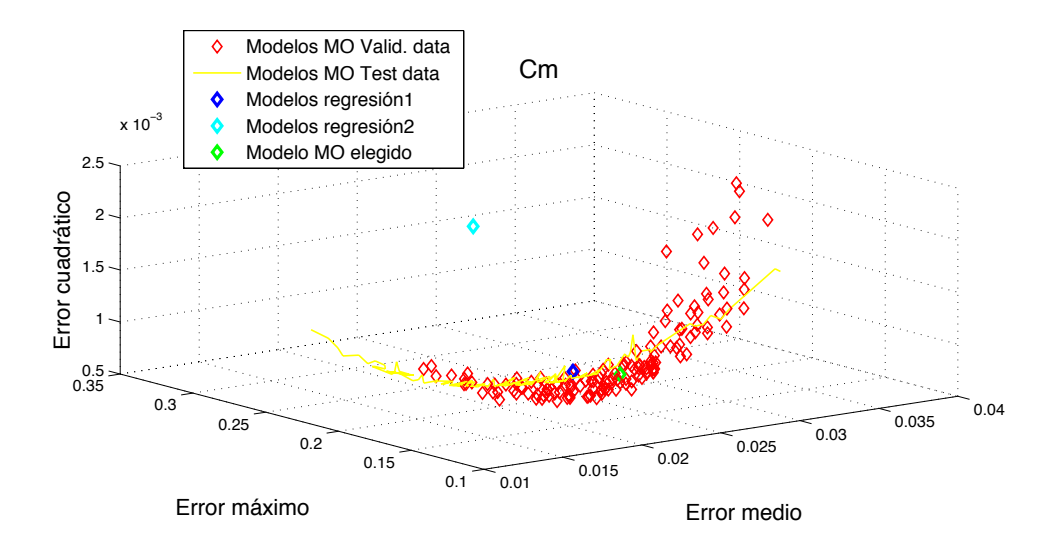

0.05

0.2

Figura 74. Valores de funciones de coste para modelos C<sub>m</sub> sobre datos de validación.

Si comparamos los modelos escogidos (punto verde de cada gráfica) con los de regresión, podemos también sacar varias conclusiones. La primera de ellas es que, los modelos multiobjetivo escogidos son mejores que el modelo de regresión 2 en todos los coeficientes. Tal modelo es el que se sacó con los datos Motor 1. Hasta el momento los modelos extraídos con este tipo de ensayo, por sí solo, no han mostrado grandes resultados, sin embargo, unido a los ensayos de elevadores, sí puede contribuir a alcanzar un modelo más consistente, tal y como demuestran los modelos multiobjetivo.

Para comparar el modelo de regresión 1 con el MO (multiobjetivo), nos centraremos en cada coeficiente por separado. Se ha añadido para acompañar y clarificar las explicaciones la Tabla 15. En ella se muestran los valores relativos, de las tres funciones de coste de cada coeficiente y para cada modelo. Un valor de uno en tabla para un modelo de un coeficiente aerodinámico, y en un objetivo concreto, significa que ese modelo tiene el mínimo valor en ese objetivo. El resto de valores de cada función de coste en cada modelo estarán relativizados al de mínimo valor. Además, se distinguen cinco graduaciones de color. El color verde oscuro va acompañado del valor unidad. Un verde más claro implica que no se supera en más del 10% al modelo de mínimo valor en la, función, de, coste., El granate, claro, hace, referencia, a valores, por, encima, del, 50%, y, el granate oscuro a aquellos cuyo valor es igual o mayor que 2 en la tabla. Aquellos valores de la tabla que no están coloreados tienen valores entre 1.1 y 1.5. Se ha implementado este código de colores con la intención de que su análisis requiera un menor esfuerzo.

Así pues, para  $C_D$ , por ejemplo, el modelo MO es mejor, en todos los objetivos (incluso en error cuadrático). En  $C_L$ , vemos como el punto azul se sitúa más abajo y a la izquierda en la,Figura,75, por lo que es mejor, tanto para el error absoluto, medio como para el error

95

cuadrático medio. Esto puede corroborarse si se observa la Tabla 15, en la que el error absoluto medio y el error cuadrático medio, adoptan en valor unidad para el modelo de regresión 1. Sin embargo en la Figura 76, encontramos que el punto verde está situado más a la izquierda, por lo que el modelo MO presenta menor error máximo que el de regresión. Se concluye pues, que ninguno de estos modelos es dominado por el otro. Lo mismo ocurre para  $C_m$ , aunque con diferencias menores al 5% (ver Tabla 15).

Por tanto los modelos MO son equivalentes a los de regresión obtenidos con el ensayo Elevadores 1. Las diferencias que existían en la identificación, se han acortado significativamente al aplicar datos de validación. Cabe destacar que, el modelo obtenido por mínimos cuadrados es bueno no solo en la minimización del error cuadrático medio, sino que también obtiene buenos resultados en el resto de indicadores. Esto debe dar una idea de lo buena que es la técnica, y de por qué es tan utilizada en la identificación de modelos.

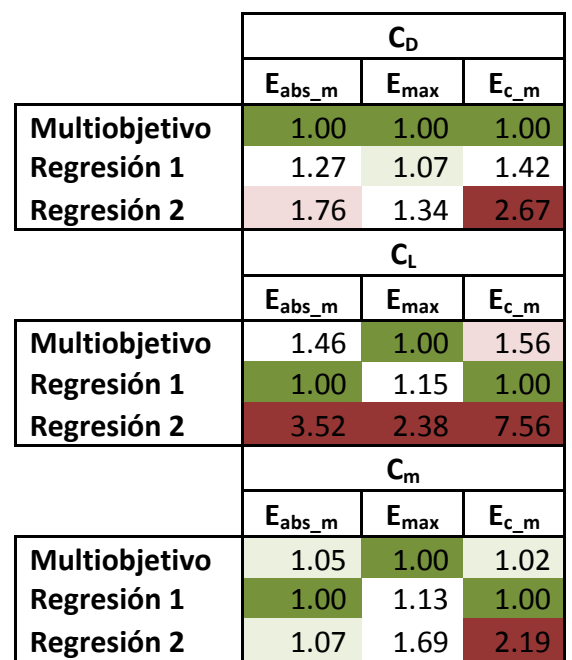

Tabla 15. Comparación modelos longitudinales en tanto por uno.

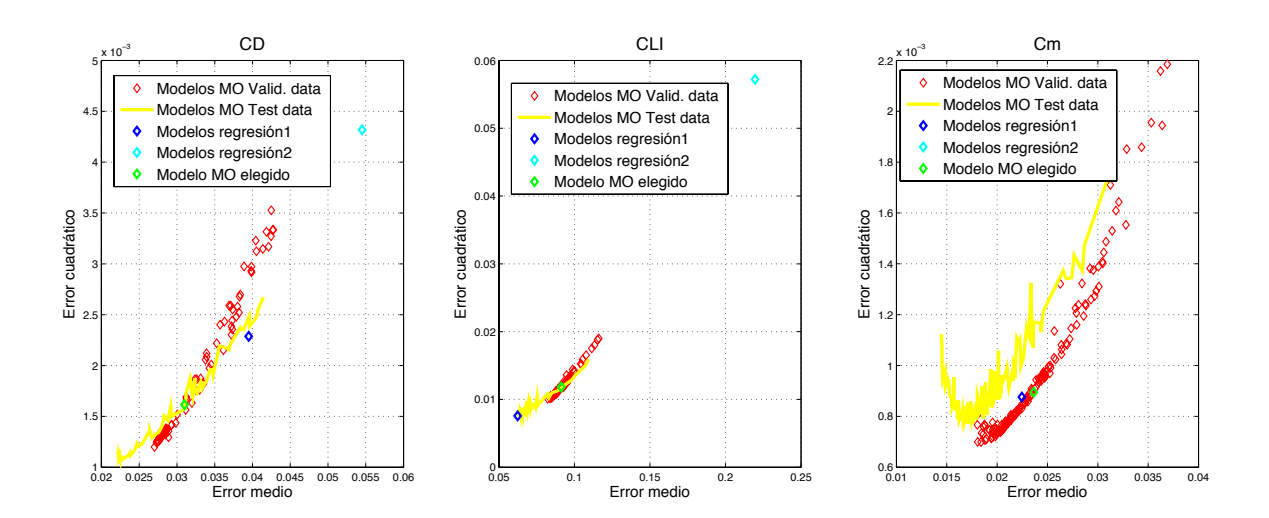

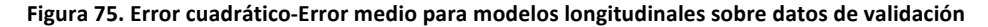

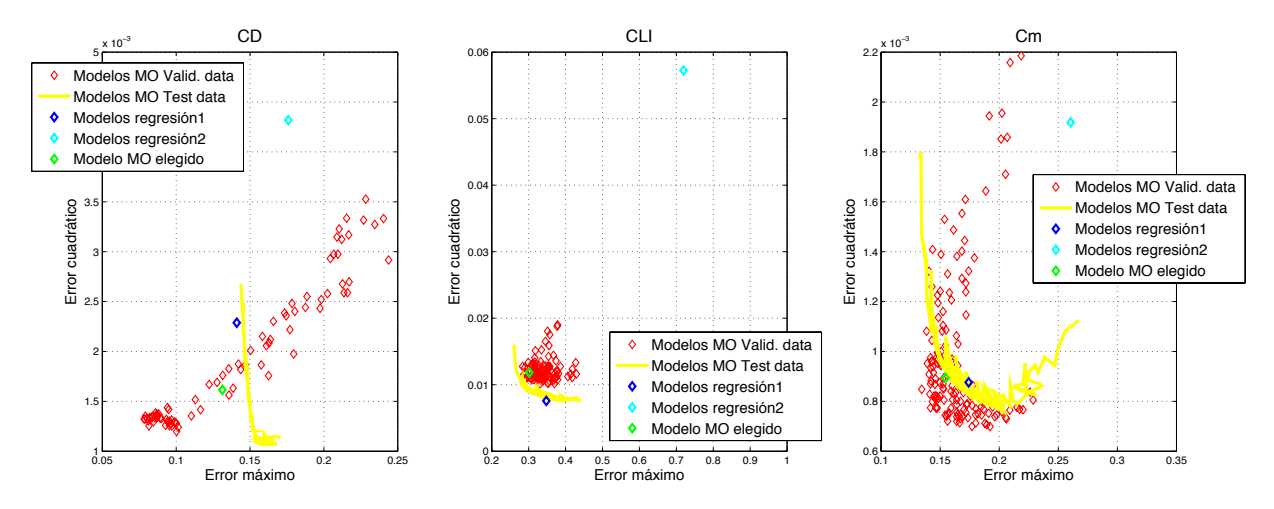

Figura 76. Error cuadrático-Error máximo para modelos longitudinales sobre datos de validación

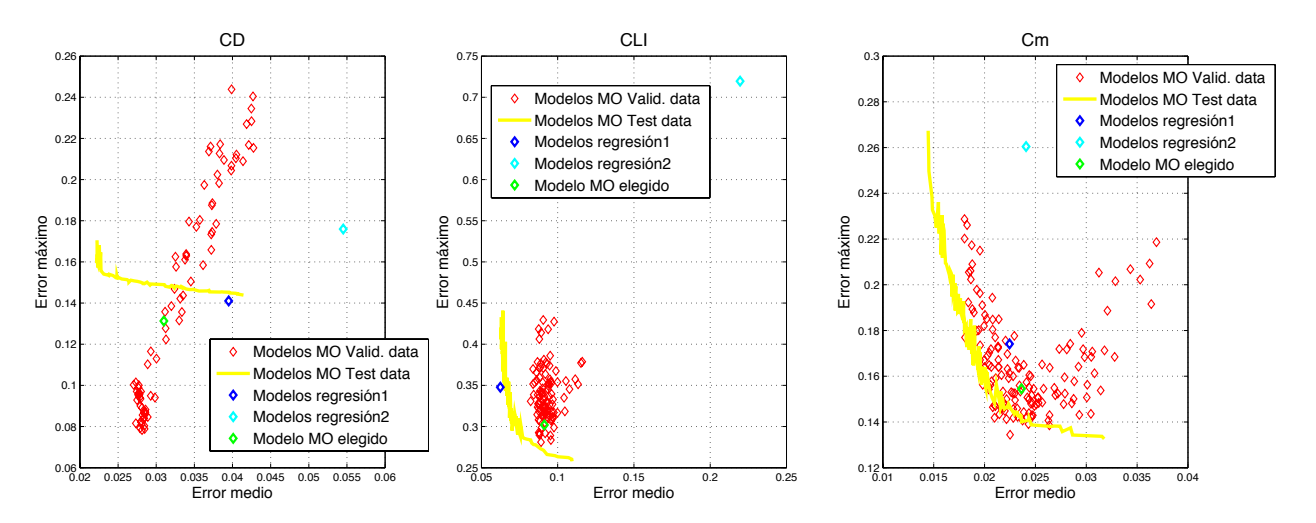

Figura 77. Error máximo-Error medio para modelos longitudinales sobre datos de validación

Se ha querido mostrar para completar la comparación, los gráficos de barras de error cuadrático medio que se presentaron en el capítulo 5. Se comparan esta vez los dos modelos de regresión y el modelo MO de cada coeficiente, para los ensayos de validación Elevadores 2 y Motor 2 por separado. La Figura 78, Figura 79 y Figura 80 muestran esas comparaciones. En ellas se observa que para el ensayo de elevadores, el modelo MO, es mejor (presenta menor error cuadrático medio) en todos los coeficientes aerodinámicos. Es en el en ensayo Motor 2, donde el modelo MO presenta peor comportamiento que el modelo de regresión 1. De nuevo, una explicación para esto, es la diferencia en las condiciones externas de cada experimento, pues de ser mejor, el modelo de regresión 1 debería serlo para el ensayo Elevadores 2.

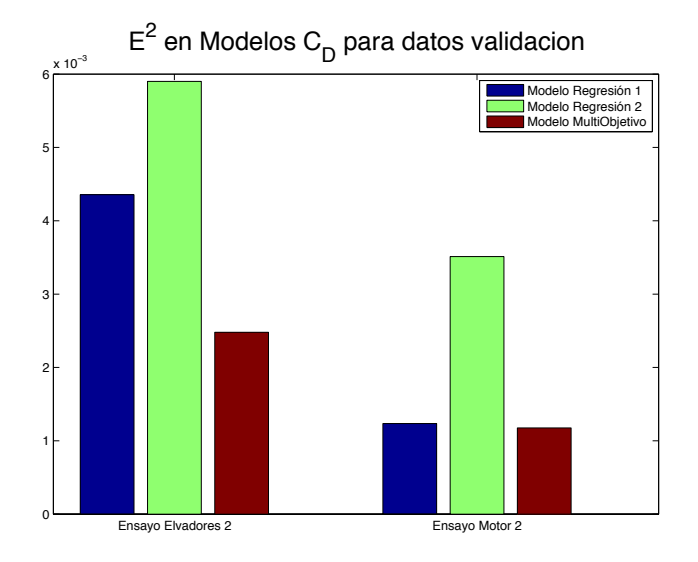

Figura 78. Comparación de error cuadrático entre los modelos de C<sub>D</sub>

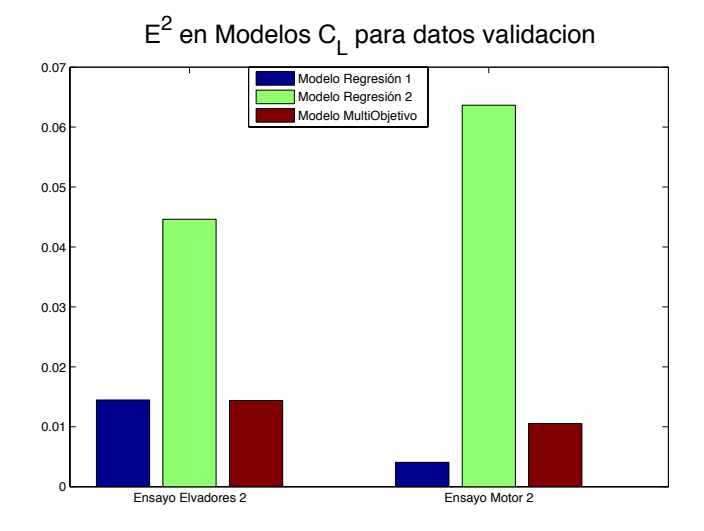

Figura 79. Comparación de error cuadrático entre los modelos de CL

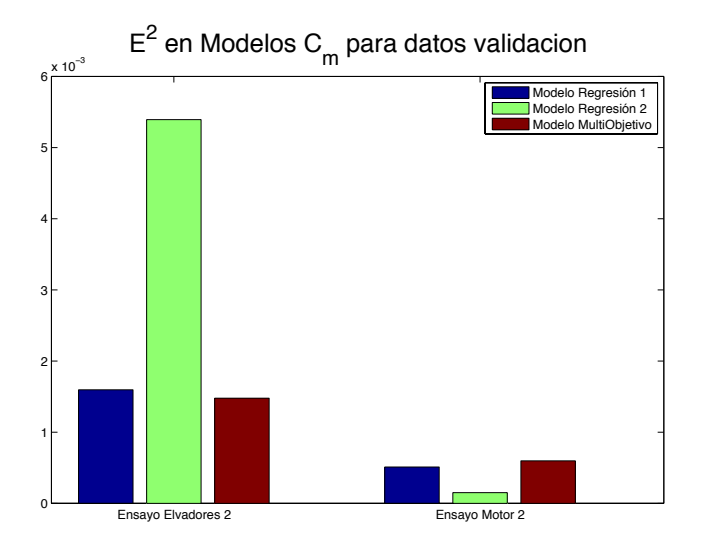

Figura 80. Comparación de error cuadrático entre los modelos de C<sub>m</sub>

Para terminar con el apartado 6.5.1 las siguientes tres figuras muestran la evolución temporal de los coeficientes aerodinámicos para los dos conjuntos de validación por separado (línea roja). Superpuestas en cada gráfica encontramos, en color azul, las estimaciones de esa evolución ofrecidas por los modelos de regresión. La línea verde en cada gráfica es el calculo de la variable dependiente realizado mediante el modelo MO correspondiente.

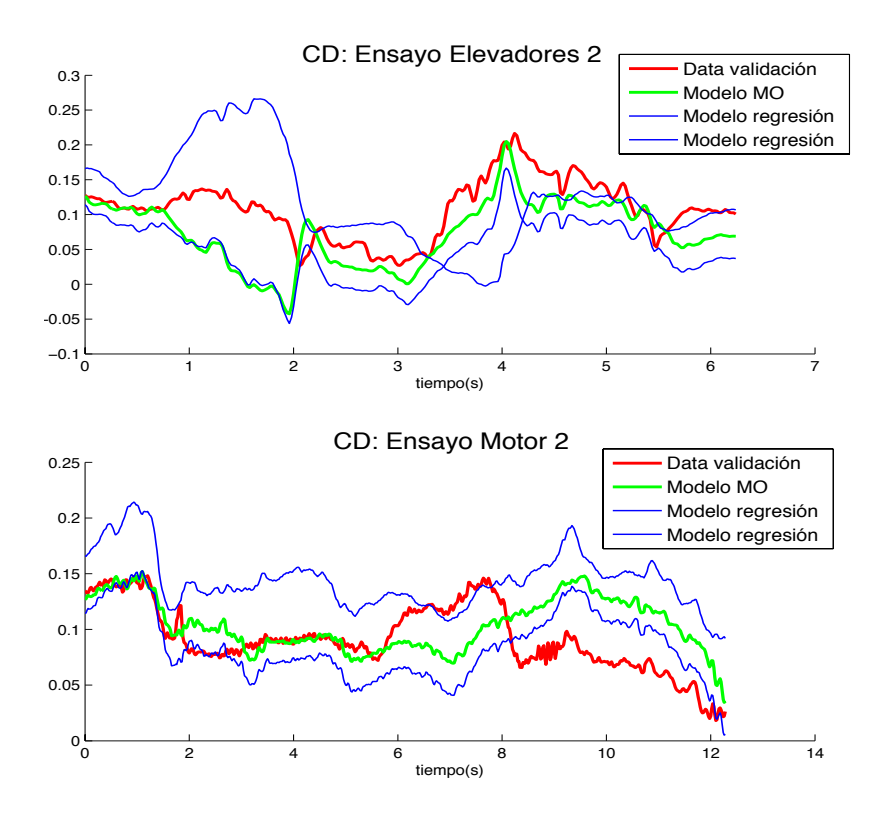

Figura 81. Validación de modelos C<sub>D</sub> con experimento longitudinales.

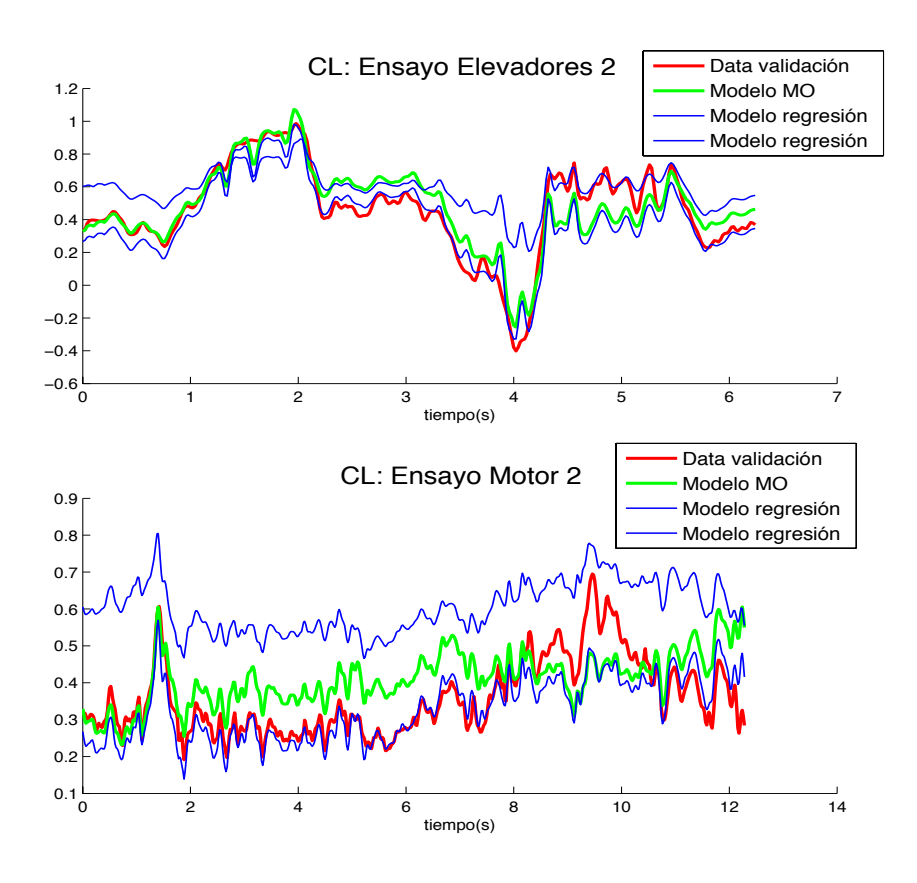

Figura 82. Validación de modelos C<sub>L</sub> con experimento longitudinales.

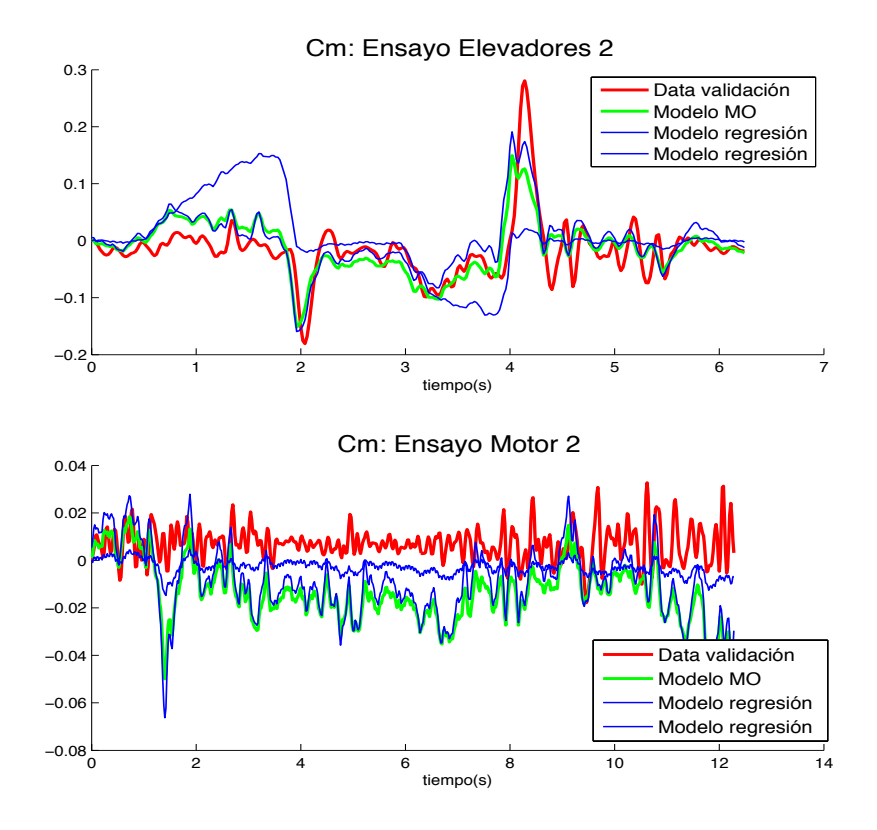

Figura 83. Validación de modelos C<sub>m</sub> con experimento longitudinales.

#### **6.5.2. Laterales**

De, la, Figura, 84 a, la, Figura, 89 se, han, representado, en,rojo, como,quedan, los,modelos,que eran óptimos de Pareto, cuando se emplean los datos de validación Alerones 2 y Cola 2, en el cálculo de las funciones de coste. La línea amarilla, por su parte, muestra los frentes de Pareto anteriores, y de nuevo los puntos azules son los modelos de regresión. Finalmente, el punto verde es la solución que fue escogida para cada modelo en el apartado 6.4.

Volviendo con,el, análisis,de,los,nuevos frentes, en este caso, es en  $C_l$  donde los modelos adoptan una forma más diferente entre los datos de identificación y los de validación. Como ocurría con  $C_D$  ciertas soluciones de  $C_l$  dominan incluso, al frente de Pareto, de identificación. La razón, al igual que antes, podría residir en las diferentes condiciones de viento del experimento, para los que no tenemos datos disponibles. A su vez,  $C_n$  toma valores de las funciones de coste similares al frente de identificación, siendo dominado por éste, como suele ser más lógico. Finalmente, cabe destacar que, los modelos  $C_Y$  han perdido precisión al aplicarlos a los datos de validación. Este hecho queda registrado en la Figura 84, donde se observan que los puntos rojos toman valores mayores para todas las funciones de coste.

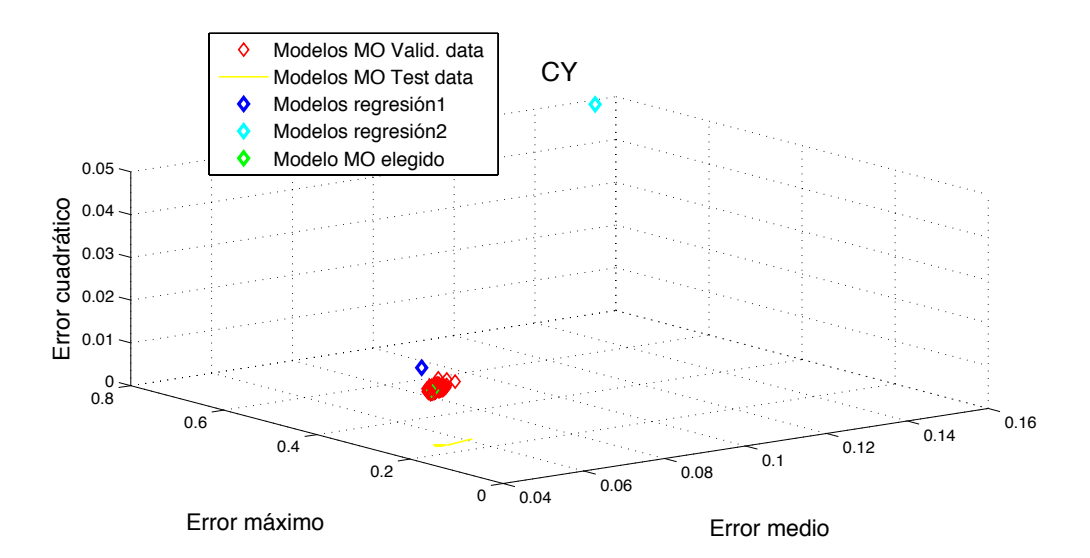

Figura 84 Valores de funciones de coste para modelos C<sub>Y</sub> sobre datos de validación.<br>' Modelos MO Valid. data Ores de funciones de

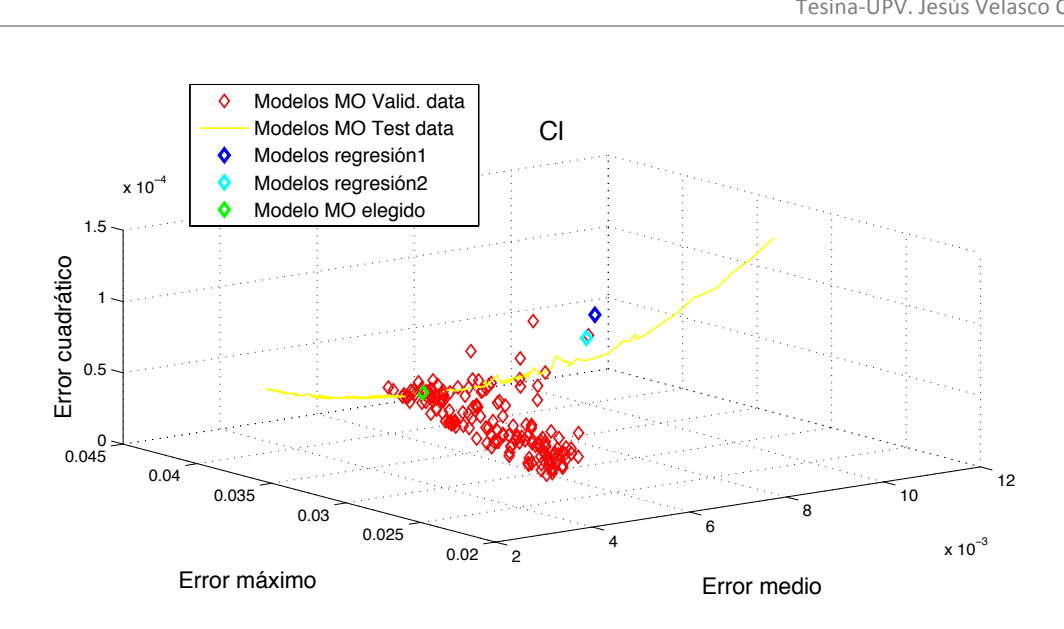

0

0.4

Figura 85 Valores de funciones de coste para modelos C<sub>l</sub> sobre datos de validación.<br>'

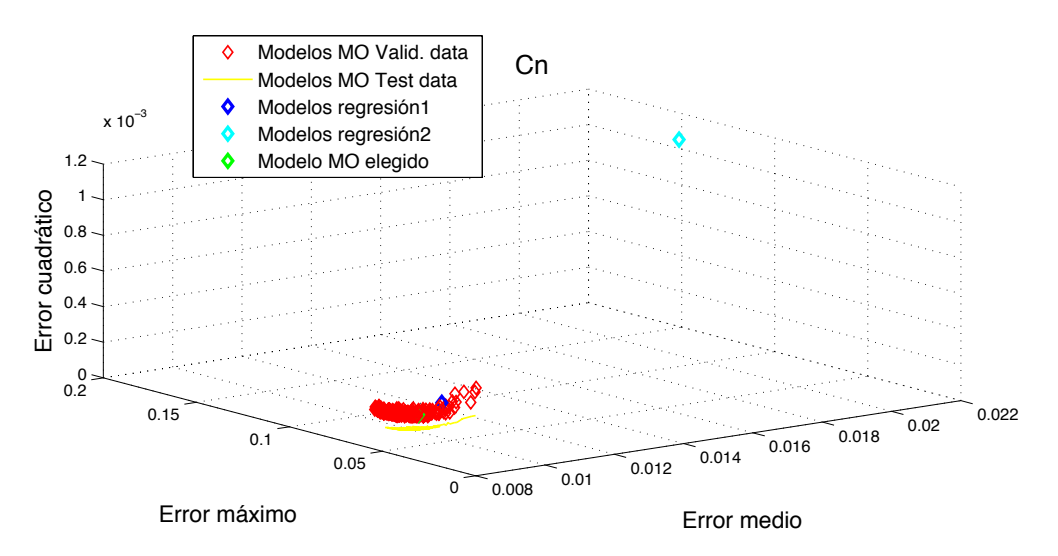

Figura 86 Valores de funciones de coste para modelos C<sub>n</sub> sobre datos de validación.

Si comparamos los modelos escogidos (punto verde de cada gráfica), con los de regresión, podemos también sacar varias conclusiones. Para hacerlo nos centraremos en cada coeficiente por separado. Igual que para los coeficientes longitudinales, se ha incluido una tabla (Tabla 16), con los valores relativos de las funciones de coste de cada modelo. Los códigos de colores siguen el mismo patrón que antes (ver apartado 6.5.1).

Para  $C_Y$ , por ejemplo, tanto el modelo escogido como el resto de modelos MO, son mejores, en todos los objetivos (incluso en error cuadrático). En la Tabla 16 se aprecia que, la, fila, del, modelo, MO, en, el, coeficiente,  $C_Y$  esta, coloreada, de, verde, oscuro, lo cual ratifica la afirmación anterior. En  $C_l$  los errores absoluto medio y cuadrático medio son más bajos si empleamos el modelo MO, que cualquiera de los de regresión, sin embargo,

el error máximo es algo mayor, en torno a un 9%. Finalmente, el modelo multiobjetivo domina a los de regresión también para el coeficiente aerodinámico  $C_n$ .

Se concluye entonces que, a excepción de uno de los indicadores en el coeficiente de momento aerodinámico en  $X_b$  ( $C_l$ ), los modelos multiobjetivo escogidos son mejores para modelar los coeficientes aerodinámicos laterales.

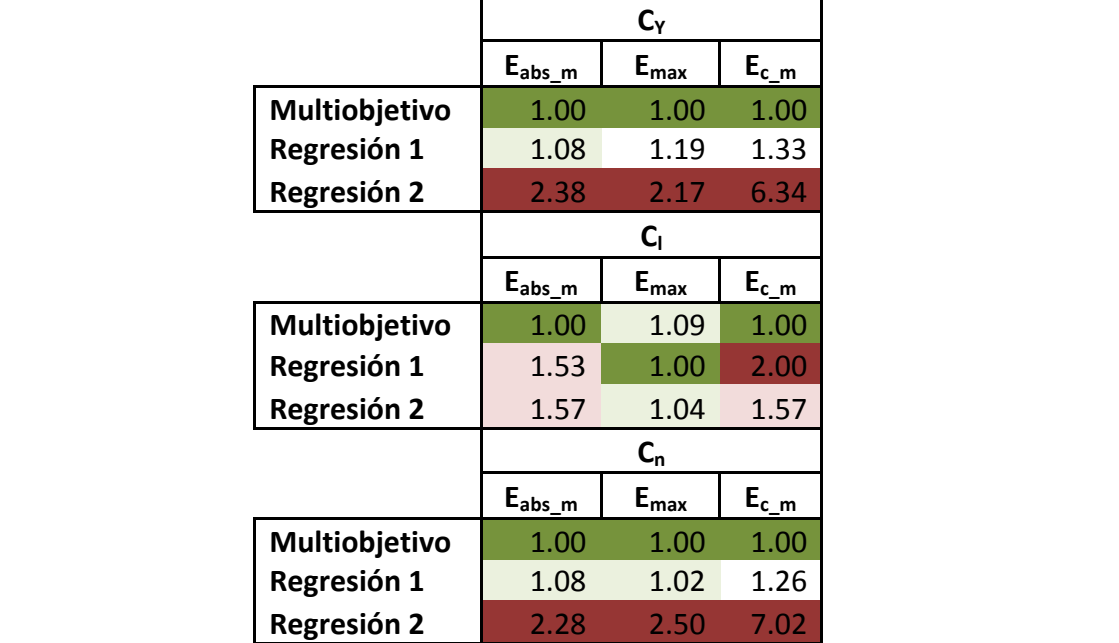

Tabla 16. Comparación modelos laterales en tanto por uno.

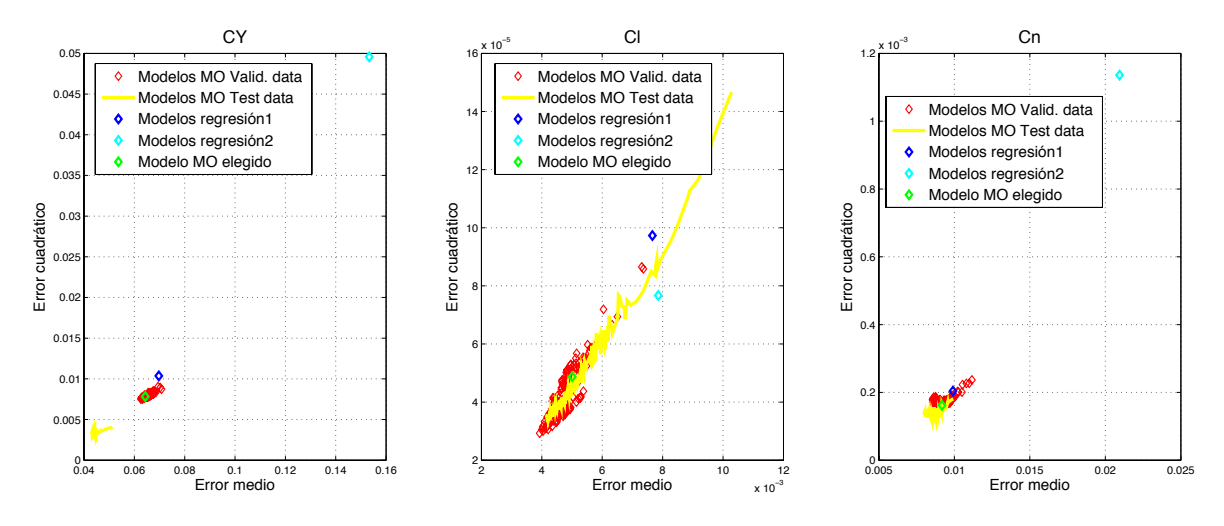

Figura 87. Error cuadrático-Error medio para modelos laterales sobre datos de validación

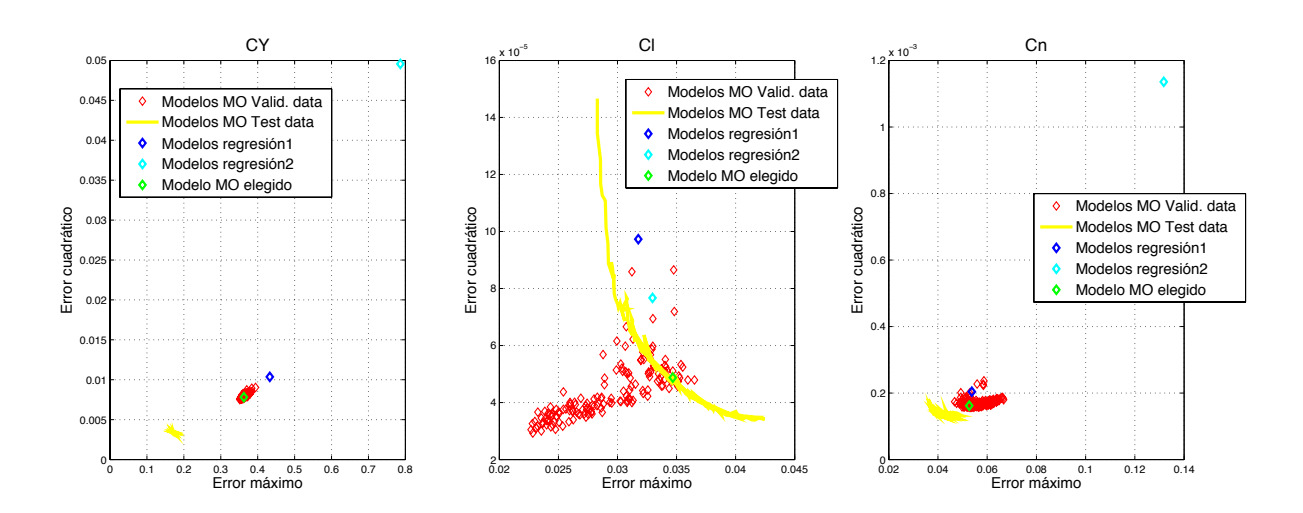

Figura 88. Error cuadrático-Error máximo para modelos laterales para sobre de validación

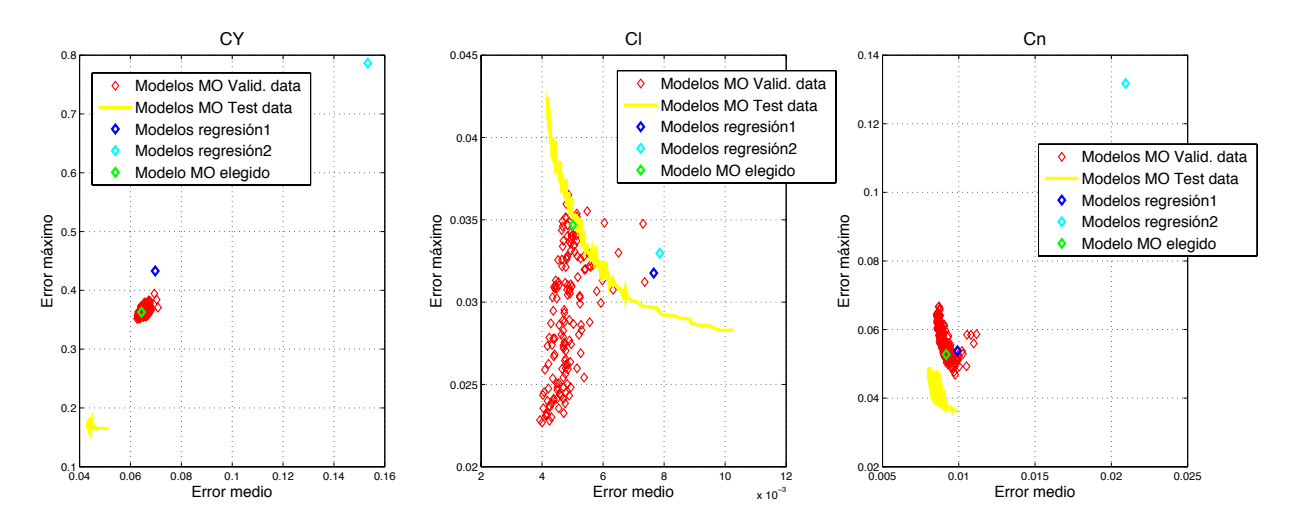

Figura 89. Error cuadrático-Error máximo para modelos laterales para sobre de validación

Siguiendo con la comparación los gráficos de barras de error cuadrático medio que se presentaron en el capítulo 5. Se comparan esta vez los dos modelos de regresión laterales y el modelo MO de cada coeficiente para los ensayos de validación Alerones 2 y Cola 2 por separado. La Figura 90, Figura 91 y Figura 92 muestran esas comparaciones. Se aprecia en ellas que el modelo MO, es el que mejor estima (presenta menor error cuadrático, medio), el, comportamiento, de, los, coeficientes, aerodinámicos en, el, ensayo, Cola 2. En el ensayo Alerones 2, en cambio, el modelo sacado para este tipo de experimento, por el método de regresión cuadrática es más preciso. Aún así, podemos afirmar que el modelo estimado a través de técnicas multiobjetivo es la mejor solución de compromiso, ya que es capaz de ajustarse medianamente bien en ambos tipos de ensayo, en todos los coeficientes aerodinámicos.

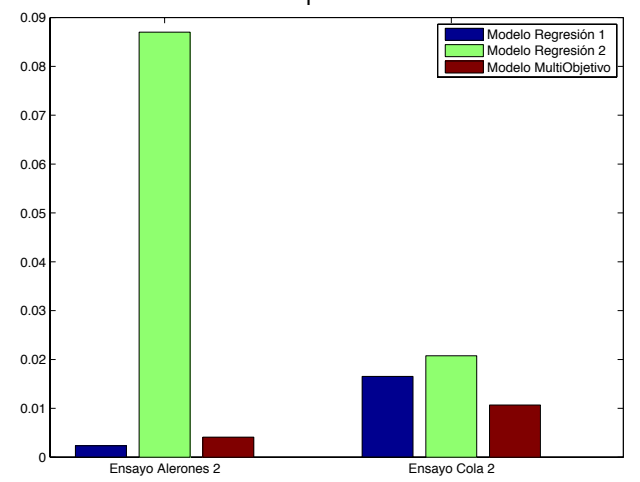

# $\mathsf{E}^2$  en Modelos  $\mathsf{C}_\mathsf{Y}^{\mathsf{}}$  para datos validacion

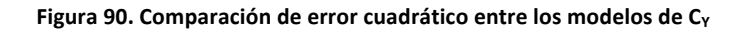

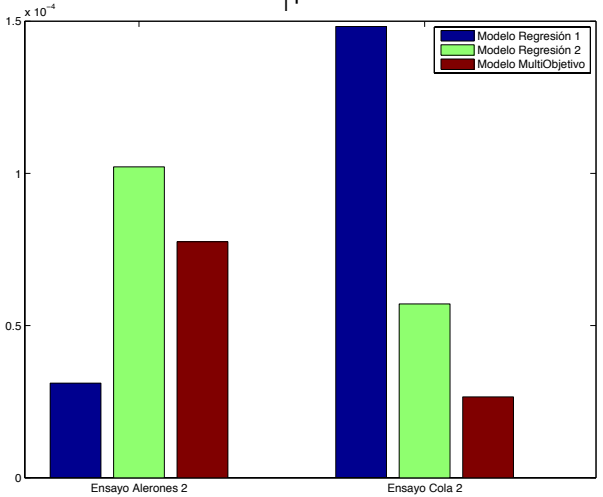

 $E^2$  en Modelos C<sub>I</sub> para datos validacion

Figura 91. Comparación de error cuadrático entre los modelos de C<sub>I</sub>

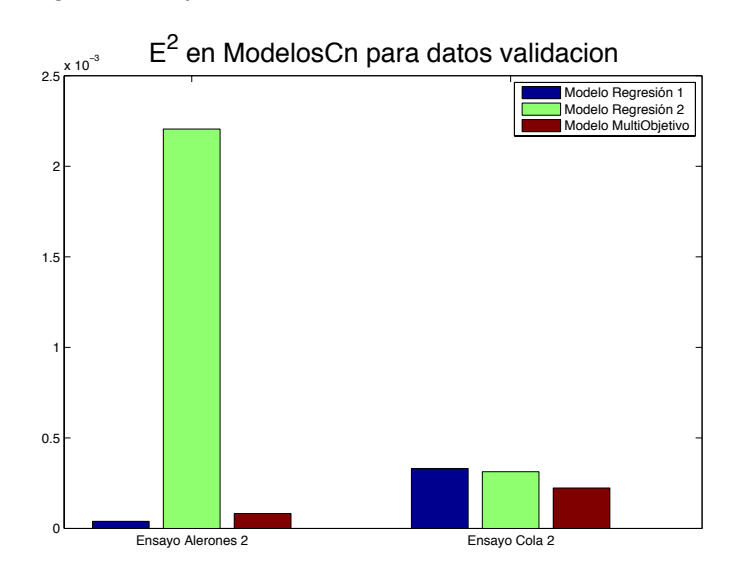

Figura 92. Comparación de error cuadrático entre los modelos de C<sub>n</sub>

Para terminar con este apartado, las siguientes tres figuras muestran la evolución temporal de los coeficientes para los dos conjuntos de validación por separado (línea roja). Superpuestas en cada gráfica encontramos, en color azul, la estimación de esa evolución dada por los modelos de regresión. La línea verde en cada una de las figuras es la estimación de la variable dependiente ofrecida por el modelo multiobjetivo correspondiente. Queda claro al observarlas una detrás de otra que la línea verde que representa el modelo, multiobjetivo está siempre a la par, o incluso mejora el ajuste conseguido por el mejor modelo de regresión de cada caso. Esto respalda la conclusión del párrafo anterior.

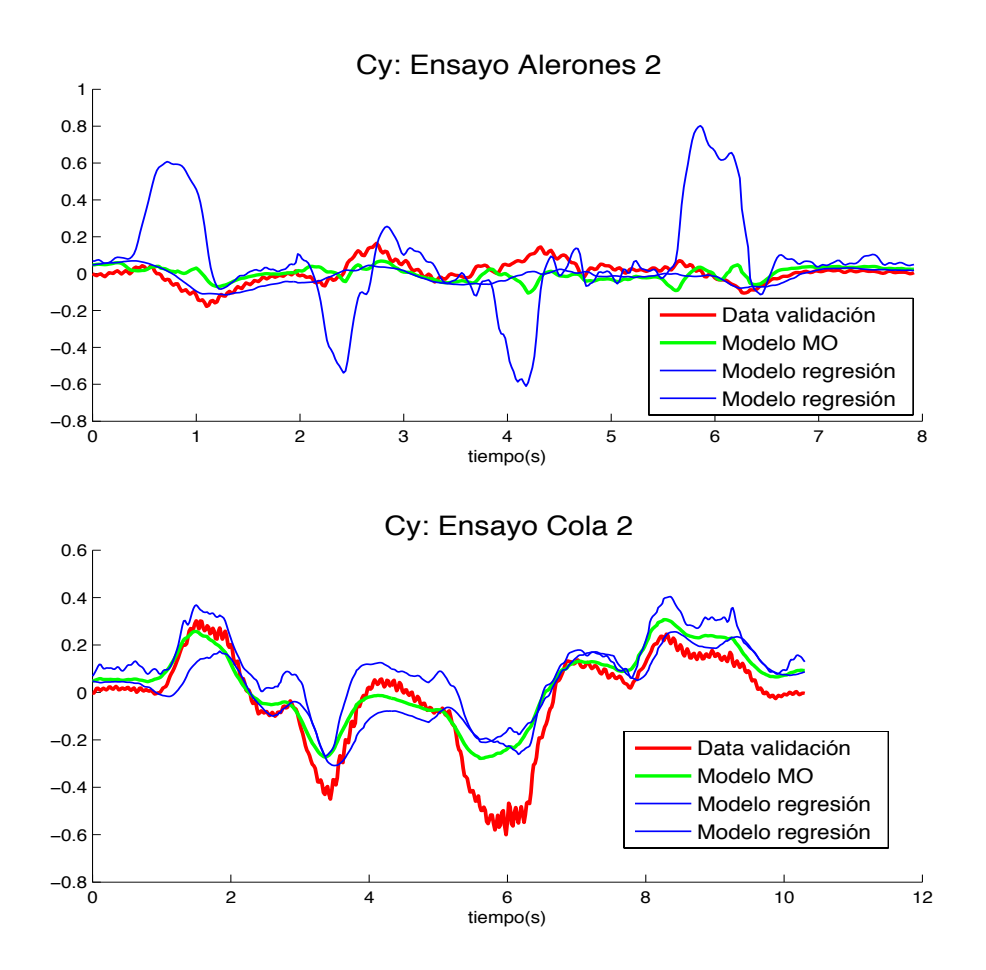

**Figura'93. Validación'de'modelos'CY con'experimentos laterales.**

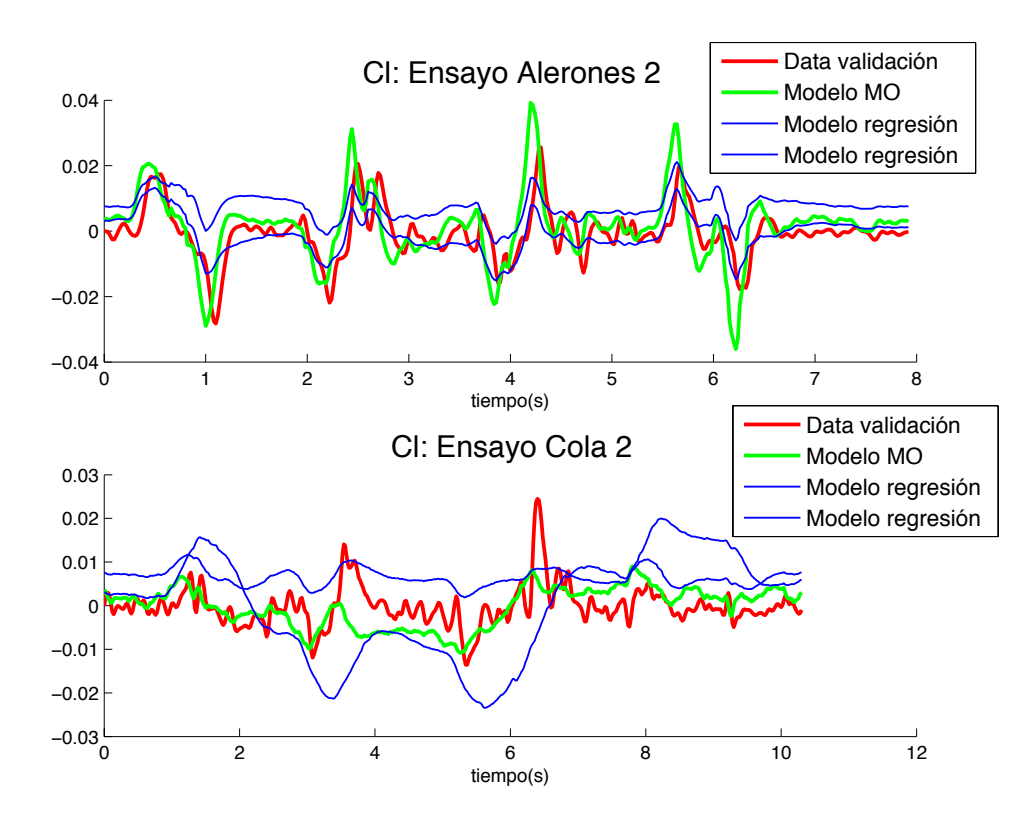

Figura 94. Validación de modelos C<sub>I</sub> con experimento laterales.

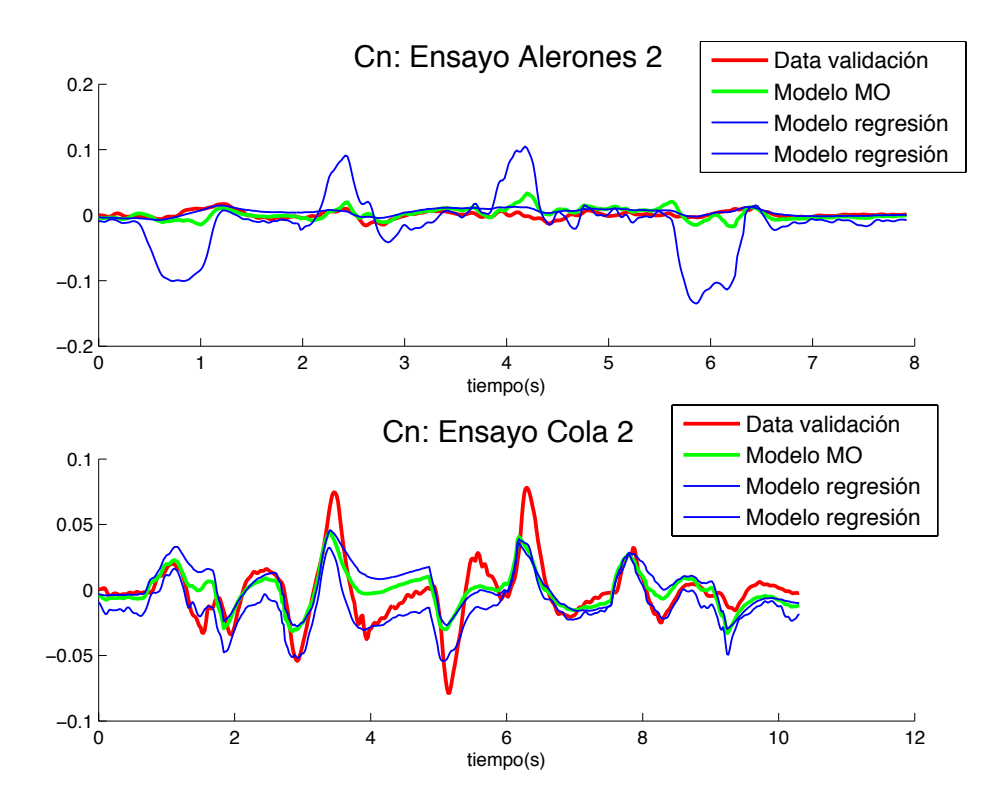

**Figura'95. Validación'de'modelos'Cn con'experimento'laterales.**

#### **6.5.3. Modelos'finales**

Tras, el proceso, de identificación, multiobjetivo, y después, de, contrastar, los, resultados, a, partir de datos de validación, se ha decidido escoger estos modelos como la solución que más se ajusta a los diferentes escenarios de vuelo. Tales modelos se muestran a continuación

### *Modelos(Longitudinales*

$$
C_D = 0.126887 - 0.0286686 \frac{\Delta V}{V_0} + 0.584513 \Delta \alpha - 0.786377 \Delta \alpha^2 - 18.3649 \frac{qc}{2V_0} - 0.226548 \Delta \delta_e
$$

**Ecuación'125**

$$
C_L = 0.329299 - 0.31377 \frac{\Delta V}{V_0} - 1.12716 \Delta \alpha + 0.965316 \Delta \alpha^2 - 54.6756 \frac{\dot{\alpha}c}{2V_0} + 70.9757 \frac{qc}{2V_0} + 0.410701 \Delta \delta_e
$$

**Ecuación'126**

$$
C_m = 0.0281592 \frac{\Delta V}{V_0} + 0.162735\Delta\alpha - 0.136745\Delta\alpha^2 + 9.95444 - 15.3993 \frac{qc}{2V_0} - 0.77304 \Delta\delta_e
$$

**Ecuación'127**

**Modelos Laterales** 

 $C_Y = 0.04769 - 0.39393 \Delta \beta + 0.6121 \frac{pb}{2V}$  $\frac{P^2}{2V_0}$  + 0.38049  $r b$  $\frac{12}{2V_0}$  + 0.306234 $\delta_{al}$  $+ 0.023562 \Delta \delta_r$ 

**Ecuación'128**

 $C_l = 0.023562 - 0.021969 \Delta \beta - 0.22666 \frac{pb}{2V}$  $\frac{P^2}{2V_0}$  + 0.02506  $rb$  $\frac{12}{2V_0}$  – 0.11659  $\Delta \delta_{al}$  $-0.0065928 \Delta \delta_r$ 

**Ecuación'129**

$$
C_n = -0.0041427 + 0.049286 \Delta \beta - 0.18266 \frac{pb}{2V_0} - 0.1627 \frac{rb}{2V_0} - 0.058881 \Delta \delta_{al}
$$

$$
- 0.085319 \Delta \delta_r
$$

**Ecuación'130**
## **6.6.Conclusiones'del'capítulo**

Se, han introducido al comienzo de este capítulo una serie de herramientas y la teoría necesarias para la aplicación de la optimización multiobjetivo en la identificación de los coeficientes aerodinámicos de la aeronave. Esa teoría permite, además de la aplicación de estas técnicas, un posterior análisis de los resultados, y la selección final de los modelos, ya que, como se ha comentado, generalmente no existe una única solución óptima. Además, se ha puesto en práctica la técnica explicada utilizando para ello conjuntos de datos diferentes en la identificación y en la validación de los modelos. Finalmente, se han comparado los resultados, con los presentados en los apartados 5.2 y 5.3 de este trabajo.

Por, ello, podemos concluir que, tal y como se comentaba al final del capítulo anterior y al principio de éste, la fusión de ensayos de diferente índole en el computo de un objetivo común, contribuye de manera muy favorable a encontrar la mejor solución de compromiso. Por otro lado la capacidad de tener en cuenta objetivos diferentes de manera simultánea, ya sean los aquí presentados, u otros, ofrece mayor confiablidad al diseñador en los modelos con los que trabaja. Además, al aumentar el grado de involucramiento [30] en la selección de un modelo final, se dispondrá de más información acerca de las capacidades de ese modelo, al saber de antemano cuales son sus fortalezas y cuales su debilidades.

Se propone como trabajo futuro el análisis de otros objetivos diferentes a los aquí planteados en la identificación de los modelos. Una posible línea de trabajo en este aspecto es la de enfrentar para un mismo tipo de error (por ejemplo error cuadrático medio), tipos ensayo diferentes. De esta forma, podrían tomarse puntos del frente de Pareto que minimicen más a uno u otro, según la confianza que se tenga en cada tipo de experimento.

No se quiere terminar este punto sin reiterar que la no medición del viento en este tipo de sistemas, tal y como se ha podido comprobar, empeora mucho la calidad de los modelos. Sin embargo, partiendo de un conjunto de datos poco deseables desde el punto de vista de la identificación, se demuestra que la técnica aquí presentada ofrece una buena capacidad de identificación y es, por tanto, una herramienta a tener en cuenta a la hora de modelar sistemas con altas incertidumbres.

## **7. CONCLUSIONES'FINALES'Y'TRABAJOS'FUTUROS**

Los objetivos de este trabajo eran, en primer lugar, presentar una plataforma que integrase los dispositivos necesarios para la medida y el almacenamiento de datos de vuelo de una aeronave, a partir de los cuáles ser capaces de identificar un modelo aproximado pero válido de ésta. En el apartado 4 se,ha,presentado dicha plataforma con todos los sistemas que la integran. Además, se han presentado una serie de ensayos de laboratorio, a partir de los cuales se han obtenido las relaciones entre las señales de los actuadores y las entradas físicas al modelo. Finalmente se ha explicado una técnica de preprocesado de datos, que permite la unificación en la frecuencia de muestreo para todas las variables medidas.

En segundo lugar, debía analizarse la estructura del modelo matemático general de una aeronave, el cual permite relacionar los estados del sistema con las variables manipuladas (superficies, de, control, y, empuje, motor)., Además, debían, identificarse, aquellos, parámetros incógnita, que han de ser estimados a partir de ensayos experimentales, para poder particularizar ese modelo general al de nuestro propio vehículo. En el capítulo 3 se ha introducido de manera detallada la estructura de ese modelo, señalando aquellos puntos que más adelante nos llevarían a esa particularización de la misma. Se obtiene así que, además de constantes tales como inercias, masa y otras geométricas, lo importante de este tipo de sistemas es encontrar las expresiones que relacionan fuerzas y momentos aerodinámicos con el resto de variables, las manipuladas entre otras. Son los denominados coeficientes aerodinámicos.

El objetivo final de este trabajo era el de comparar la clásica técnica de identificación de parámetros de los coeficientes aerodinámicos por medio de mínimos cuadrados, con una técnica más moderna que incluye la optimización simultánea de varios objetivos mediante un algoritmo evolutivo como optimizador. A lo largo del capítulo 5 se presentan en detalle los pasos a seguir para la identificación de las derivadas adimensionales de control y estabilidad mediante regresión lineal, tal y como se explica en [1]. Se expone primeramente los cálculos necesarios para preparar la identificación, y a continuación se presentan los modelos resultantes. Finalmente se han examinado frente a datos de validación. A continuación, y gracias a los cálculos previos del capítulo 5, se presenta en el 6 la optimización multiobjetivo mediante algoritmos evolutivos, como alternativa a la estimación de los parámetros de los coeficientes aerodinámicos. Buena parte de ese capítulo lo constituye la comparación entre los modelos en él obtenidos frente a los del capítulo 5, para datos de validación. Las conclusiones de esa comparación se exponen en el apartado 6.6.

Por, todo, esto, podemos, determinar, que, los, principales, objetivos, de, este, trabajo, se, han cubierto. Además, se han alcanzado las expresiones buscadas de los coeficientes aerodinámicos, y se ha elegido emplear las obtenidas a partir de la identificación multiobjetivo del capítulo 6. Esas expresiones se muestran a continuación en el punto 6.5.3.

Desde el punto de vista de la identificación, se proponen diversos trabajos futuros. En primer, lugar, incorporar, la estimación del viento en las velocidades del avión podría contribuir sustancialmente a mejorar los modelos presentados en este trabajo. Además, tal estimación es, en sí misma, una vía abierta a la investigación. En cualquier caso, es intención del equipo investigador que trabaja en este proyecto el incorporar sensores aerodinámicos al UAV, en un futuro no muy lejano. Esto ampliaría las posibilidades tanto al modelado, como al futuro control automático del vehículo.

En [36] un sistema de simulación Hardware-In-the-Loop es desarrollado para este UAV. Los, modelos, aerodinámicos, empleados, en, él,, eran, fruto,del,análisis, puramente, teórico, de la geometría alar de la aeronave. Se proponía allí la identificación experimental de tales modelos como futuro trabajo. Esto es, precisamente, lo que se ha realizado en este trabajo, por lo que los resultados aquí obtenidos, se incorporarán en aquel sistema de simulación, para completar una plataforma extremadamente útil en el desarrollo de los pilotos automáticos.

Finalmente, estrategias de control tales como el control predictivo basado en modelos, quieren, ser, empleadas, en, esta, investigación. Disponer de un, modelo, que, se, ajuste, lo máximo, posible, al, comportamiento, de, la aeronave en, vuelo, representa, un, punto, de partida esencial para el éxito de esta empresa.

## **8. BIBLIOGRAFÍA**

[1] V. Klein and E. A. Morelli, *Aircraft system identification: theory and practice*. American Institute of Aeronautics and Astronautics Reston, VA, USA, 2006.

[2] A. Barrientos, J. del Cerro, P. Gutiérrez, R. San Martín, A. Martínez, and C. Rossi, "Vehículos aéreos no tripulados para uso civil. Tecnología y aplicaciones," Grupo Robótica *Cibernética%Univ.%Politécnica%Madr.*

[3] "Vehículos, aéreos, no, tripulados,", *Wikipedia*., [Online]., Available:, http://es.wikipedia.org/wiki/Veh%C3%ADculo\_a%C3%A9reo\_no\_tripulado.

[4] J. L. Asensio, F. Pérez, and P. Morán, "UAVs Beneficios y límites." I.E.S. Leonardo Da Vinci.

[5] A. Arévalo, "Vehículos aéreos no tripulados, descripción y capacidades para la obtención de información.".

[6] "Arcturus T-20," Wikipedia. [Online]. Available: http://en.wikipedia.org/wiki/Arcturus-UAV T-20.

[7] "Aerovision Fulmar," *Wikipedia*. [Online]. Available: http://en.wikipedia.org/wiki/Aerovision\_Fulmar.

[8] "AAI RQ-7 Shadow," Wikipedia. [Online]. Available: http://en.wikipedia.org/wiki/AAI\_RQ-7\_Shadow.

[9] "ZALA 421-08," Wikipedia. [Online]. Available: http://en.wikipedia.org/wiki/ZALA\_421-08.

[10] "DRS RQ-15 Neptune," *Wikipedia*. [Online]. Available: http://en.wikipedia.org/wiki/DRS\_RQ-15\_Neptune.

[11] "Singular Aircraft SA03," *Wikipedia*. [Online]. Available: http://en.wikipedia.org/wiki/Singular\_Aircraft\_SA03.

[12] G. Ducard, "Unmanned Aircraft Design, Modeling and Control. Lecture Notes. Introduction to Navigation Systems.".

[13] R. Arellano, "Perfil Alar." [Online]. Available: http://blogs.comunitatvalenciana.com/kitesurf/2011/11/26/%C2%BFsabeis-por-quevuela-un-kite/aerodinamica-perfil-ala/.

[14] I. H. Abbott, *Theory of wing sections: including a summary of airfoil data*. DoverPublications. com, 1959.

[15] "Características Kadett 2400," *Graupner*. [Online]. Available: http://www.graupner.de/en/.

[16] "Manual Optic 6 Sport 2.4.".

[17] "Manual Módulo CMX27686HX.".

[18] "Características QNX." [Online]. Available: http://www.qnx.com/products/neutrino\$rtos/neutrino\$rtos.html#technology\$microkern el.

[19] J. VELASCO CARRAU, S. García-Nieto Rodríguez, G. Reynoso-Meza, and J. Sanchís Saez, "Desarrollo y evaluación de una estación de control de tierra para vehículos aéreos no tripulados," in *Actas de las XXXIII Jornadas de Automática*, 2012.

[20] National, Institute, of, Standards, and, Technology, (U.S.),, *NIST% handbook% of% mathematical functions*. Cambridge ; New York: Cambridge University Press : NIST, 2010.

[21] K. Miura, "An Introduction to Maximum Likelihood Estimation and Information Geometry," Interdiscip. Inf. Sci., vol. 17, no. 3, pp. 155–174, 2011.

[22] F. P., Incropera, and D. P., DeWitt, *Fundamentos de transferencia de calor*. México [etc.]: Prentice Hall, 1999.

[23] M. D. Schluchter, "Mean Square Error," in *Encyclopedia of Biostatistics*, John Wiley & Sons, Ltd, 2005.

[24] E. A. Morelli and V. Klein, "Application of System Identification to Aircraft at NASA Langley, Research, Center," J. Aircr., vol. 42, no. 1, pp. 12–25, Jan. 2005.

[25] K. Rodriguez-Vazquez and P. J. Fleming, "Multi-objective genetic programming for nonlinear system identification," *Electron. Lett.*, vol. 34, no. 9, pp. 930–931, Apr. 1998.

[26] Shih-Lian Cheng and C. Hwang, "Optimal approximation of linear systems by a differential evolution algorithm," Syst. Man Cybern. Part Syst. Humans IEEE Trans., vol. 31, no. 6, pp. 698–707, Nov. 2001.

[27] H. Yousefi, H. Handroos, and A. Soleymani, "Application of Differential Evolution in system identification of a servo-hydraulic system with a flexible load," *Mechatronics*, vol. 18, no. 9, pp. 513–528, Nov. 2008.

[28] G. Reynoso-Meza, X. Blasco, and J. Sanchis, "Diseno multiobjetivo de controladores pid para el benchmark de control 2008-2009," *RIAII*, vol. 6, no. 4, pp. 93– 103, 2009.

[29] G. Reynoso-Meza, J. Sanchis, and X. Blasco, "Design, coding and implementation of a multiobjective optimization algorithm based on Differential Evolution with spherical pruning: applications for system identification and controller tuning."

[30] P. P., Bonissone, R. Subbu, and J. Lizzi, "Multicriteria decision making (mcdm): a framework for research and applications," *Comput. Intell. Mag. IEEE*, vol. 4, no. 3, pp. 48– 61, Aug. 2009.

[31] R. Storn and K. Price, "Differential evolution–a simple and efficient heuristic for global optimization over continuous spaces," *J. Glob. Optim.*, vol. 11, no. 4, pp. 341–359, 1997.

[32] M. Laumanns, L. Thiele, K. Deb, and E. Zitzler, "Combining convergence and diversity in evolutionary multiobjective optimization," *Evol. Comput.*, vol. 10, no. 3, pp. 263–282,,2002.

[33] A. G., Hernández-Díaz, L. V. Santana-Quintero, C. A. Coello, Coello, and J. Molina, "Pareto-adaptive ε-dominance," *Evol. Comput.*, vol. 15, no. 4, pp. 493–517, 2007.

[34] R. Storn and K. Price, "Differential evolution–a simple and efficient heuristic for global optimization over continuous spaces," *J. Glob. Optim.*, vol. 11, no. 4, pp. 341–359, 1997.

[35] X. Blasco, J. M. Herrero, J. Sanchis, and M. Martínez, "A new graphical visualization of n-dimensional Pareto front for decision-making in multiobjective optimization," Spec. *Issue Ind. Appl. Neural Networks 10th Eng. Appl. Neural Networks 2007, vol. 178, no. 20,* pp. 3908–3924, Oct. 2008.

[36] J. Velasco, S. García-Nieto, G. Reynoso-Meza, and J. Sanchis, "Implementación de un sistema Hardware-In-the-Loop para la simulación en tiempo real de pilotos automáticos para UAVs," presented at the XXIV Jornadas de Automática, Terrassa, 2013.